Информация о владельне: НИДСТЕРСТВО СЕЛЬСКОГО ХОЗЯЙСТВА РОССИЙСКОЙ ФЕДЕРАЦИИ Должность: директор Института ветеринарной медицины учреждение высшего образования Дата подписания: 31.05.2024 13:47:37 Уникальный программ ЮЖНО-УРАЛЬСКИЙ ГОСУДАРСТВЕННЫЙ АГРАРНЫЙ УНИВЕРСИТЕТ» 665a8aa1f254b0cbf5ca990184421e00ab13b7ac

# **ИНСТИТУТ ВЕТЕРИНАРНОЙ МЕДИЦИНЫ**

УТВЕРЖДАЮ: Циректор Института ветеринарной медицины Д.М. Максимович V t. 4» мая 2024 г.

Кафедра Естественнонаучных дисциплин

Рабочая программа дисциплины

#### Б1.0.02 ИНФОРМАЦИОННЫЕ ТЕХНОЛОГИИ В НАУКЕ И ПРОИЗВОДСТВЕ

Направление подготовки: 36.04.02 Зоотехния

Программа: Интенсивные технологии птицеводства

Уровень высшего образования - магистратура

Квалификация - магистр Форма обучения - очная, заочная

> Троицк 2024

«Информационные технологии Рабочая программа дисциплины  $\mathbf{B}$ науке И производстве» составлена в соответствии с требованиями Федерального государственного образовательного стандарта высшего образования (ФГОС ВО), утвержденного Приказом Министерства образования и науки Российской Федерации от 22.09.2017 г. №973. Рабочая программа предназначена для подготовки магистра по направлению 36.04.02 Зоотехния, программа: Интенсивные технологии птицеволства.

Настоящая рабочая программа дисциплины составлена в рамках основной профессиональной образовательной программы (ОПОП) и учитывает особенности обучения при инклюзивном образовании лиц с ограниченными возможностями здоровья (ОВЗ).

Составитель – кандидат педагогических наук, доцент Шамина С.В.

Рабочая программа дисциплины обсуждена на заседании кафедры Естественнонаучных дисциплин

«06» мая 2024 г. (протокол №9)

Заведующий кафедрой Естественнонаучных дисциплин, доктор биологических наук, профессор

Defy

М.А. Дерхо

Рабочая программа дисциплины одобрена методической комиссией Института ветеринарной медицины

«14» мая 2024 г. (протокол №5)

Председатель методической комиссии Института ветеринарной медицины, доктор ветеринарных наук, доцент

Н.А. Журавель

Директор Научной библиотеки

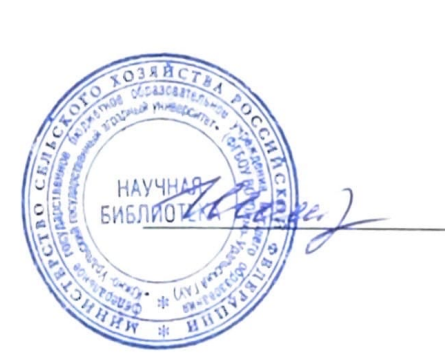

И.В. Шатрова

# **СОДЕРЖАНИЕ**

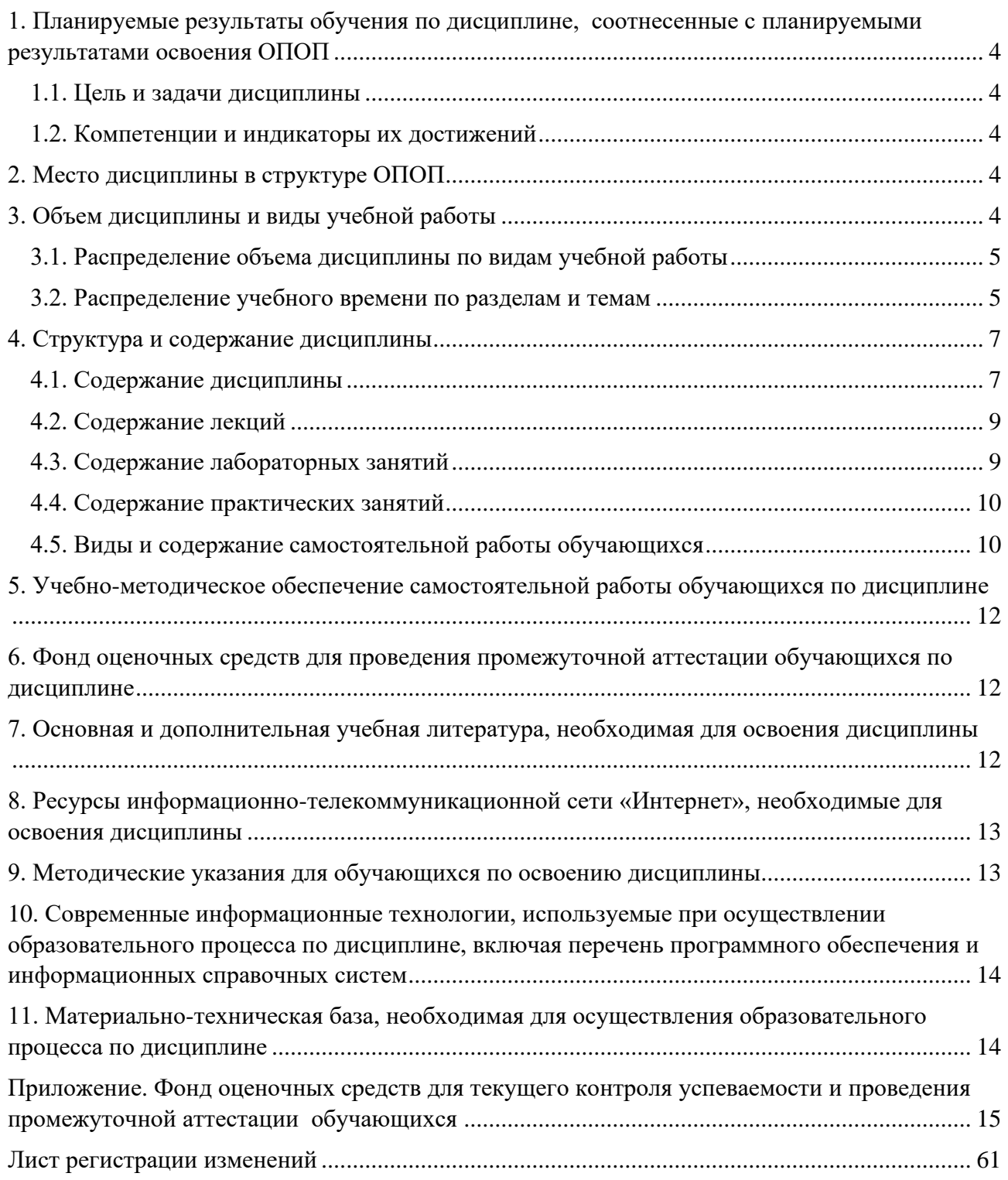

### **1. Планируемые результаты обучения по дисциплине, соотнесенные с планируемыми результатами освоения ОПОП**

#### **1.1. Цель и задачи дисциплины**

<span id="page-3-1"></span><span id="page-3-0"></span>Магистр по направлению 36.04.02 Зоотехния должен быть подготовлен к решению задач профессиональной деятельности производственно-технологического типа.

**Целью дисциплины:** освоение теоретических основ информационных технологий и приобретение навыков переработки информации при решении задач профессиональной деятельности в соответствии с формируемыми компетенциями.

#### **Задачи дисциплины**:

• освоение базовых положений информационных технологий, технических и программных средств информатики, основ сетевых технологий, средств защиты информации;

• формирование умений работать в среде сетевых информационных систем, постановки задач профессиональной деятельности и разработки алгоритмов их реализации;

• приобретение навыков применения информационных технологий в соответствии с формируемыми компетенциями.

#### **1.2. Компетенции и индикаторы их достижений**

<span id="page-3-2"></span>ОПК-5. Способен оформлять специальную документацию, анализировать результаты профессиональной деятельности и представлять отчетные документы с использованием специализированных баз данных

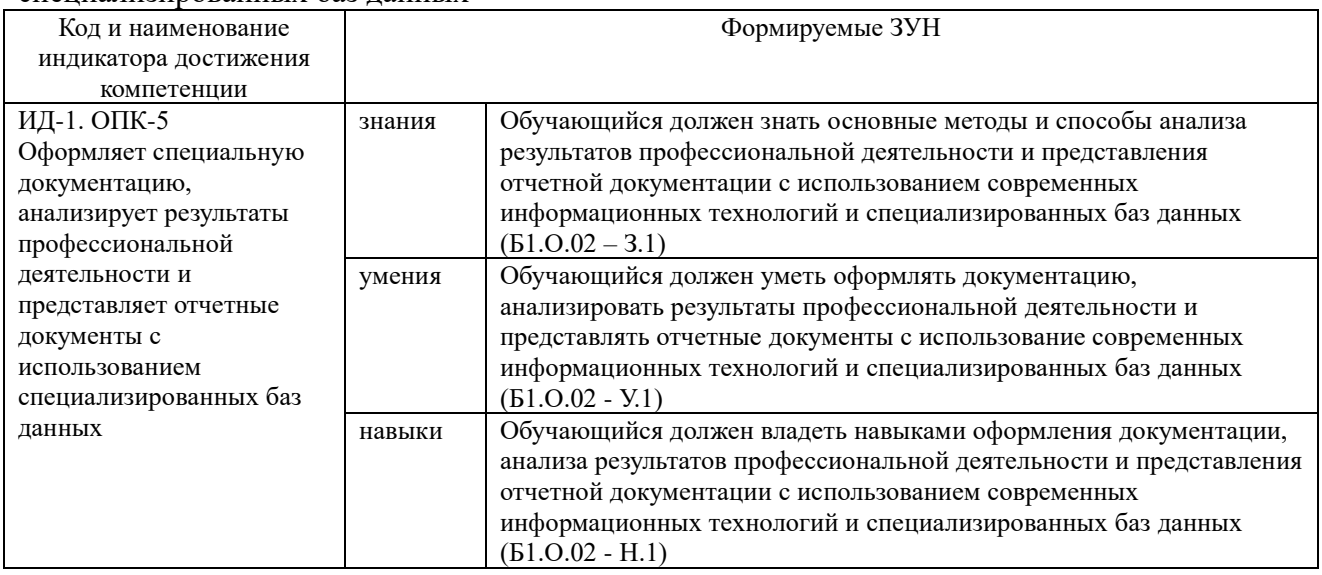

#### **2. Место дисциплины в структуре ОПОП**

<span id="page-3-3"></span>Дисциплина «Информационные технологии в науке и производстве» относится к обязательной части основной профессиональной образовательной программы магистратуры.

### **3. Объем дисциплины и виды учебной работы**

<span id="page-3-4"></span>Объем дисциплины составляет 6 зачетных единицы (ЗЕТ), 216 академических часов (далее часов). Дисциплина изучается:

- очная форма обучения в 4 семестре;
- заочная форма обучения в 4 семестре.

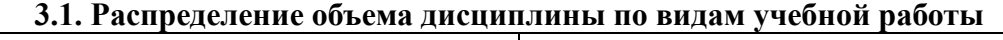

<span id="page-4-0"></span>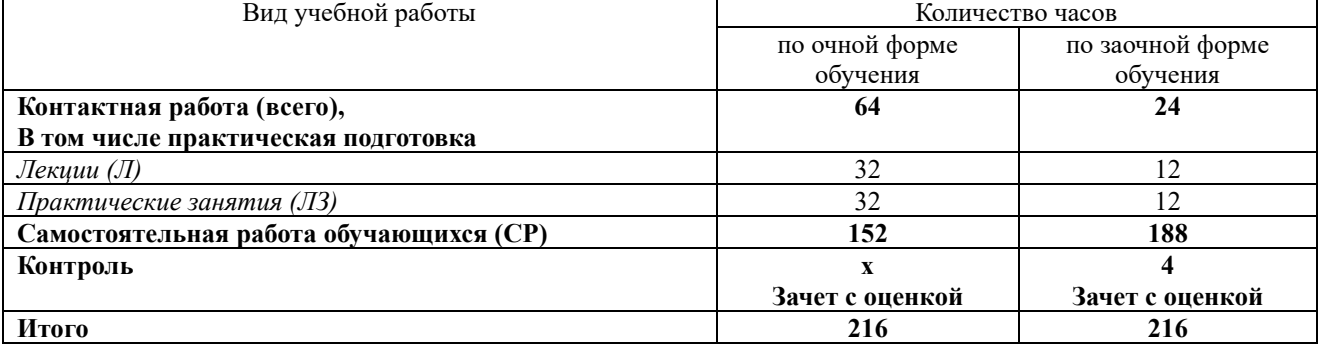

### **3.2. Распределение учебного времени по разделам и темам Очная форма обучения**

<span id="page-4-1"></span>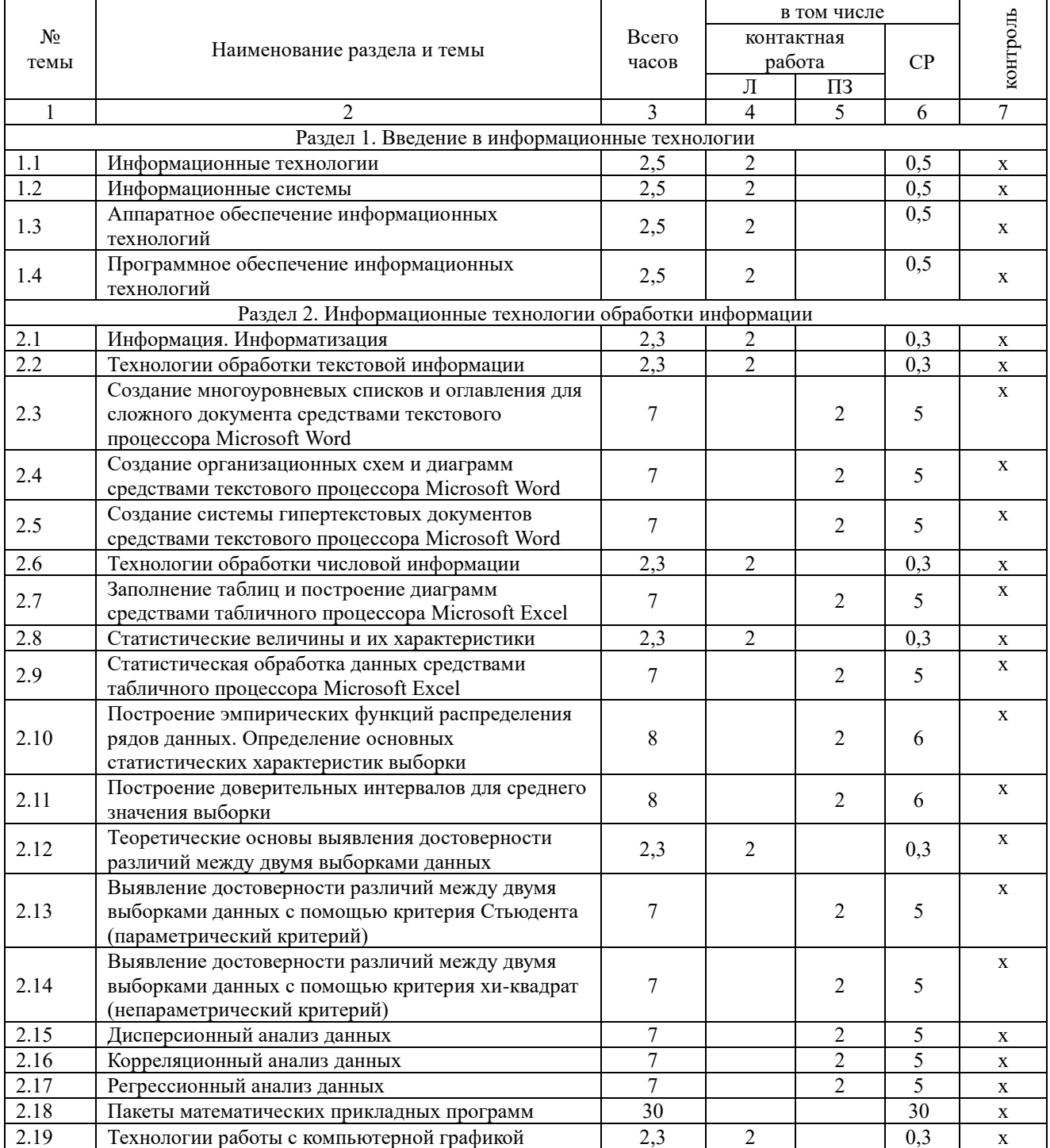

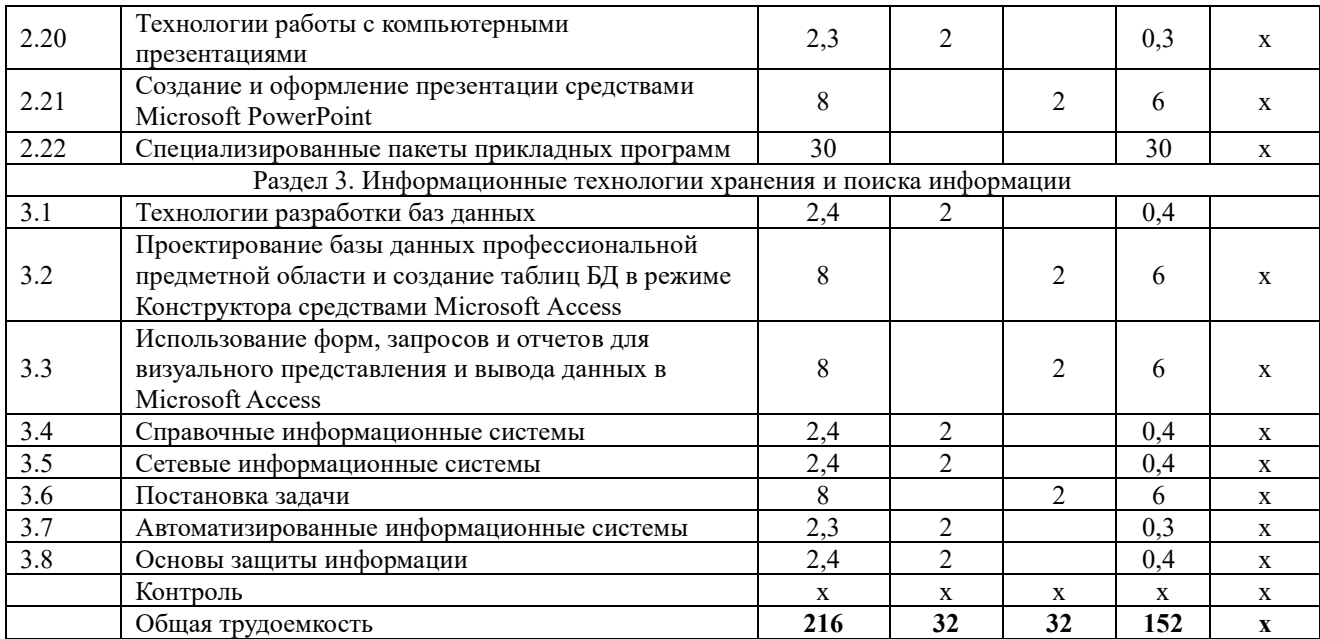

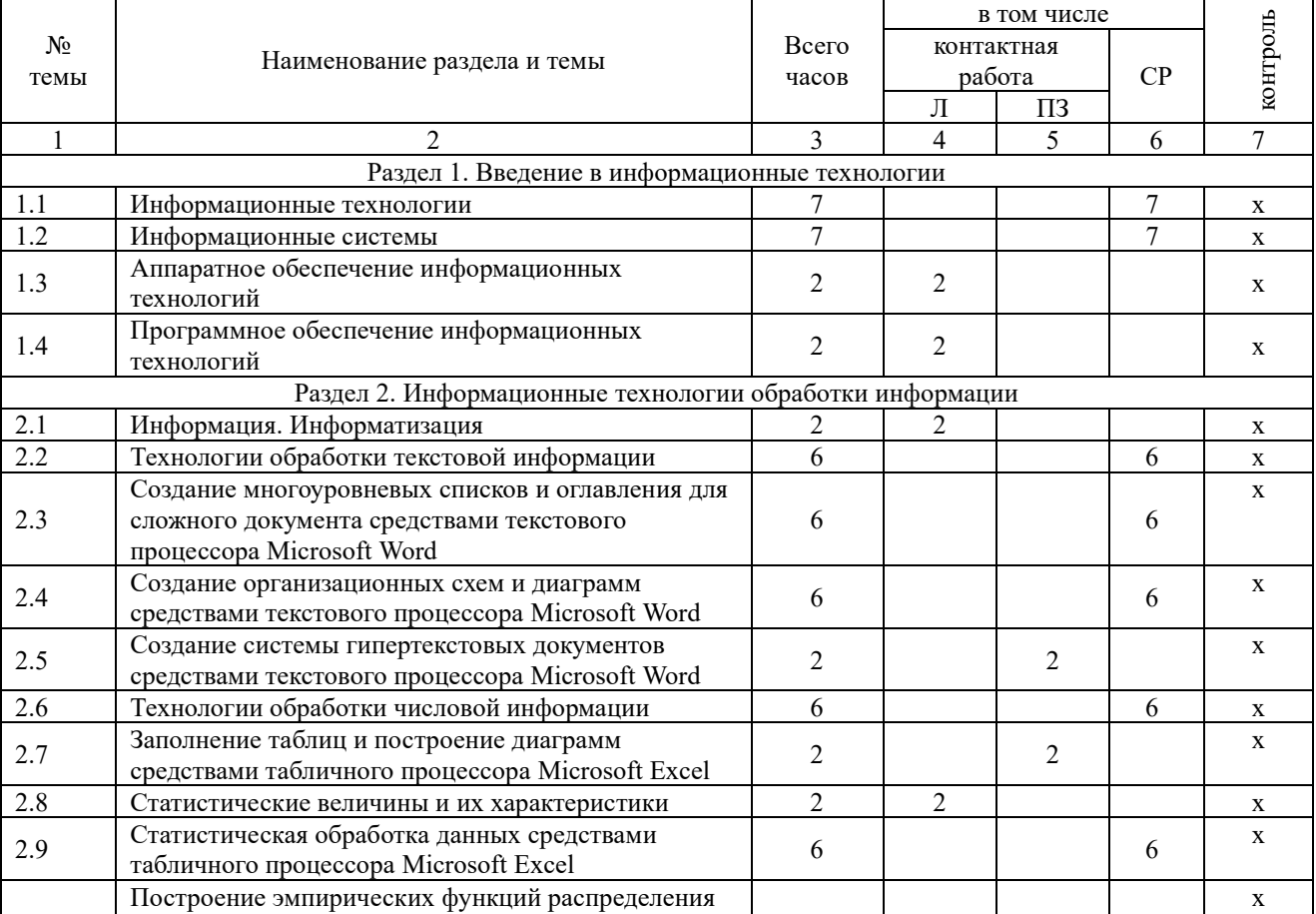

## **Заочная форма обучения**

различий между двумя выборками данных <sup>6</sup> <sup>6</sup>

2 2

6 6

х

х

х

2.10

2.13

рядов данных. Определение основных статистических характеристик выборки

2.12 Теоретические основы выявления достоверности

(параметрический критерий)

Выявление достоверности различий между двумя выборками данных с помощью критерия Стьюдента

2.11  $\left| \begin{array}{ccc} \text{Построение доверительных интервалов для среднего} \\ \text{значения выборки} \end{array} \right|$  2 2

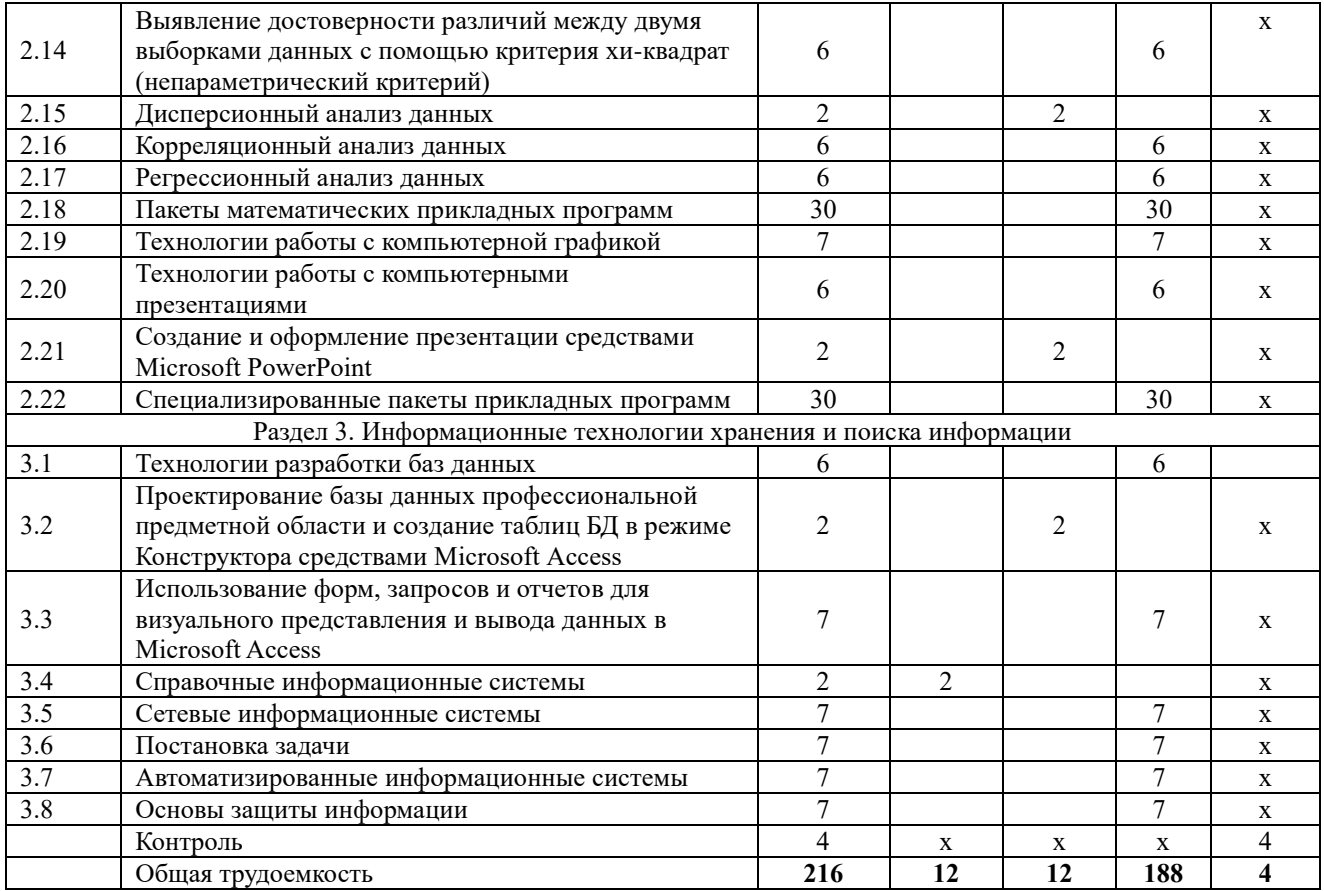

#### **4. Структура и содержание дисциплины**

<span id="page-6-0"></span>Практическая подготовка при реализации учебных предметов, курсов, дисциплин (модулей) организуется путем проведения практических занятий, практикумов, лабораторных работ и иных аналогичных видов учебной деятельности, предусматривающих участие обучающихся в выполнении отдельных элементов работ, связанных с будущей профессиональной деятельностью.

Практическая подготовка может включать в себя отдельные занятия лекционного типа, которые предусматривают передачу учебной информации обучающимся, необходимой для последующего выполнения работ, связанных с будущей профессиональной деятельностью.

Рекомендуемый объем практической подготовки (в процентах от количества часов контактной работы) для дисциплин, реализующих:

- общепрофессиональные компетенции (ОПК) от 15 до 50 %

#### **4.1. Содержание дисциплины**

# <span id="page-6-1"></span>**Раздел 1. Введение в информационные технологии**

### **Информационные технологии**

Информация, информационный процесс, информационное общество, информационные ресурсы общества, классификации информационных технологий, тенденции развития информационных технологий, применение информационных технологий в науке и производстве.

### **Информационные системы**

Система и ее свойства, задачи информационных систем, принципы построения эффективных информационных систем, классификации информационных систем, требования, предъявляемые к информационным системам, основные фазы проектирования информационной системы.

#### **Аппаратное обеспечение информационных технологий**

Компьютеры и их классификация. Компоненты ПК. Внешние устройства, их виды и основные характеристики.

#### Программное обеспечение информационных технологий

Программное обеспечение (ПО) и его классификация. Системное и прикладное ПО. Режимы работы и функции операционной системы. История развития прикладного программного обеспечения. Понятие программного средства и программного продукта.

## Раздел 2. Информационные технологии обработки информации Технологии обработки текстовой информации

Этапы обработки текстовой информации: ввод, редактирование и форматирование текста, сохранение документа, создание многоуровневых списков и оглавления для сложного документа, создание организационных схем и диаграмм, создание системы гипертекстовых документов

#### Технологии обработки числовой информации

Электронные таблицы. Общая характеристика интерфейса MS Excel. Мастер функций. Графические возможности MS Excel. Статистические функции в MS Excel. Дискретные и непрерывные случайные величины. Законы распределения дискретной и непрерывной случайной величины. Функция распределения случайной величины (функция вероятности), плотность распределения, математическое ожидание, дисперсия случайной величины, среднее квадратичное отклонение, коэффициент вариации, квантиль, медиана, мода. Нормальное распределение. Нормальная кривая.

### Статистические величины и их характеристики

Основные статистические показатели варьирующих признаков. Точечные оценки: средняя арифметическая, средняя взвешенная, мода, медиана, лимит, среднее квадратическое отклонение, коэффициент вариации, нормальное отклонение, ошибка выборочной средней. Интервальные оценки: доверительный интервал, критерий Стьюлента, вариационный ряд, вариационная кривая, критерий хи-квалрат

## Теоретические основы выявление достоверности различий между двумя выборками данных

Корреляционный анализ. Дисперсионный анализ. Регрессионный анализ.

#### Пакеты математических прикладных программ

Определение пакетов прикладных программ (ППП). Классификация ППП. Составные части ППП. Статическая и динамическая модели предметной области. Современное математическое программное обеспечение: основные виды, возможности, области применения. Языки программирования и библиотеки программ для численных расчетов. Специализированные и универсальные математические пакеты. Подходы к организации интерфейса, командный язык. Системы компьютерной алгебры и универсальные системы численных расчетов (Mathematica, Maple, Matlab, Mathcad). Математические пакеты с открытым кодом (Octave, Scilab, Sage, Axiom, Maxima).

#### Технологии работы с компьютерной графикой

Определение и основные задачи компьютерной графики, история развития компьютерной графики, области применения компьютерной графики, аппаратное и программное обеспечение компьютерной графики, средства работы с растровой, векторной, фрактальной графикой. Трехмерная графика.

### Технологии работы с компьютерными презентациями

Электронные презентации. Общая характеристика интерфейса Microsoft PowerPoint. Графические возможности Microsoft PowerPoint.

#### Разлел 3. Информационные технологии хранения и поиска информации Технологии разработки баз данных

Общие представления о базе данных. Классификации баз данных. Структура и свойства баз данных. Проектирование баз данных профессиональной предметной области и создание таблиц БД в режиме Конструктора средствами Microsoft Access. Использование форм, запросов и отчетов для визуального представления и вывода данных в Microsoft Access.

#### **Справочные информационные системы**

Модели организации и поиска документа. Основные принципы информационного поиска. Интерфейс поисковой системы. Базы и банки данных. Справочно-правовые системы «КонсультантПлюс», «Гарант», «Кодекс». Государственные системы.

### **Сетевые информационные системы**

Коммуникационная, компьютерная, вычислительная сеть. Назначение компьютерных сетей. Локальная вычислительная сеть. Сетевая архитектура и ее виды. Глобальная вычислительная сеть. Службы глобальной сети Интернет.

#### **Автоматизированные информационные системы**

Классификация автоматизированных информационных систем. Проблемы и эффекты от внедрения автоматизированных информационных систем. Типы АИС. Назначение АИС по этапам развития

#### **Основы защиты информации**

Основные понятия защиты информации. Программные и программно-аппаратные средства обеспечения безопасности информации. Методы защиты информации.

## **4.2. Содержание лекций**

## **Очная форма обучения**

<span id="page-8-0"></span>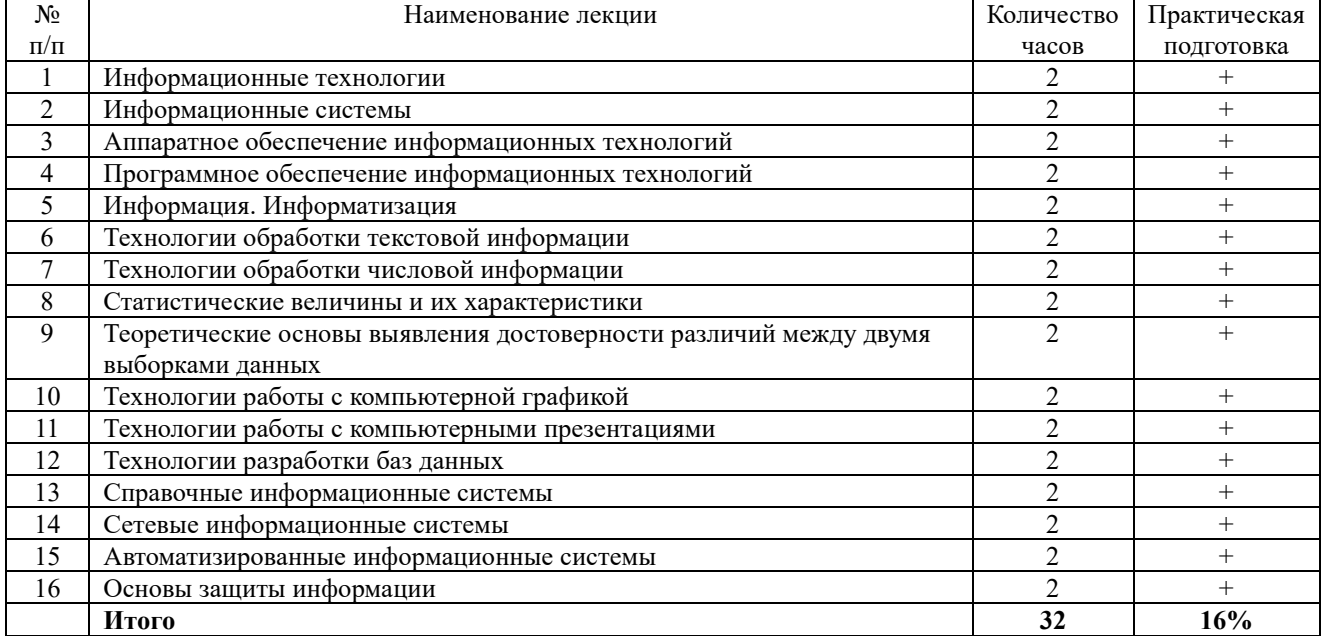

#### **Заочная форма обучения**

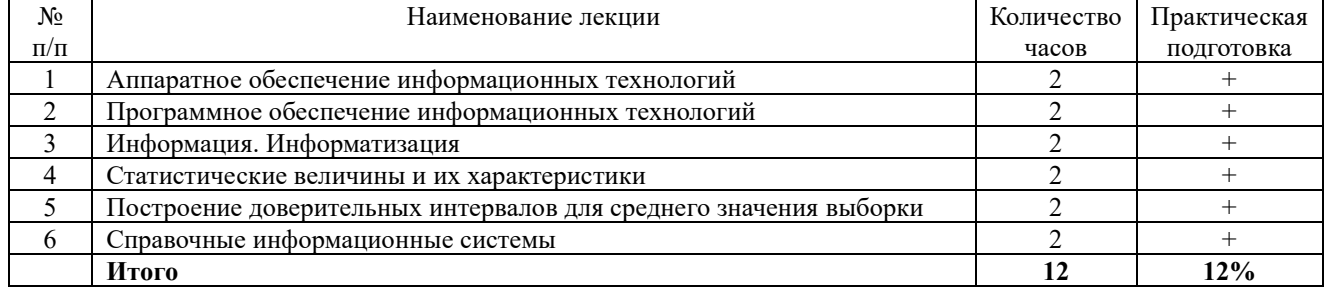

#### **4.3. Содержание лабораторных занятий**

<span id="page-8-1"></span>Лабораторные занятия не предусмотрены

## **4.4. Содержание практических занятий Очная форма обучения**

<span id="page-9-0"></span>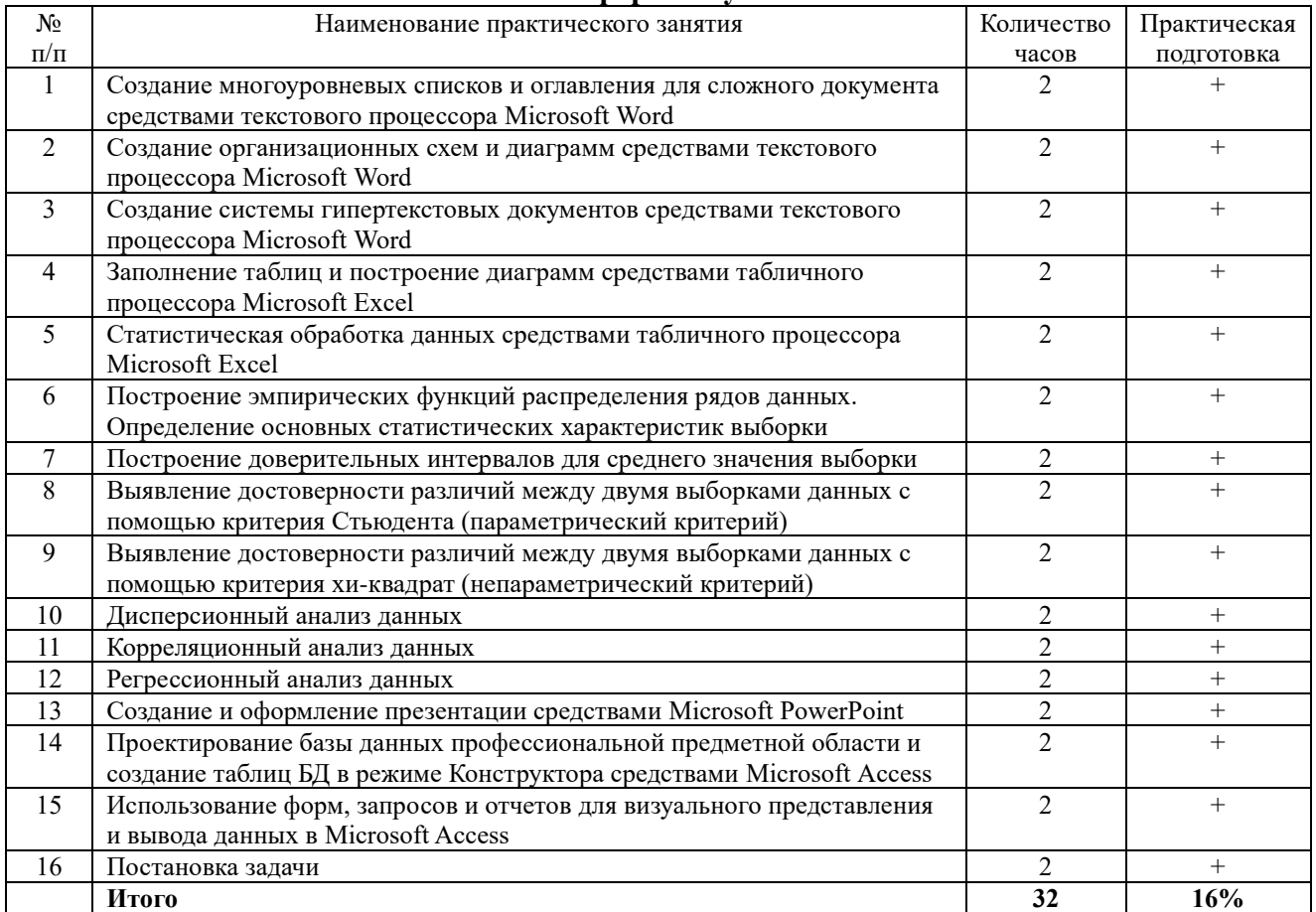

## **Заочная форма обучения**

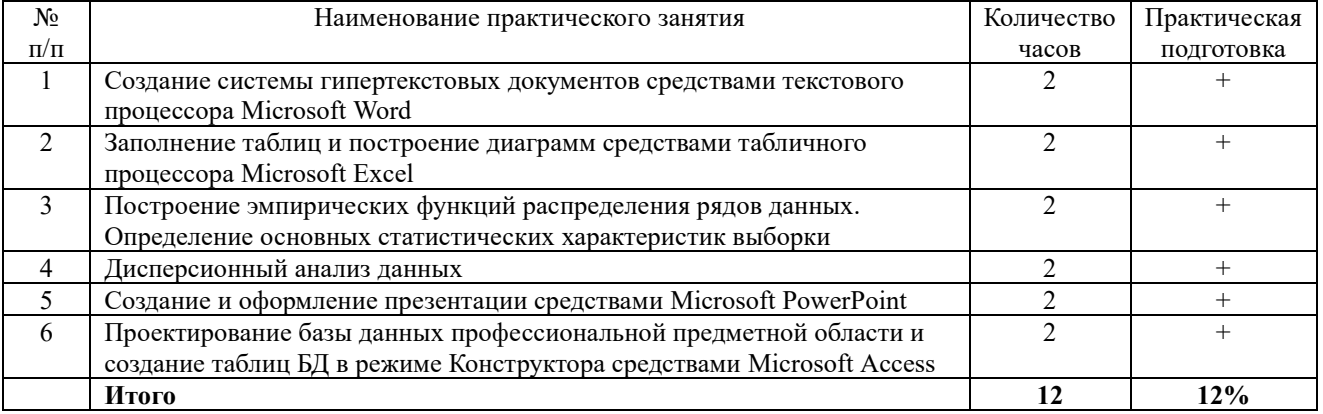

## **4.5. Виды и содержание самостоятельной работы обучающихся 4.5.1. Виды самостоятельной работы обучающихся**

<span id="page-9-1"></span>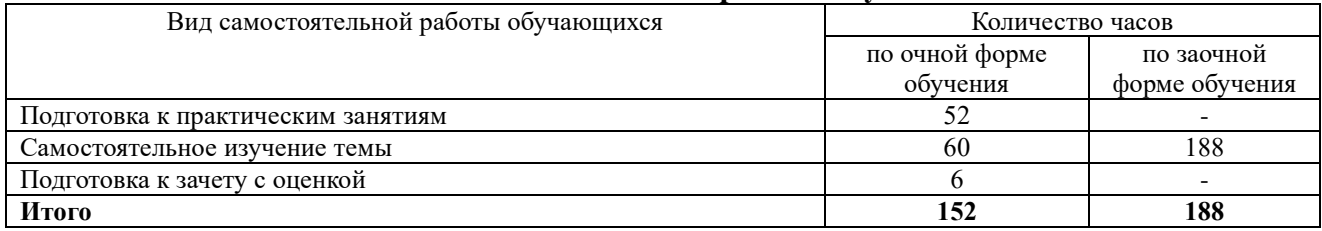

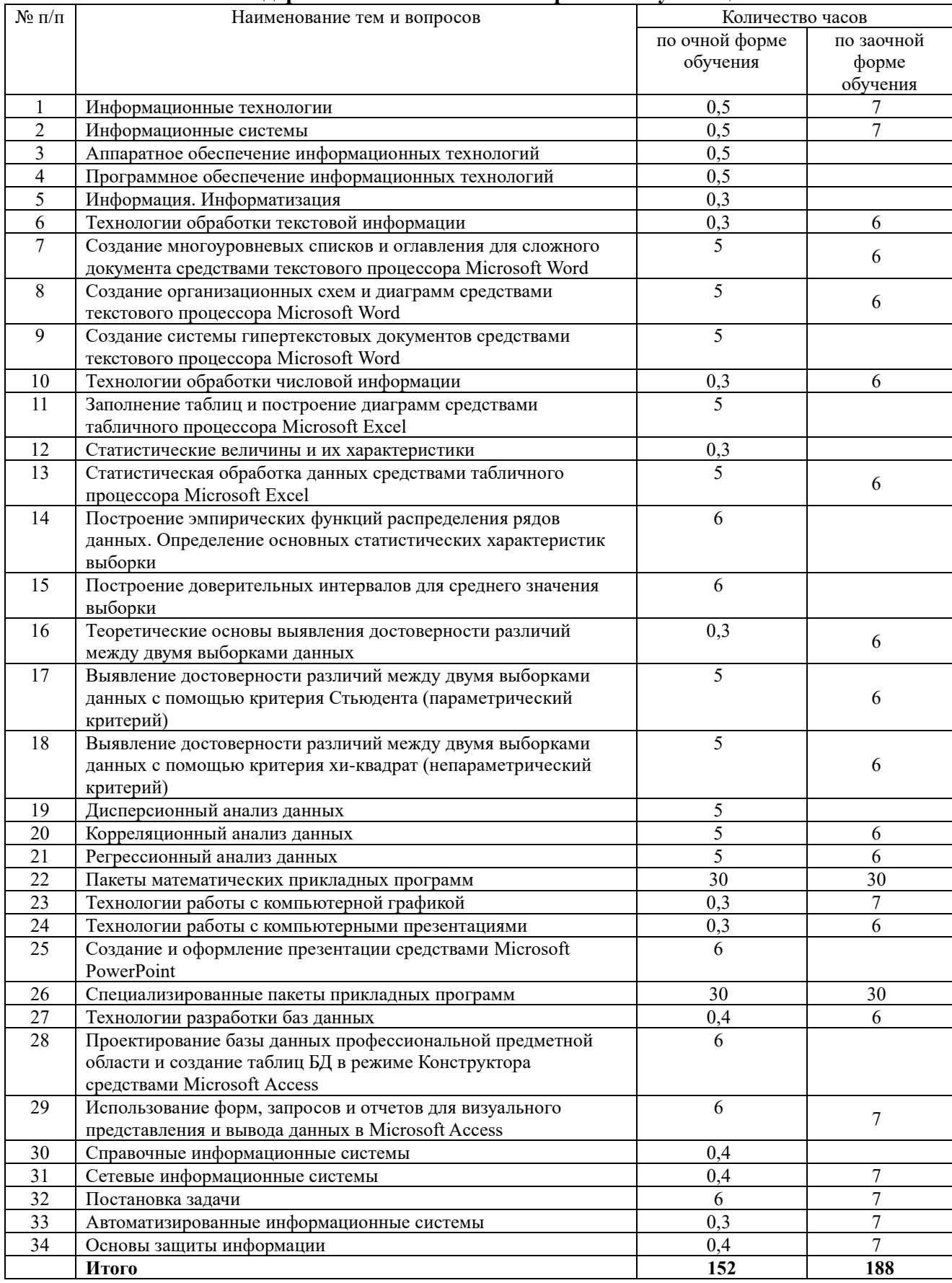

## 4.5.2. Содержание самостоятельной работы обучающихся

## <span id="page-11-0"></span>**5. Учебно-методическое обеспечение самостоятельной работы обучающихся по**

**дисциплине**

Учебно-методические разработки имеются в Научной библиотеке ФГБОУ ВО Южно-Уральский ГАУ:

1. Информационные технологии в науке и производстве [Электронный ресурс]: методические указания к практическим занятиям для обучающихся по направлению подготовки: 36.04.02 Зоотехния, программа: Интенсивные технологии птицеводства, уровень высшего образования – магистратура, форма обучения – очная / Сост. С.В. Шамина, И.В. Береснева. – Троицк: Южно-Уральский ГАУ, 2023. - 78 с. Режим доступа: [https://edu.sursau.ru/course/view.php?id=9345;](https://edu.sursau.ru/course/view.php?id=9345)

**<http://nb.sursau.ru:8080/localdocs/ivm/05752.pdf>**

2. Информационные технологии в науке и производстве [Электронный ресурс]: методические указания к практическим занятиям для обучающихся по направлению подготовки: 36.04.02 Зоотехния, программа: Интенсивные технологии птицеводства, уровень высшего образования – магистратура, форма обучения – заочная / Сост. С.В. Шамина, И.В. Береснева. – Троицк: Южно-Уральский ГАУ, 2023. - 29 с. Режим доступа: [https://edu.sursau.ru/course/view.php?id=9345;](https://edu.sursau.ru/course/view.php?id=9345)

**<http://nb.sursau.ru:8080/localdocs/ivm/05753.pdf>**

3. Шамина, С.В. Информационные технологии в науке и производстве [Электронный ресурс]: методические рекомендации по организации самостоятельной работы для обучающихся по направлению подготовки: 36.04.02 Зоотехния, программа: Интенсивные технологии птицеводства, уровень высшего образования – магистратура, форма обучения – очная / С.В. Шамина. - Троицк: Южно-Уральский ГАУ, 2023. - 20 с. Режим доступа: [https://edu.sursau.ru/course/view.php?id=9345;](https://edu.sursau.ru/course/view.php?id=9345)

**<http://nb.sursau.ru:8080/localdocs/ivm/05750.pdf>**

4. Шамина, С.В. Информационные технологии в науке и производстве [Электронный ресурс]: методические рекомендации по организации самостоятельной работы для обучающихся по направлению подготовки: 36.04.02 Зоотехния, программа: Интенсивные технологии птицеводства, уровень высшего образования – магистратура, форма обучения – заочная / С.В. Шамина. - Троицк: Южно-Уральский ГАУ, 2023. - 24 с. Режим доступа: [https://edu.sursau.ru/course/view.php?id=9345;](https://edu.sursau.ru/course/view.php?id=9345)

**<http://nb.sursau.ru:8080/localdocs/ivm/05751.pdf>**

#### **6. Фонд оценочных средств для проведения промежуточной аттестации обучающихся по дисциплине**

<span id="page-11-1"></span>Для установления соответствия уровня подготовки обучающихся требованиям ФГОС ВО разработан фонд оценочных средств для текущего контроля успеваемости и проведения промежуточной аттестации обучающихся по дисциплине. Фонд оценочных средств представлен в Приложении.

## <span id="page-11-2"></span>**7. Основная и дополнительная учебная литература, необходимая для освоения дисциплины**

Основная и дополнительная учебная литература имеется в Научной библиотеке и электронной информационно-образовательной среде ФГБОУ ВО Южно-Уральский ГАУ.

#### **Основная:**

1. Информационные технологии в науке и производстве : учебное пособие / составитель Т. Ю. Гусева. — пос. Караваево : КГСХА, 2020. — 149 с. — Текст : электронный // Лань: электронно-библиотечная система. — URL:<https://e.lanbook.com/book/171669> (дата обращения: 12.04.2023). — Режим доступа: для авториз. пользователей.

2. Коршева, И. А. Информационные технологии в науке и на производстве : учебное пособие / И. А. Коршева. — Омск : Омский ГАУ, 2021. — 113 с. — ISBN 978-5-89764-994-5. — Текст : электронный // Лань : электронно-библиотечная система. — URL: <https://e.lanbook.com/book/197782> (дата обращения: 12.04.2023). — Режим доступа: для авториз. пользователей.

## **Дополнительная:**

1. Информационные технологии [Электронный ресурс] / З.П. Гаврилова - Ростов-н/Д: Издательство Южного федерального университета, 2011 - 90 с. - Доступ к полному тексту с сайта ЭБС Университетская библиотека online: [http://biblioclub.ru/index.php?page=book&id=241042.](http://biblioclub.ru/index.php?page=book&id=241042)

2. Исакова А. И. Информационные технологии [Электронный ресурс] / А.И. Исакова; М.Н. Исаков - Томск: Эль Контент, 2012 - 174 с. - Доступ к полному тексту с сайта ЭБС Университетская библиотека online: [http://biblioclub.ru/index.php?page=book&id=208647.](http://biblioclub.ru/index.php?page=book&id=208647)

3. Ламонина, Л. В. Информационные технологии: практикум : учебное пособие / Л. В. Ламонина, Т. Ю. Степанова. — Омск : Омский ГАУ, 2019. — 160 с. — ISBN 978-5-89764-832- 0. — Текст : электронный // Лань : электронно-библиотечная система. — URL: <https://e.lanbook.com/book/129434> (дата обращения: 12.04.2023). — Режим доступа: для авториз. пользователей.

4. Лихачева Г. Н. Информационные технологии [Электронный ресурс] / Г.Н. Лихачева; М.С. Гаспариан - Москва: Евразийский открытый институт, 2007 - 189 с. - Доступ к полному тексту с сайта ЭБС Университетская библиотека online: [http://biblioclub.ru/index.php?page=book&id=90545.](http://biblioclub.ru/index.php?page=book&id=90545)

## <span id="page-12-0"></span>**8. Ресурсы информационно-телекоммуникационной сети «Интернет», необходимые для освоения дисциплины**

1. Электронно-библиотечная система издательства «Лань» [Электронный ресурс]. – Санкт-Петербург, 2010-2023. – Режим доступа: [http://e.lanbook.com/.](http://e.lanbook.com/) – Доступ по логину и паролю.

2. Научная электронная библиотека eLIBRARY.RU [Электронный ресурс] : [информационно-аналитический портал]. – Москва, 2000-2023. – Режим доступа: [http://elibrary.ru/.](http://elibrary.ru/)

3. Электронно-библиотечная система «Университетская библиотека онлайн [Электронный ресурс]. – Москва, 2001-2023. – Режим доступа: [http://biblioclub.ru/.](http://biblioclub.ru/) – Доступ по логину и паролю.

4. Южно-Уральский государственный аграрный университет [Электронный ресурс] : офиц. сайт. – 2023. – Режим доступа: [http://юургау.рф/.](http://юургау.рф/)

#### **9. Методические указания для обучающихся по освоению дисциплины**

<span id="page-12-1"></span>Учебно-методические разработки имеются в Научной библиотеке и электронной информационно-образовательной среде ФГБОУ ВО Южно-Уральский ГАУ:

1. Информационные технологии в науке и производстве [Электронный ресурс]: методические указания к практическим занятиям для обучающихся по направлению подготовки: 36.04.02 Зоотехния, программа: Интенсивные технологии птицеводства, уровень высшего образования – магистратура, форма обучения – очная / Сост. С.В. Шамина, И.В. Береснева. – Троицк: Южно-Уральский ГАУ, 2023. - 78 с. Режим доступа: [https://edu.sursau.ru/course/view.php?id=9345;](https://edu.sursau.ru/course/view.php?id=9345)

**<http://nb.sursau.ru:8080/localdocs/ivm/05752.pdf>**

2. Информационные технологии в науке и производстве [Электронный ресурс]: методические указания к практическим занятиям для обучающихся по направлению подготовки: 36.04.02 Зоотехния, программа: Интенсивные технологии птицеводства, уровень высшего образования – магистратура, форма обучения – заочная / Сост. С.В. Шамина, И.В. Береснева. – Троицк: Южно-Уральский ГАУ, 2023. - 29 с. Режим доступа: [https://edu.sursau.ru/course/view.php?id=9345;](https://edu.sursau.ru/course/view.php?id=9345)

**<http://nb.sursau.ru:8080/localdocs/ivm/05753.pdf>**

3. Шамина, С.В. Информационные технологии в науке и производстве [Электронный ресурс]: методические рекомендации по организации самостоятельной работы для обучающихся по направлению подготовки: 36.04.02 Зоотехния, программа: Интенсивные технологии птицеводства, уровень высшего образования – магистратура, форма обучения –

очная / С.В. Шамина. - Троицк: Южно-Уральский ГАУ, 2023. - 20 с. Режим доступа: [https://edu.sursau.ru/course/view.php?id=9345;](https://edu.sursau.ru/course/view.php?id=9345)

**<http://nb.sursau.ru:8080/localdocs/ivm/05750.pdf>**

4. Шамина, С.В. Информационные технологии в науке и производстве [Электронный ресурс]: методические рекомендации по организации самостоятельной работы для обучающихся по направлению подготовки: 36.04.02 Зоотехния, программа: Интенсивные технологии птицеводства, уровень высшего образования – магистратура, форма обучения – заочная / С.В. Шамина. - Троицк: Южно-Уральский ГАУ, 2023. - 24 с. Режим доступа: [https://edu.sursau.ru/course/view.php?id=9345;](https://edu.sursau.ru/course/view.php?id=9345)

**<http://nb.sursau.ru:8080/localdocs/ivm/05751.pdf>**

## <span id="page-13-0"></span>**10. Современные информационные технологии, используемые при осуществлении образовательного процесса по дисциплине, включая перечень программного обеспечения и информационных справочных систем**

- Техэксперт (информационно-справочная система);

Электронный каталог Института ветеринарной медицины <https://sursau.ru/about/library/contacts.php>

Программное обеспечение: MyTestXPRo 11.0; Windows 10 Home Single Language 1.0.63.71; Microsoft Windows PRO 10 Russian Academic OLP 1License NoLevel Legalization GetGenuine; Windows XP Home Edition OEM Sofware; Microsoft OfficeStd 2019 RUS OLP NL Acdmc; Google Chrome; Moodle.

## <span id="page-13-1"></span>**11. Материально-техническая база, необходимая для осуществления образовательного процесса по дисциплине**

**Учебные аудитории для проведения учебных занятий, предусмотренных программой, оснащенные оборудованием и техническими средствами обучения**

1. Учебные аудитории №420, оснащенная оборудованием и техническими средствами для выполнения практических работ.

## **Помещения для самостоятельной работы обучающихся**

1. Помещение №420 для самостоятельной работы, оснащенное компьютерной техникой с подключением к сети «Интернет» и обеспечением доступа в электронную информационно-образовательную среду ФГБОУ ВО Южно-Уральский ГАУ.

#### **Перечень оборудования и технических средств обучения:**

- персональный компьютер (системный блок – 9 шт., монитор PHILIPS – 9 шт., клавиатура – 9 шт., мышь – 9 шт.)

# **ПРИЛОЖЕНИЕ**

# **ФОНД ОЦЕНОЧНЫХ СРЕДСТВ**

<span id="page-14-1"></span><span id="page-14-0"></span>для текущего контроля успеваемости и проведения промежуточной аттестации обучающихся

# **СОДЕРЖАНИЕ**

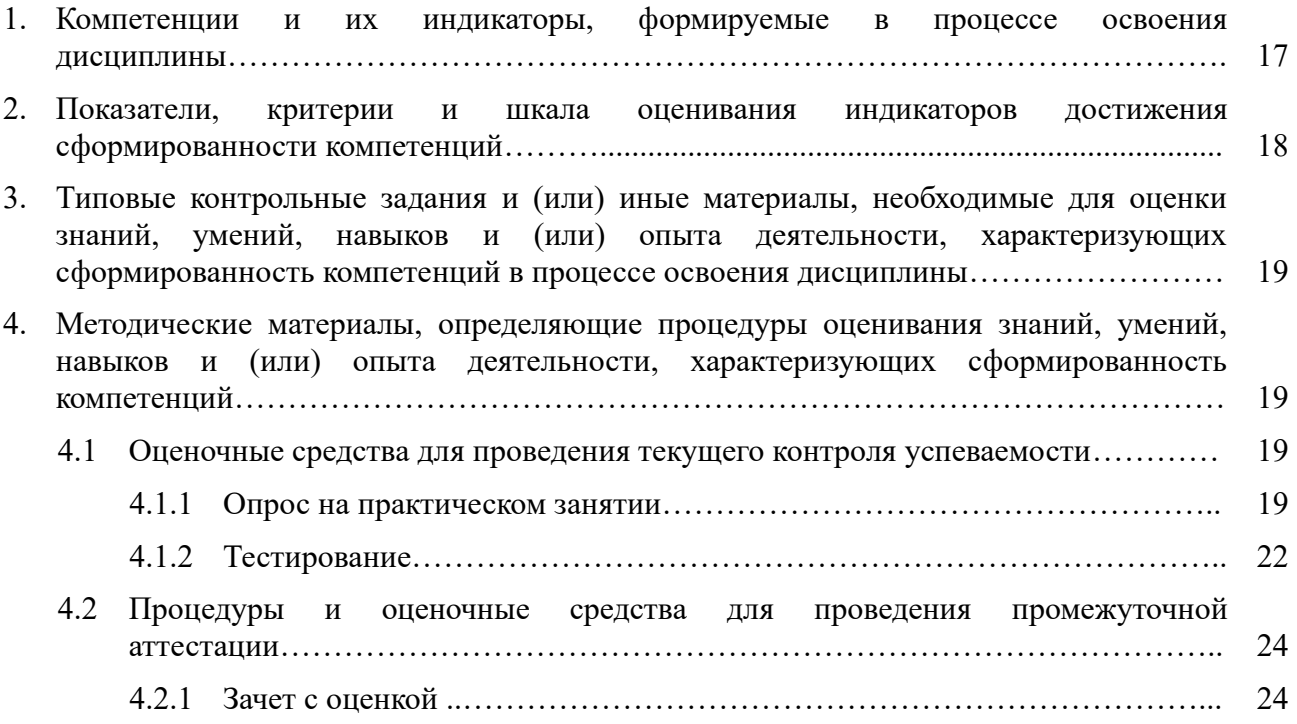

## **1. Компетенции и их индикаторы, формируемые в процессе освоения дисциплины**

ОПК-5. Способен оформлять специальную документацию, анализировать результаты профессиональной деятельности и представлять отчетные документы с использованием специализированных баз данных

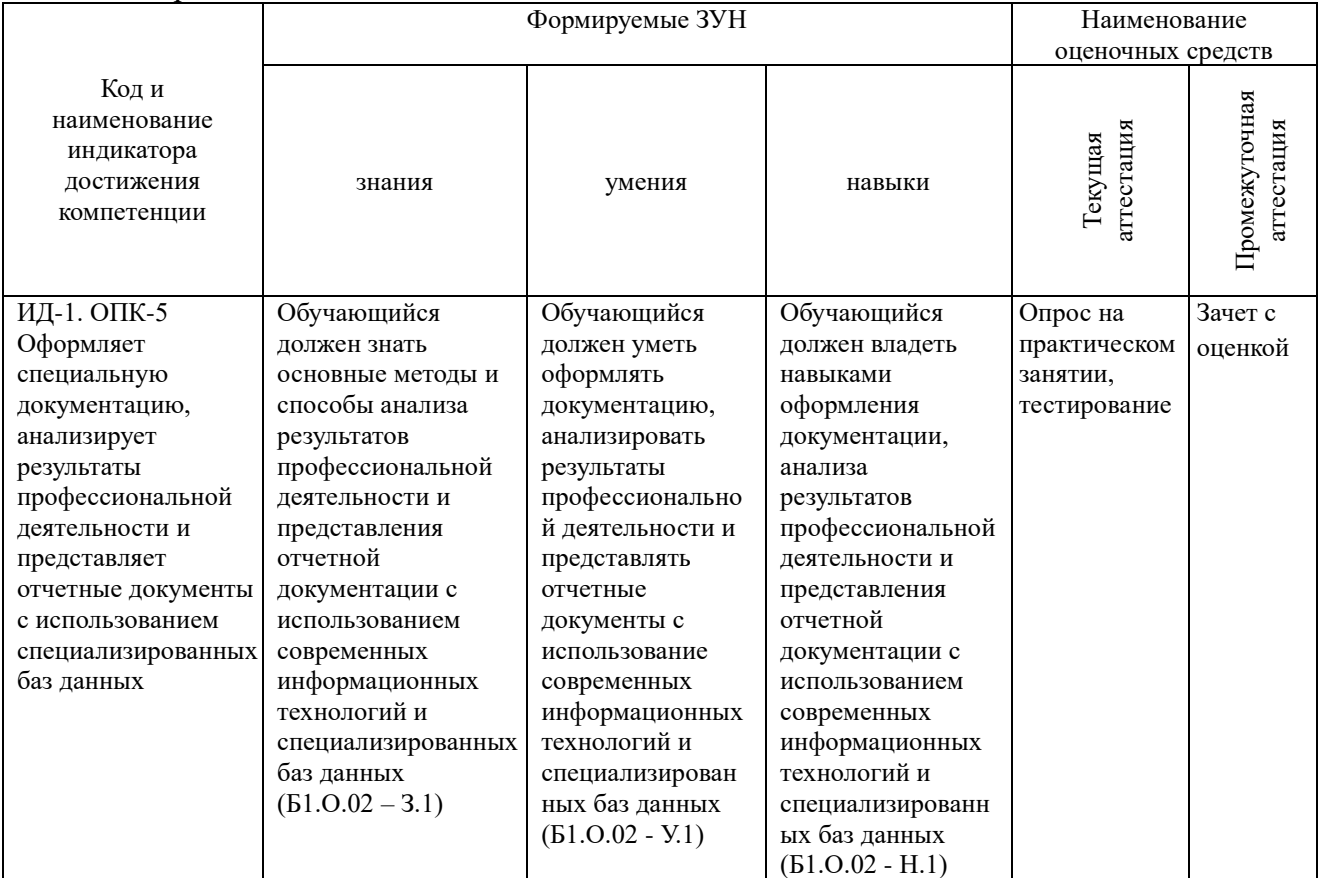

### 2. Показатели, критерии и шкала оценивания индикаторов достижения сформированности компетенций

ИД-1. ОПК-5 Оформляет специальную документацию, анализирует результаты профессиональной деятельности и представляет отчетные документы с использованием специализированных баз данных

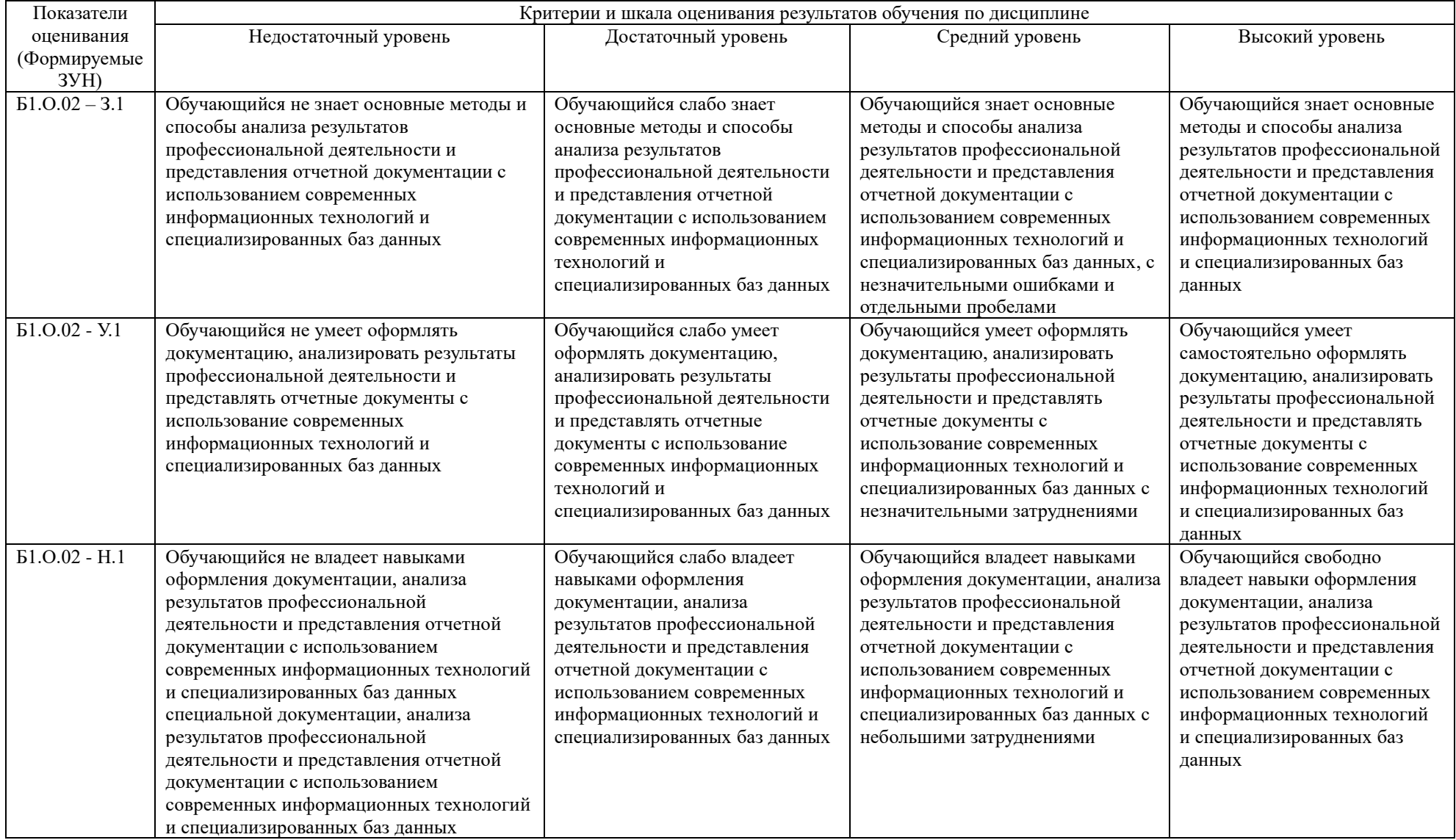

## **3. Типовые контрольные задания и (или) иные материалы, необходимые для оценки знаний, умений, навыков и (или) опыта деятельности, характеризующих**

## **сформированность компетенций в процессе освоения дисциплины**

Типовые контрольные задания и материалы, необходимые для оценки знаний, умений и навыков, содержатся в учебно-методических разработках, приведенных ниже:

1. Информационные технологии в науке и производстве [Электронный ресурс]: методические указания к практическим занятиям для обучающихся по направлению подготовки: 36.04.02 Зоотехния, программа: Интенсивные технологии птицеводства, уровень высшего образования – магистратура, форма обучения – очная / Сост. С.В. Шамина, И.В. Береснева. – Троицк: Южно-Уральский ГАУ, 2023. - 78 с. Режим доступа: [https://edu.sursau.ru/course/view.php?id=9345.](https://edu.sursau.ru/course/view.php?id=9345)

2. Информационные технологии в науке и производстве [Электронный ресурс]: методические указания к практическим занятиям для обучающихся по направлению подготовки: 36.04.02 Зоотехния, программа: Интенсивные технологии птицеводства, уровень высшего образования – магистратура, форма обучения – заочная / Сост. С.В. Шамина, И.В. Береснева. – Троицк: Южно-Уральский ГАУ, 2023. - 29 с. Режим доступа: [https://edu.sursau.ru/course/view.php?id=9345.](https://edu.sursau.ru/course/view.php?id=9345)

3. Шамина, С.В. Информационные технологии в науке и производстве [Электронный ресурс]: методические рекомендации по организации самостоятельной работы для обучающихся по направлению подготовки: 36.04.02 Зоотехния, программа: Интенсивные технологии птицеводства, уровень высшего образования – магистратура, форма обучения – очная / С.В. Шамина. - Троицк: Южно-Уральский ГАУ, 2023. - 20 с. Режим доступа: [https://edu.sursau.ru/course/view.php?id=9345.](https://edu.sursau.ru/course/view.php?id=9345)

4. Шамина, С.В. Информационные технологии в науке и производстве [Электронный ресурс]: методические рекомендации по организации самостоятельной работы для обучающихся по направлению подготовки: 36.04.02 Зоотехния, программа: Интенсивные технологии птицеводства, уровень высшего образования – магистратура, форма обучения – заочная / С.В. Шамина. - Троицк: Южно-Уральский ГАУ, 2023. - 24 с. Режим доступа: [https://edu.sursau.ru/course/view.php?id=9345.](https://edu.sursau.ru/course/view.php?id=9345)

#### **4. Методические материалы, определяющие процедуры оценивания знаний, умений, навыков и (или) опыта деятельности, характеризующих сформированность компетенций**

В данном разделе методические материалы, определяющие процедуры оценивания знаний, умений, навыков и (или) опыта деятельности по дисциплине «Информационные технологии в науке и производстве», приведены применительно к каждому из используемых видов текущего контроля успеваемости и промежуточной аттестации обучающихся.

### **4.1. Оценочные средства для проведения текущего контроля успеваемости 4.1.1. Опрос на практическом занятии**

Опрос на практическом занятии используется для оценки качества освоения обучающимся основной профессиональной образовательной программы по отдельным вопросам и/или темам дисциплины. Темы и планы занятий (см. методразработку «Информационные технологии в науке и производстве [Электронный ресурс]: методические указания к практическим занятиям для обучающихся по направлению подготовки: 36.04.02 Зоотехния, программа: Интенсивные технологии птицеводства, уровень высшего образования – магистратура, форма обучения – очная / Сост. С.В. Шамина, И.В. Береснева. – Троицк: Южно-Уральский ГАУ, 2023. - 78 с. Режим доступа: [https://edu.sursau.ru/course/view.php?id=9345\)](https://edu.sursau.ru/course/view.php?id=9345) заранее сообщаются обучающимся. Ответ оценивается оценкой «отлично», «хорошо», «удовлетворительно» или «неудовлетворительно».

## Очная форма обучения

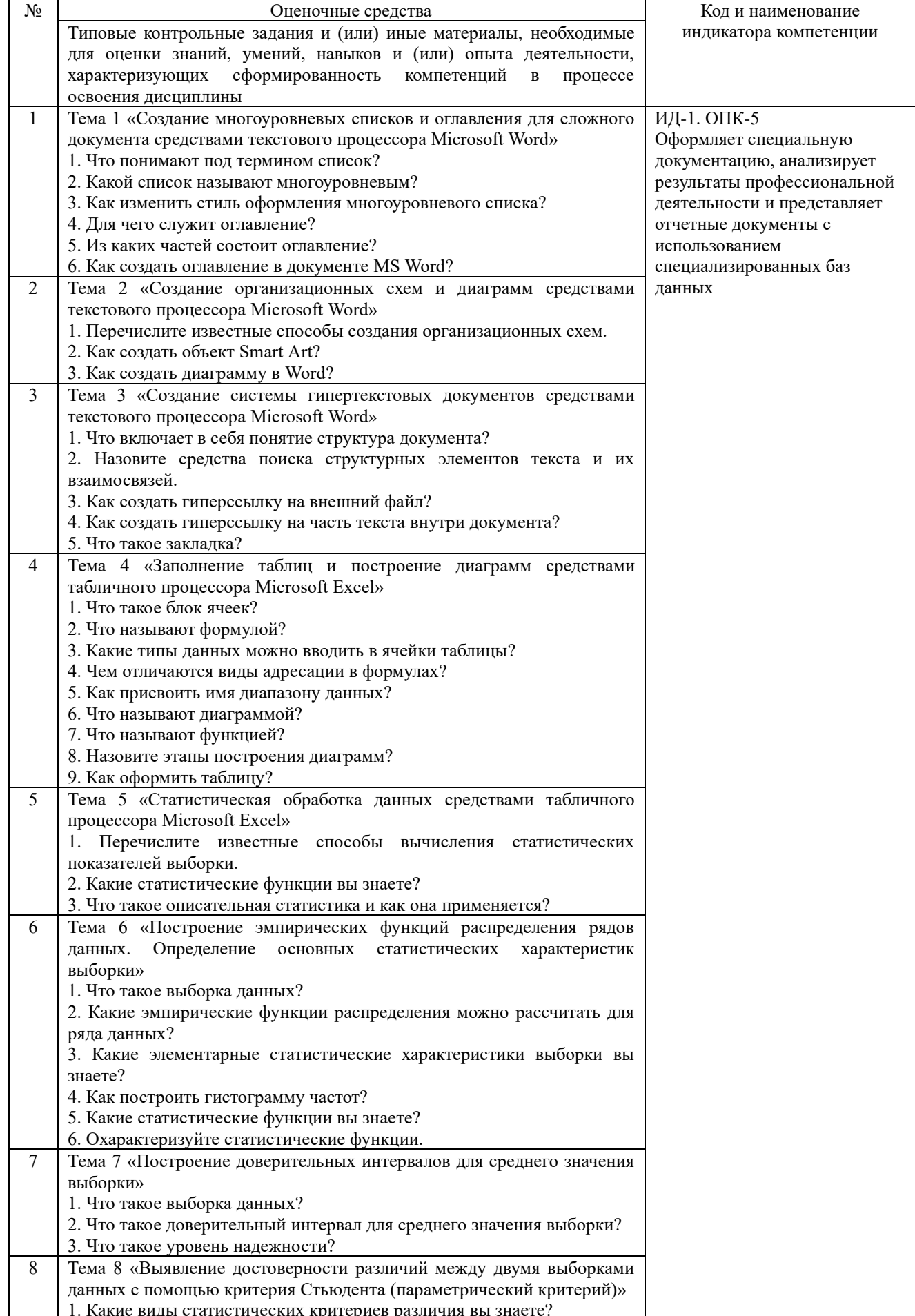

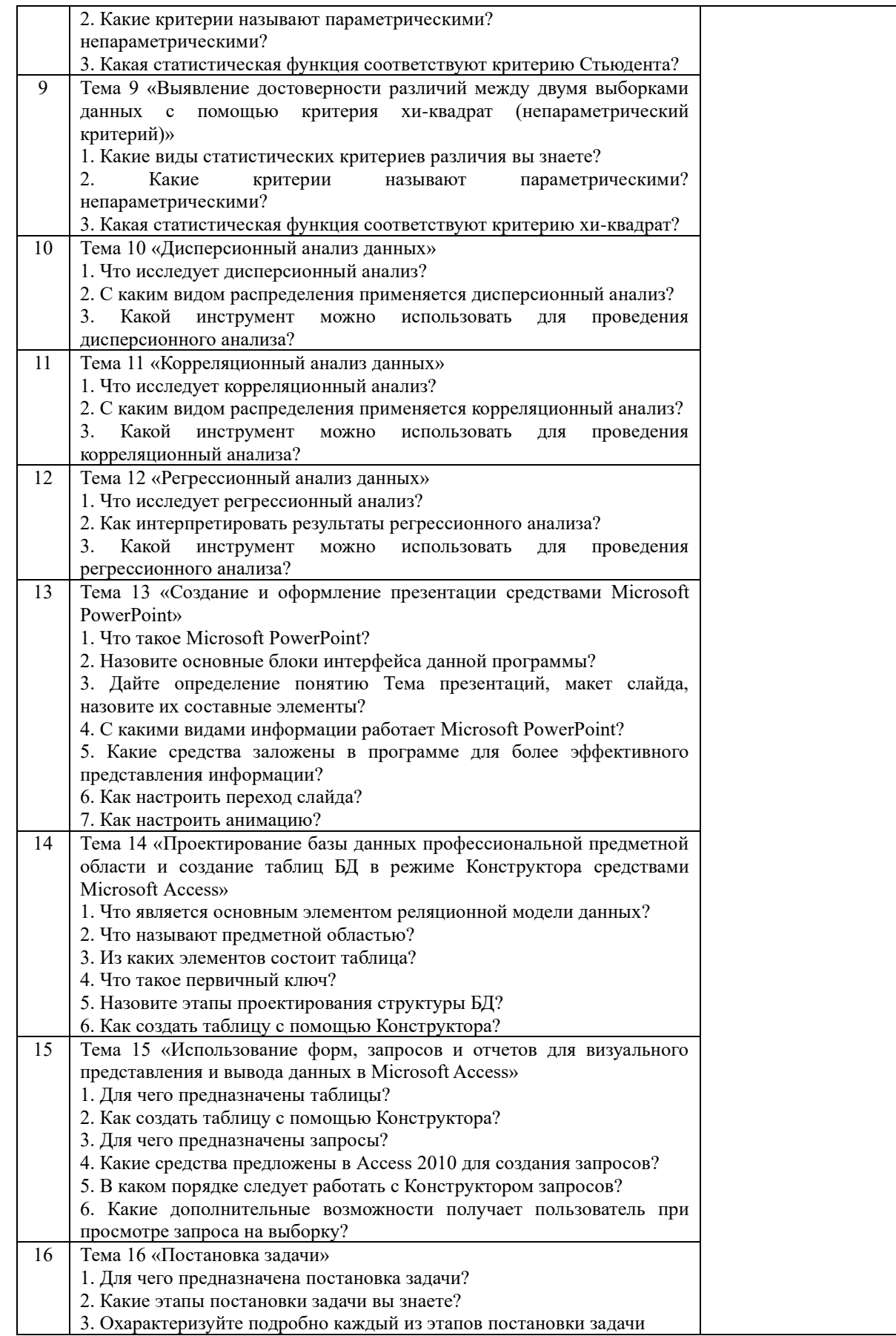

Критерии оценки (табл.) доводятся до сведения обучающихся в начале занятий. Оценка объявляется обучающемуся непосредственно после устного ответа.

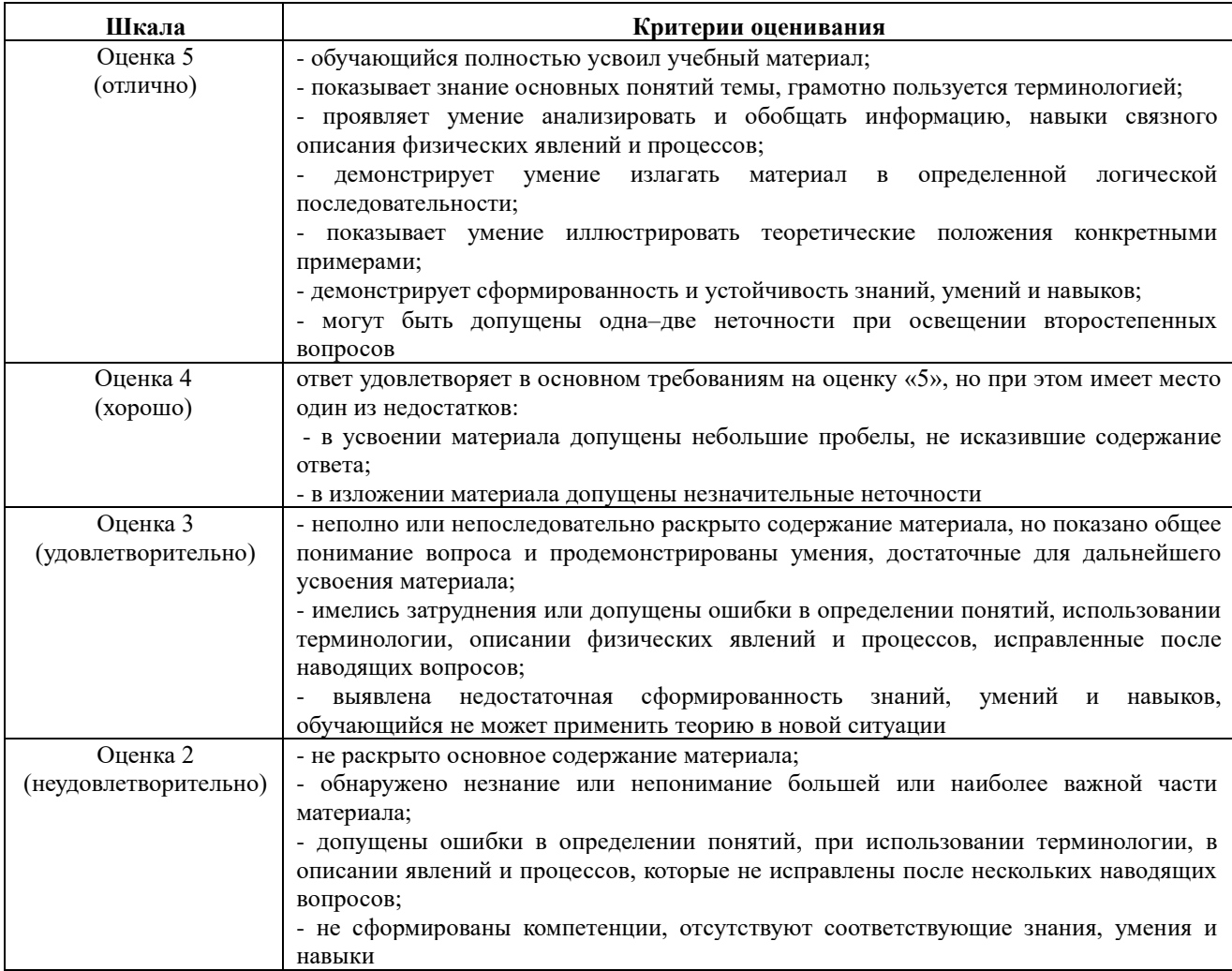

## **4.1.2. Тестирование**

Тестирование используется для оценки качества освоения обучающимся основной профессиональной образовательной программы по отдельным темам или разделам дисциплины. Тест представляет собой комплекс стандартизированных заданий, позволяющий упростить процедуру измерения знаний и умений обучающихся. Обучающимся выдаются тестовые задания с формулировкой вопроса и предложением выбрать один правильный ответ из нескольких вариантов ответов.

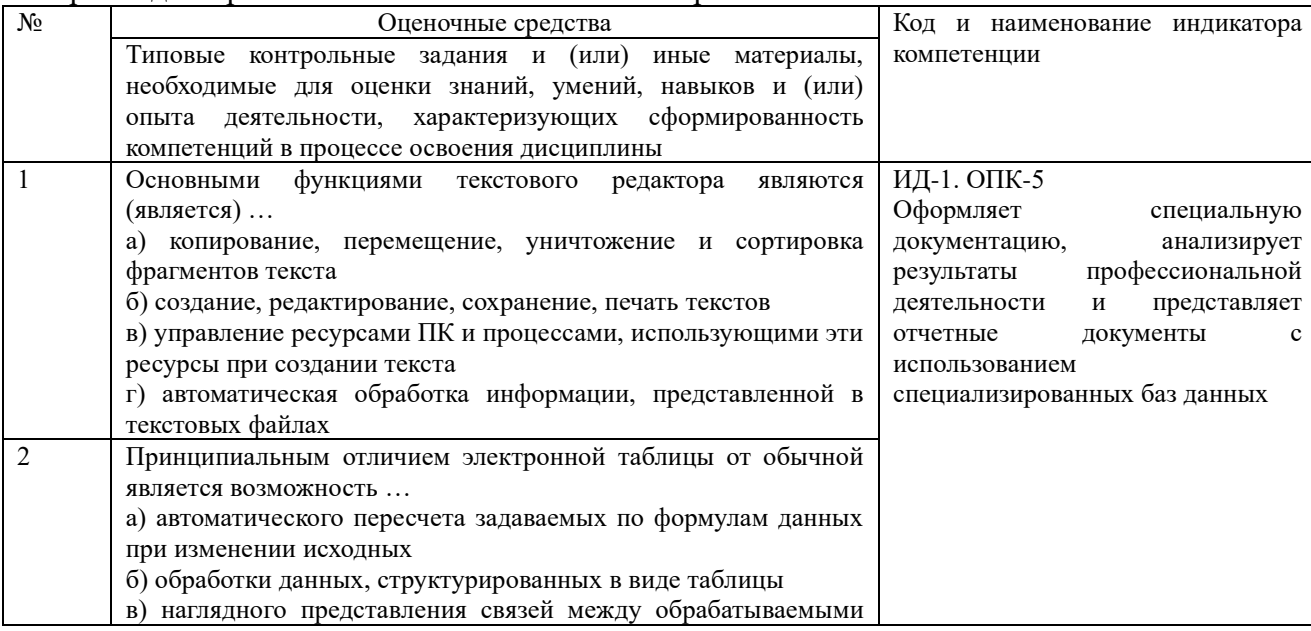

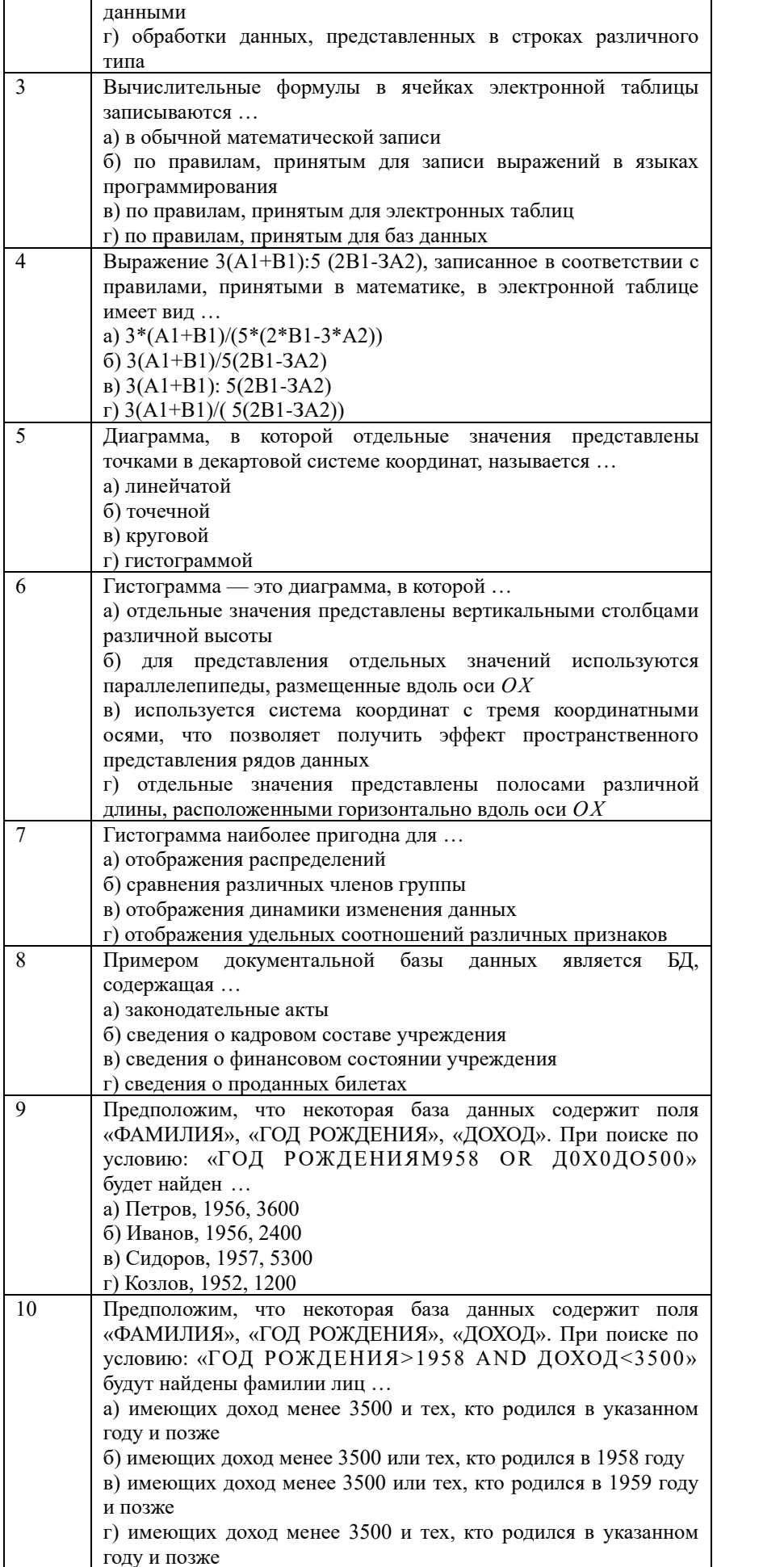

По результатам теста обучающемуся выставляется оценка «отлично», «хорошо», «удовлетворительно» или «неудовлетворительно».

Критерии оценивания ответа (табл.) доводятся до сведения обучающихся до начала тестирования. Результат тестирования объявляется обучающемуся непосредственно после его сдачи.

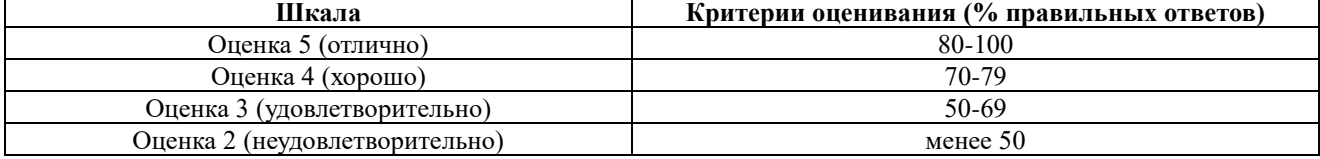

#### **4.2. Процедуры и оценочные средства для проведения промежуточной аттестации 4.2.1. Зачет с оценкой**

Зачет является формой оценки качества освоения обучающимся основной профессиональной образовательной программы по разделам дисциплины. По результатам зачета с оценкой обучающемуся выставляется оценка «отлично», «хорошо», «удовлетворительно», «не зачтено».

Зачет проводится по окончании чтения лекций и выполнения практических занятий. Зачет принимается преподавателями, проводившими практические занятия, или читающими лекции по данной дисциплине. В случае отсутствия ведущего преподавателя зачет принимается преподавателем, назначенным распоряжением заведующего кафедрой. С разрешения заведующего кафедрой на зачете может присутствовать преподаватель кафедры, привлеченный для помощи в приеме зачета.

Присутствие на зачете преподавателей с других кафедр без соответствующего распоряжения ректора, проректора по учебной, воспитательной работе и молодежной политике или заместителя директора Института по учебной работе не допускается.

Форма проведения зачета – устный опрос по билетам или тестирование, определяется кафедрой и доводится до сведения обучающихся в начале семестра.

Для проведения зачета ведущий преподаватель накануне получает в директорате зачетно-экзаменационную ведомость, которая возвращается в директорат после окончания мероприятия в день проведения зачета или утром следующего дня.

Во время зачета обучающиеся могут пользоваться с разрешения ведущего преподавателя справочной и нормативной литературой, другими пособиями и техническими средствами.

Время подготовки ответа в устной форме при сдаче зачета должно составлять не менее 20 минут (по желанию обучающегося ответ может быть досрочным). Время ответа - не более 10 минут.

Преподавателю предоставляется право задавать обучающимся дополнительные вопросы в рамках программы дисциплины.

Качественная оценка «отлично», «хорошо», «удовлетворительно», внесенная в зачетно-экзаменационную ведомость, является результатом успешного усвоения учебного материала.

Преподаватели несут персональную ответственность за своевременность и точность внесения записей о результатах промежуточной аттестации в зачетно-экзаменационную ведомость.

Если обучающийся явился на зачет и отказался от прохождения аттестации в связи с неподготовленностью, то в зачетно-экзаменационную ведомость ему выставляется оценка «не зачтено».

Неявка на зачет отмечается в зачетно-экзаменационной ведомости словами «не явился».

Нарушение дисциплины, списывание, использование обучающимися неразрешенных печатных и рукописных материалов, мобильных телефонов, коммуникаторов, планшетных

компьютеров, ноутбуков и других видов личной коммуникационной и компьютерной техники во время зачета запрещено. В случае нарушения этого требования преподаватель обязан удалить обучающегося из аудитории и проставить ему в ведомости оценку «не зачтено».

Обучающимся, не сдавшим зачет в установленные сроки по уважительной причине, индивидуальные сроки проведения зачета определяются директором Института.

Обучающиеся, имеющие академическую задолженность, сдают зачет в сроки, определяемые Университетом. Информация о ликвидации задолженности отмечается в экзаменационном листе.

Допускается с разрешения директора Института и досрочная сдача зачета с записью результатов в экзаменационный лист.

Инвалиды и лица с ограниченными возможностями здоровья могут сдавать зачеты в сроки, установленные индивидуальным учебным планом. Инвалиды и лица с ограниченными возможностями здоровья, имеющие нарушения опорно-двигательного аппарата, допускаются на аттестационные испытания в сопровождении ассистентов-сопровождающих.

Процедура проведения промежуточной аттестации для особых случаев изложена в «Положении о текущем контроле успеваемости и промежуточной аттестации обучающихся по ОПОП бакалавриата, специалитета и магистратуры» ФГБОУ ВО Южно-Уральский ГАУ.

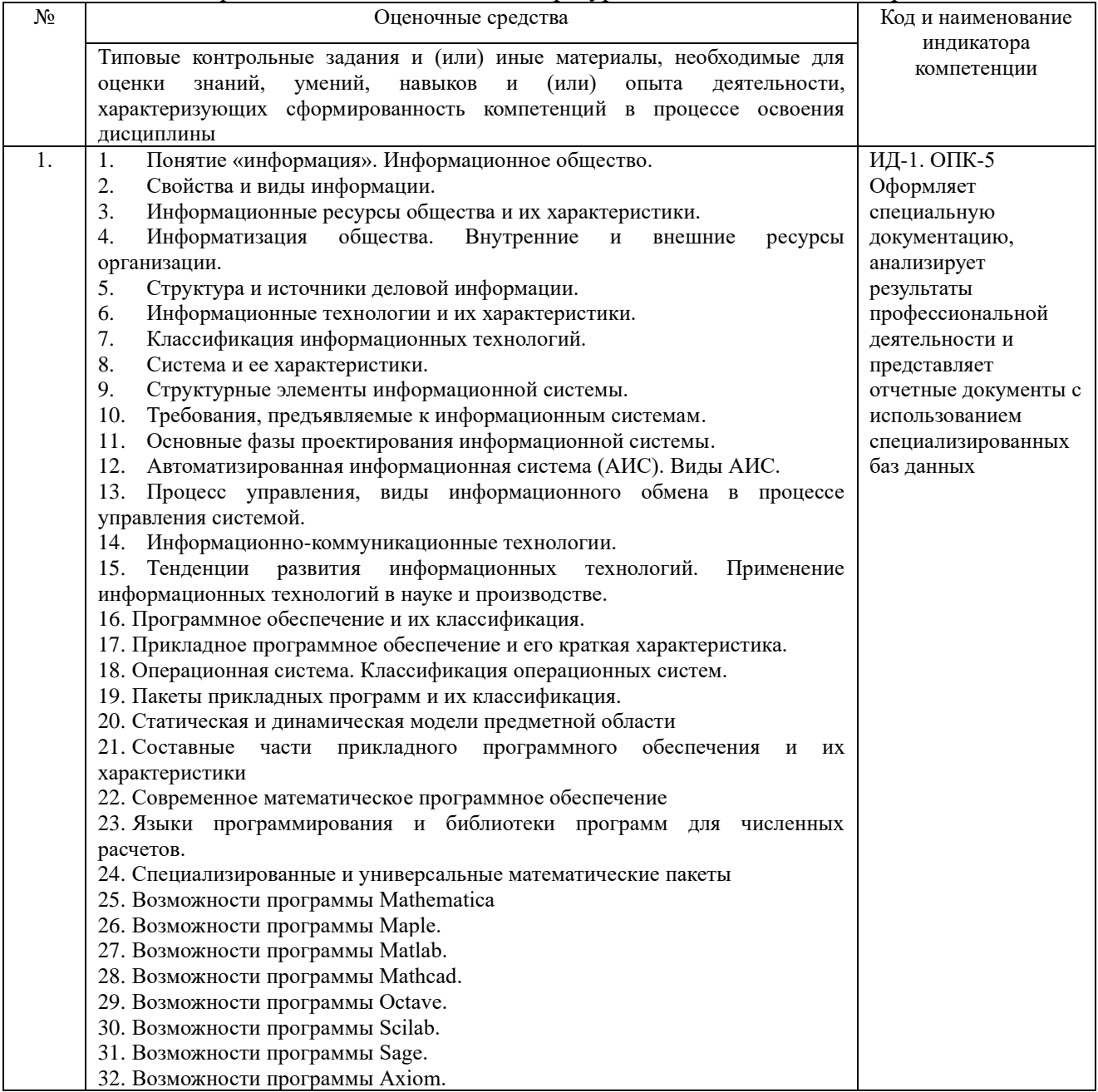

33. Возможности программы Maxima. 34. Возможности программы SMath Studio. 35. Задачи обработки текстовой информации. Способы ввода текста. 36. Редактирование и форматирование текста. Сохранение документа в различных форматах. 37. Общая характеристика интерфейса MS Excel. Функциональные возможности MS Excel. 38. Технология ввода данных в MS Excel. 39. Формулы, функции, экономико-математические приложения MS Excel. 40. Графические возможности MS Excel. 41. Статистическая обработка данных средствами MS Excel. 42. Основы дисперсионного, корреляционного и регрессионного анализа средствами MS Excel. 43. Общие сведения о презентациях. 44. Экранный интерфейс и настройки MS PowerPoint. 45. Создание, оформление, показ и публикация презентации. 46. Модели организации хранения и поиска документов. Основные принципы информационного поиска. 47. Понятие, назначение и преимущества справочно-поисковых систем. 48. Базы ланных. 49. Банки данных, их классификация, функции, компоненты. 50. Модели организации данных в базе данных. 51. Локальные вычислительные (компьютерные) сети 52. Глобальные вычислительные (компьютерные) сети. 53. Подключение к Интернету. Службы Интернета. 54. Справочно-правовые системы. 55. Информационно-поисковые системы глобальных сетей. 56. Характеристики справочно-правовых систем «Консультант» и «Гарант» 57. Основные понятия защиты информации. 58. Программные и программно - аппаратные средства обеспечения безопасности информации. 59. Методы защиты информации в Internet. 60. Методы защиты информации. 61. Построить график функции на произвольном отрезке  $y=3+\cos(x^2)$ используя программу SMath Studio. 62. Найти значения функции  $y=3+\cos(x^2)$  в произвольных точках, протабулировать эту функцию на отрезке [0;  $\pi$ ], шаг изменения переменной произвольный, используя программу SMath Studio. 63. Создать комплекс взаимосвязанных посредством гиперссылок текстовых документов. 64. Создать гиперссылки внутри документа. 65. Созлать многоуровневого списка управленческой системы животноводческого комплекса посредством программы MS Word. 66. Создать автособираемое оглавление. 67. Созлать организационную схему управления системы  $\overline{R}$ животноводческом комплексе посредством программы MS Word. 68. Создать диаграмму по таблице предоставления услуг и товаров на животноводческом предприятии посредством программы MS Word. 69. Создать новый документ в текстовом процессоре Word. Набрать, отформатировать и отредактировать текст. 70. Создать таблицу в текстовом процессоре Word. Оформить таблицу средствами программы MS Word. 71. Раскрыть технологии работы с растровой графикой. Привести примеры. 72. Раскрыть технологии работы с векторной графикой. Привести примеры. 73. Как осуществляется кодирование графической информации. Привести примеры. 74. Электронные таблицы. Табличный процессор Excel. 75. Формулы для выполнения расчетов по числовым данным в Excel. Расчеты в электронных таблицах. 76. Набор функций в MS Excel, работа с мастером функций. 77. Работа с мастером диаграмм в MS Excel. 78. Выполнить расчеты в таблице средствами MS Excel. 79. Построить диаграммы в MS Excel.

| 80. Вычислить статистические показатели развития различных заболеваний                  |  |
|-----------------------------------------------------------------------------------------|--|
| в анализируемой группе животных.                                                        |  |
| 81. Вычислить статистические<br>некоторых<br>показатели<br>содержания                   |  |
| микроэлементов в крови анализируемой группы животных.                                   |  |
| 82. Построить эмпирическое распределение массы жеребят при рождении в                   |  |
| килограммах воспользовавшись процедурой Гистограмма для следующей                       |  |
| выборки: 64, 57, 63, 62, 58, 61, 63, 60, 60, 61, 65, 62, 62, 60, 64, 61, 59, 59, 63,    |  |
| 61, 62, 58, 58, 63, 61, 59, 62, 60, 60, 58, 61, 60, 63, 63, 58, 60, 59, 60, 59, 61, 62, |  |
| 62, 63, 57, 61, 58, 60, 64, 60, 59, 61, 64, 62, 59, 65                                  |  |
|                                                                                         |  |
| 83. Определить основные статистические характеристики для зарплат                       |  |
| основных групп работников животноводческого комплекса: администрации,                   |  |
| обслуживающего персонала и работников.                                                  |  |
| 84. Найти выборочные среднее, медиану, моду, дисперсию и стандартное                    |  |
| отклонение для следующей выборки 26, 35, 29, 27, 33, 35, 30, 33, 31, 29.                |  |
| 85. Выявить, достоверны ли отличия при сравнении данных реализации                      |  |
| продукции предприятия за периоды до и после начала активной рекламной                   |  |
| компании. С рекламой: 162, 156, 144, 137, 125, 145, 151. Без рекламы: 135,              |  |
| 126, 115, 140, 121, 112, 130.                                                           |  |
| 86. Создать форму, запрос и отчет по имеющимся таблицам с помощью                       |  |
| Macтера MS Access.                                                                      |  |
| 87. Создать таблицу базы данных с помощью Конструктора.                                 |  |
| 88. Описать постановку задачи учета общей суммы начислений заработной                   |  |
| платы бригады рабочих по ремонту лаборатории.                                           |  |
| 89. Internet. Браузеры. Электронная почта. E-mail. Создание и передача                  |  |
| сообщения по электронной почте. Возможности почтового ящика.                            |  |
| 90. Защита информации. Антивирусные программы                                           |  |

Шкала и критерии оценивания устного ответа обучающегося представлены в таблице.

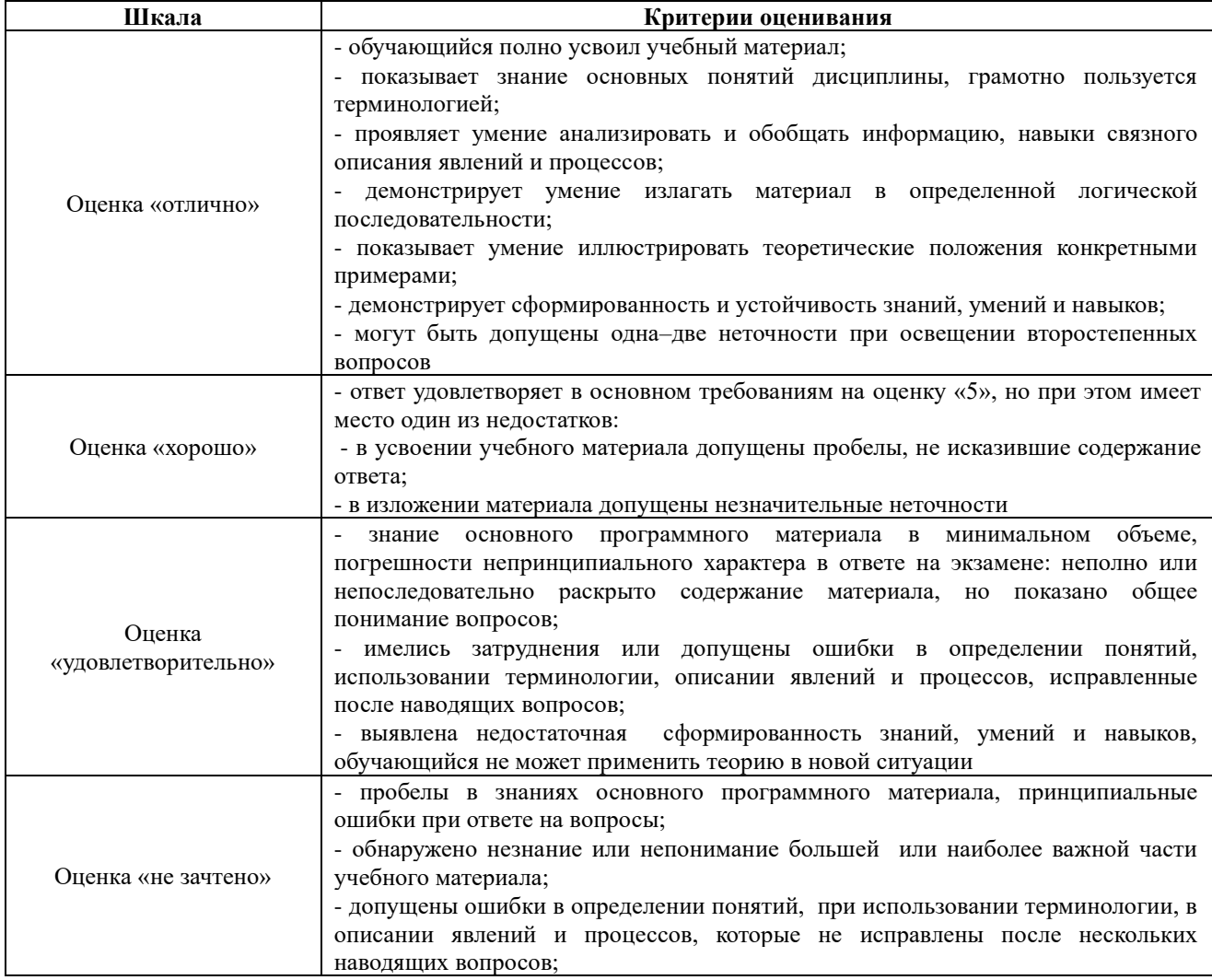

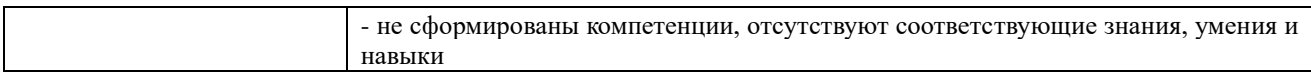

## Тестовые задания по дисциплине

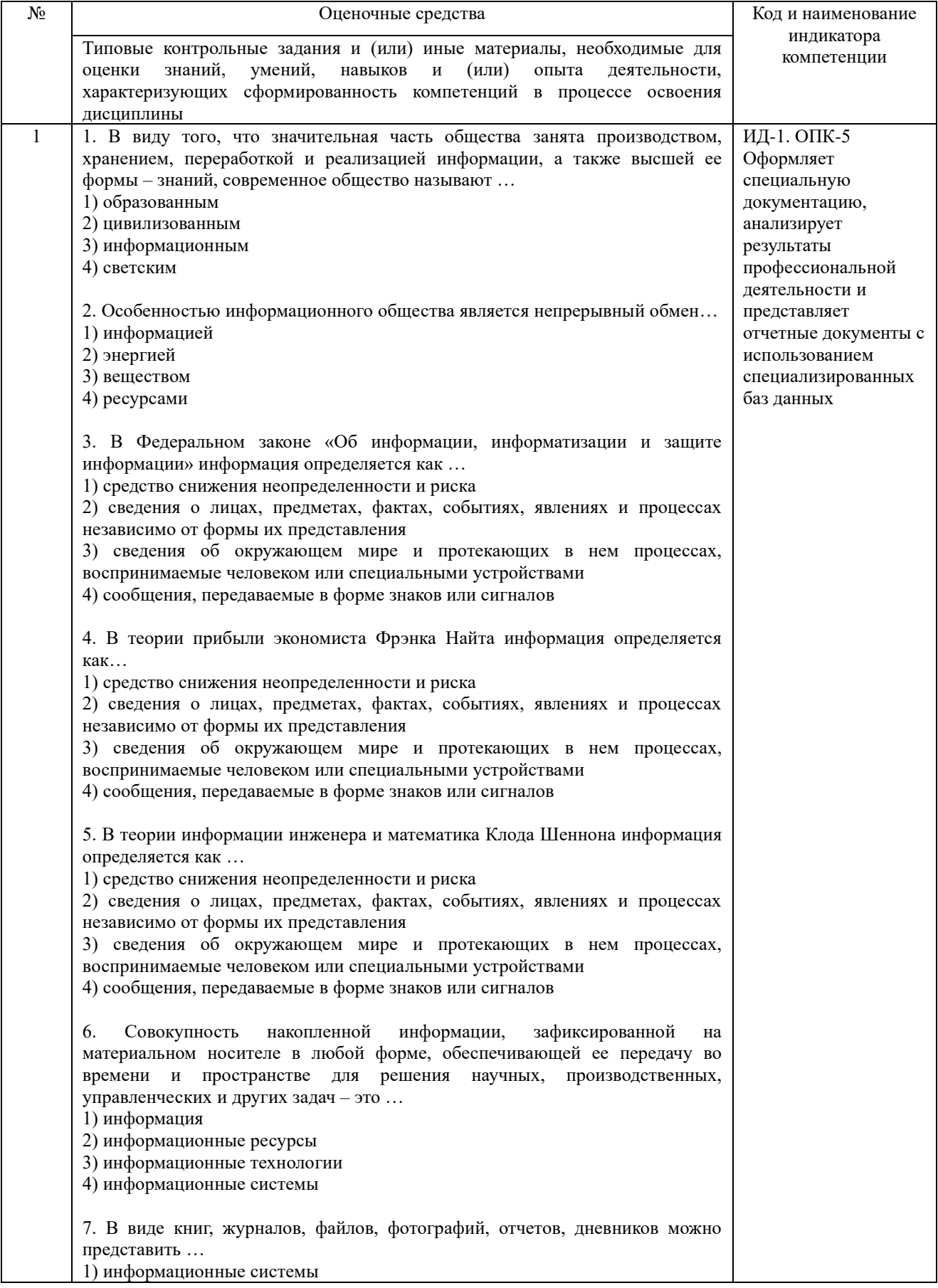

2) информационные технологии 3) информационные ресурсы 4) информационный рынок 8. Информационные ресурсы характеризуются ... (Укажите все верные варианты ответа) 1) структурой 2) формой собственности 3) доступностью 4) тематикой 5) входом и выходом 6) формой представления 7) законами поведения 8) носителем 9) целями и ограничениями 9. Организационный социально-экономический и научно-технический процесс создания условий для удовлетворения информационных потребностей физических лиц и хозяйствующих субъектов на основе формирования и использования информационных ресурсов - это ... 1) информационные системы 2) информационные технологии 3) информационные ресурсы 4) информатизация 10. Применительно к информатике под информационным ресурсом понимает(-ют)ся... 1) отдельные документы, массивы документов, файлы в информационных системах, организованные как библиотеки, архивы, фонды, базы данных и знаний. рассматриваемые совместно  $\mathbf{c}$ автоматизированными информационными технологиями или сервисами, придающими им необходимую мобильность 2) организационный социально-экономический и научно-технический процесс создания условий для удовлетворения информационных потребностей физических лиц и хозяйствующих субъектов на основе формирования и использования информационных ресурсов  $3)$ совокупность накопленной информации, зафиксированной материальном носителе в любой форме, обеспечивающей ее передачу во времени и пространстве для решения научных, производственных, управленческих и других задач 4) комплекс, который включает компьютерное и коммуникационное оборудование, программное обеспечение, лингвистические средства, информационные ресурсы, а также системный персонал. 11. По источникам формирования и отношению к конкретной организации информационные ресурсы могут быть разделены на... 1) федеральные и муниципальные 2) внутренние и внешние 3) локальные и многоуровневые 4) текстовые и табличные 12. Информация, которая создается в процессе функционирования организации и формируется специалистами различных ее подразделений относится к ресурсам информации. 1) федеральным 2) локальным 3) внутренним 4) внешним

13. Множество, существующих вне организации объектов и факторов, которые непосредственно связаны, влияют или могут повлиять на деятельность организации относятся к \_\_\_\_\_\_\_ ресурсам информации. 1) федеральным

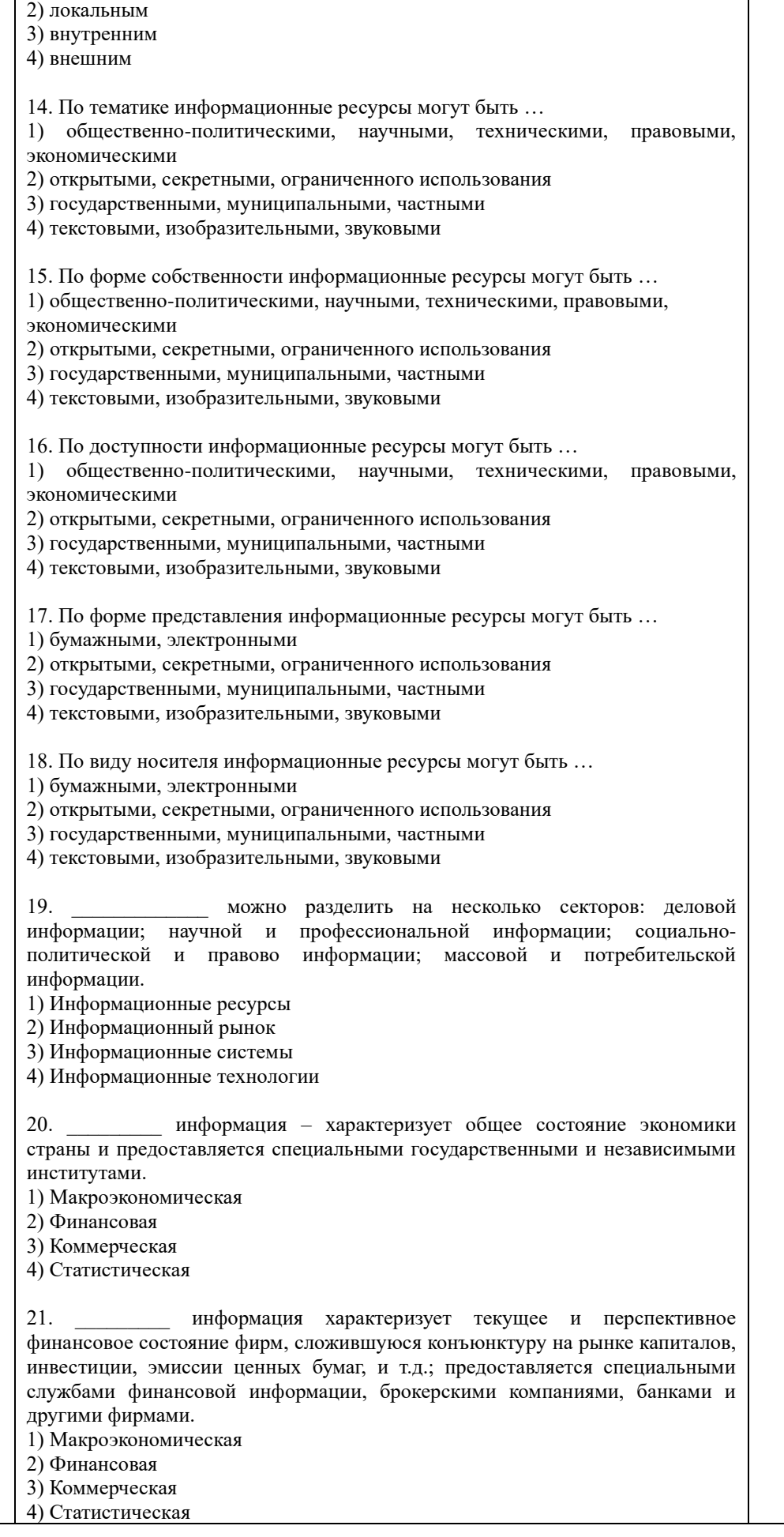

22. \_\_\_\_\_\_\_\_\_\_\_ информация – это информация о котировках ценных бумаг, валютных курсов, учетных и процентных ставках, фондовых индексах; предоставляется банками, биржами и специальными агентствами или службами. 1) Макроэкономическая 2) Финансовая 3) Биржевая 4) Статистическая 23. \_\_\_\_\_\_\_\_\_\_ информация включает сведения о предприятиях (банках, фирмах, корпорациях), их производственных связях, выпускаемой продукции, ключевых сделках, ценах, технологиях, руководителях, акционерах и т.д.; предоставляется в виде электронных баз данных и периодически обновляемых печатных изданий. 1) Макроэкономическая 2) Финансовая 3) Коммерческая 4) Статистическая 24. \_\_\_\_\_\_\_\_\_ информация – это информация, в которой экономические, финансовые, биржевые, социальные и другие данные предоставляются в виде динамических рядов и прогнозных оценок. 1) Макроэкономическая 2) Финансовая 3) Коммерческая 4) Статистическая 25. – это текущая информация из различных сфер бизнеса, предоставляемая информационными агентствами и средствами массовой информации. 1) Деловые новости 2) Финансовая 3) Биржевая 4) Статистическая 26. Установите соответствие между источником деловой информации и его характеристикой. Источник деловой информации Характеристика 1) Высшие законодательные и исполнительные органы а) предоставляют информацию экономического и политического характера 2) Продукция местных, региональных и зарубежных СМИ б) способствуют обмену информацией, обсуждению проблем, позиций, мнений их участников 3) Корпоративные форумы в) издают законы и другие регламентирующие документы 27. Установите соответствие между источником деловой информации и органами, предоставляющими эту информацию. Источник деловой информации Характеристика 1) Высшие законодательные и исполнительные органы а) печать, радио, телевидение 2) Продукция местных, региональных и зарубежных СМИ б) конгрессы, симпозиумы, конференции, совещания, семинары, собрания. выставки, ярмарки, заседания, встречи 3) Корпоративные форумы в) Президент, Правительство, Государственная Дума, Совет Федерации, Минфин, Минюст, Минэкономразвития, Федеральная служба государственной

статистики, Федеральная налоговая служба

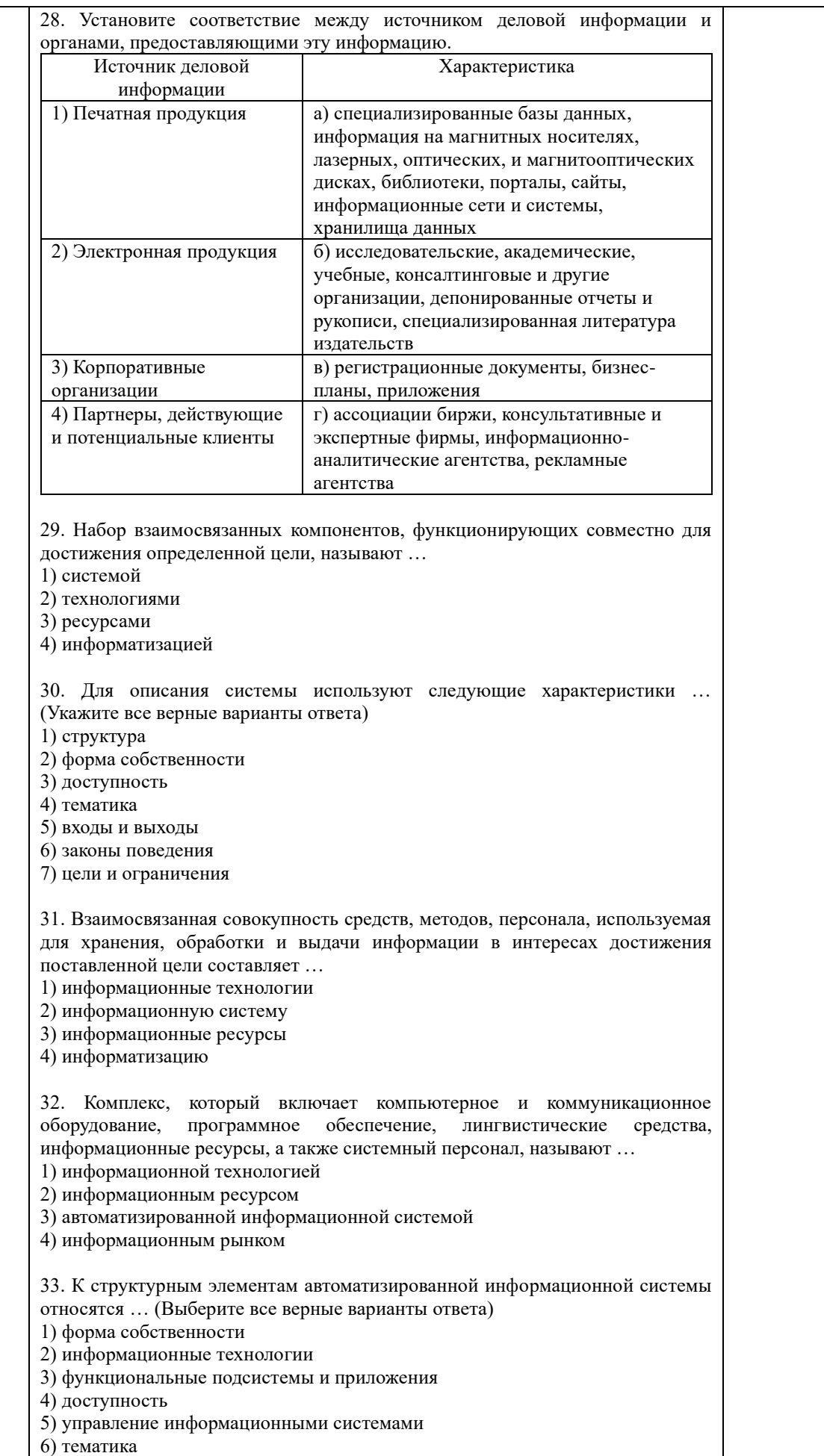

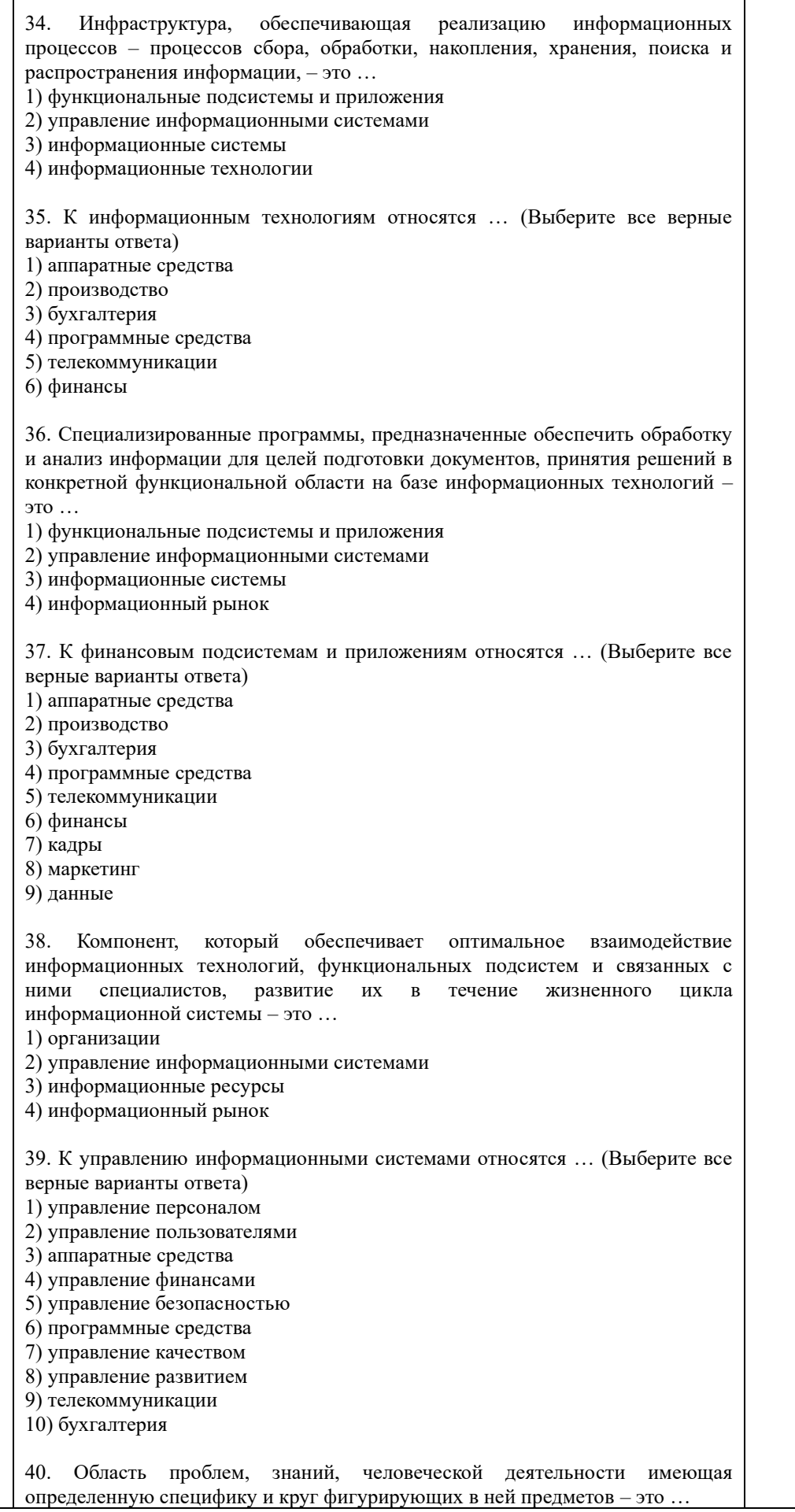

٦

T

1) информатизация

2) информационная культура

3) предметная область

4) информатика

41. информационные системы связаны с предоставлением и обработкой информации для разных уровней управления экономическими объектами; эта информация позволяет наиболее полно осуществлять функции учета, контроля, анализа, планирования и регулирования с целью принятия эффективных управленческих решений.

1) Экономические

2) Информационно - вычислительные

3) Информационно - справочные

4) Корпоративные

42. По уровню в системе государственного управления экономические информационные системы делятся на информационные системы значения. (Выберите все верные варианты ответа)

1) внутреннего

2) федерального

3) регионального

4) внешнего

5) муниципального

43. В зависимости от области функционирования экономических объектов можно вылелить экономические информационные системы ...

1) промышленно - производственной сферы

2) федерального значения

3) непромышленной сферы

4) регионального значения

5) муниципального значения

- аналитические информационные системы, 44. Системы информационные системы руководителя - системы, обеспечивающие возможности изучения состояния, прогнозирования, развития и оценки возможных вариантов поведения на основе анализа данных, которые отражают результаты деятельности компании на протяжении определенного времени.

1) экономические

2) информационно - вычислительные

3) информационно - справочные

4) поддержки принятия решений

 $45.$ системы используются в научных исследованиях и разработках для проведения сложных и объемных расчетов, в качестве подсистем автоматизированных систем управления и систем поддержки принятия решения в том случае, если выработка управленческих решений должна опираться на сложные вычисления.

1) Экономические

2) Информационно - вычислительные

3) Информационно - справочные

4) Корпоративные

46. системы предназначены для сбора, хранения, поиска и выдачи потребителям информации справочного характера.

1) Экономические

2) Информационно - вычислительные

3) Информационно - справочные

4) Корпоративные

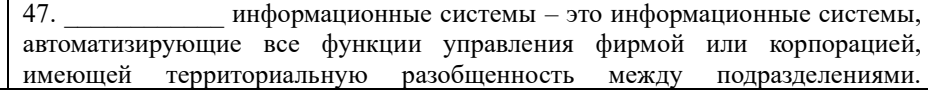

филиалами, отделениями, офисами. 1) Экономические 2) Информационно - вычислительные 3) Информационно - справочные 4) Корпоративные предназначены для автоматизации всех функций управления. 48 охватывающие весь цикл функционирования экономического объекта от научно - исследовательских работ, проектирования, изготовления, выпуска и сбыта продукции до анализа эксплуатации изделия. 1) Системы поддержки принятия решения 2) Интегрированные системы 3) Системы образования 4) Корпоративные системы 49. Информационные системы предназначены для автоматизации подготовки специалистов и обеспечивают обучение, управление процессом обучения и оценку его результата. 1) образования 2) интегрированные 3) корпоративные 4) поддержки принятия решений 50. Примерами информационно-справочных систем являются ... (Выберите все верные варианты ответа) 1) Гарант  $2) OLAP$ 3) Консультант-Плюс 4) тренажеры 5) хранилище данных 51. Изменение состояния системы, ведущее к достижению поставленной цели  $-$  9TO  $\ldots$ 1) процесс 2) управление 3) явление 4) действие 52. Процесс управление системой определяется ... (Выберите все верные варианты ответа) 1) целями управления 2) окружающей обстановкой 3) бизнес-процессами 4) внутренними условиями 5) мотивацией 53. В основе процесса управления системой лежит ... 1) информационный процесс 2) информационная система 3) информационный обмен 4) субъект управления 54. Информационный обмен заключается в осуществлении следующих процедур ... (Выберите все верные варианты ответа) 1) сбора информации о текущем состоянии управляемого объекта 2) доступ к внешним и внутренним базам данных 3) анализа полученной информации и сравнении текущего состояния объекта с желаемым 4) выработки управляющего воздействия с целью перевода управляемого объекта в желаемое состояние 5) использование экспертных систем для диагностики, управления и принятия решений 6) передачи управляющего воздействия объекту

7) создание систем хранения и поиска информации 55. информация формируется управленческим аппаратом в соответствии с целями управления и информацией о внешней среде. 1) Управленческая 2) Учетно-отчетная 3) Исхоляшая 4) Интегрированная информация формируется объектом управления и отражает 56. внутреннюю ситуацию объекта и степень влияния на нее внешней среды. 1) Управленческая 2) Учетно-отчетная 3) Исходящая 4) Интегрированная 57. Нормативно-законодательная информация, создаваемая государственными учреждениями, информация о конъюнктуре рынка, создаваемая конкурентами, поставщиками, потребителями - это информация ... 1) управленческая 2) учетно-отчетная 3) исходящая 4) о внешней среде 58. Поток управляющей информации, направляемой от объекта к объекту управления, и учетно-отчетной информации о достигнутых показателях в обратном направлении представляет собой ... 1) систему управления 2) информационные связи 3) управленческий аппарат 4) компьютерную графику информация предназначена для вышестоящих организаций: 59. отчетная финансовая информация - для государственных органов, инвесторов, кредиторов и т.д.; маркетинговая информация - для потенциальных потребителей. 1) Управленческая 2) Учетно-отчетная 3) Исходящая 4) Интегрированная 60. К базовым элементам, на которых строиться система управления организации, можно отнести: 1) цели и стратегии 2) бизнес-процессы 3) администратора системы 4) системных программистов 5) организационную структуру 6) способы взаимодействия 7) регламенты и мотивацию 8) потребителей информации 61. Комплекс методов переработки разрозненных данных в надежную и оперативную информацию для решения с помощью аппаратных и программных средств с целью достижения оптимальных параметров объекта управления - это ... 1) функциональные подсистемы и приложения 2) управление информационными системами 3) информационные системы 4) информационные технологии 62. По способу построения компьютерной сети информационные технологии классифицируются на ...

1) локальные, многоуровневые, распределенные 2) с текстовым редактором, с табличным процессором, с графическими объектами 3) с командным интерфейсом, с WIMP – интерфейсом, с SILK – интерфейсом 4) мультимедийные системы, экспертные системы, системы программирования 63. По виду технологий обработки информации информационные технологии классифицируются на … (Выберите все верные варианты ответа) 1) локальные, многоуровневые, распределенные 2) с текстовым редактором, с табличным процессором, с графическими объектами 3) с командным интерфейсом, с WIMP – интерфейсом, с SILK – интерфейсом 4) мультимедийные системы, экспертные системы, системы программирования 64. По типу используемого интерфейса информационные технологии классифицируются на … 1) локальные, многоуровневые, распределенные 2) с текстовым редактором, с табличным процессором, с графическими объектами 3) с командным интерфейсом, с WIMP – интерфейсом, с SILK – интерфейсом 4) мультимедийные системы, экспертные системы, системы программирования 65. Создание, хранение и обработка моделей объектов и их изображений с помощью компьютера – это … 1) система управления 2) информационные связи 3) управленческий аппарат 4) компьютерная графика 66. С помощью интерфейса пользователь подает команды компьютеру, а компьютер их выполняет и выдает результат пользователю; он реализован в виде пакетной технологии и технологии командной строки. В качестве единственного способа ввода информации от человека к компьютеру служит клавиатура, а компьютер выводит информацию человеку с помощью алфавитно-цифрового дисплея (монитора). 1) системного 2) WIMP 3) SILK 4) командного 67. Характерная особенность \_\_\_\_\_\_\_\_ интерфейса – ведение диалога с пользователем с помощью графических образов – меню, окон, других элементов. При его использовании на экране высвечивается окно, содержащее образы программ и меню действий. Для выбора одного из них используется указатель мыши. 1) системного 2) WIMP 3) SILK 4) командного 68. В рамках \_\_\_\_\_\_\_ интерфейса идет «разговор» человека и компьютера. Компьютер, анализируя человеческую речь, находит для себя команды, выбирая в ней ключевые фразы, результат выполнения команды он также преобразует в понятную человеку форму. 1) системного 2) WIMP 3) SILK 4) командного 69. \_\_\_\_\_\_\_\_\_\_\_ информационная технология исключает возможность

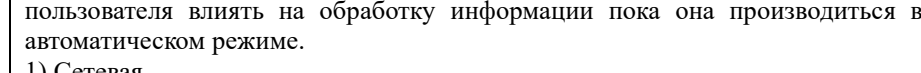

- 1) Сетевая
- 2) Диалоговая
- 3) Командная 4) Пакетная

информационная технология предоставляет пользователю 70. неограниченную возможность взаимодействовать с хранящимися в системе информационными ресурсами в реальном масштабе времени, получая при этом всю необходимую информацию для решения функциональных задач и принятия решений.

- 1) Сетевая
- 2) Лиалоговая
- 3) Командная
- 4) Пакетная

71. информационная технология предоставляет пользователю удаленного доступа к территориально распределенным средства информационным и вычислительным ресурсам благодаря развитым средствам связи.

- 1) Сетевая
- 2) Лиалоговая
- 3) Командная
- 4) Пакетная

72. Пользователей информационной системы можно разделить на 4 категории. Специалист (группа специалистов), отвечающий за эксплуатацию системы и обеспечение ее работоспособности, понимающий потребности конечных пользователей, работающий с ними в тесном контакте и отвечающий за определение, загрузку, защиту и эффективность работы банка данных - это ... 1) прикладной программист

- 2) потребитель информации
- 3) администратор системы
- 4) системный программист

73. Пользователей информационной системы можно разделить на 4 категории. Специалист, занимающийся разработкой программ для решения прикладных задач, реализации запросов к базе данных - это ...

- 1) прикладной программист
- 2) потребитель информации
- 3) администратор системы
- 4) системный программист

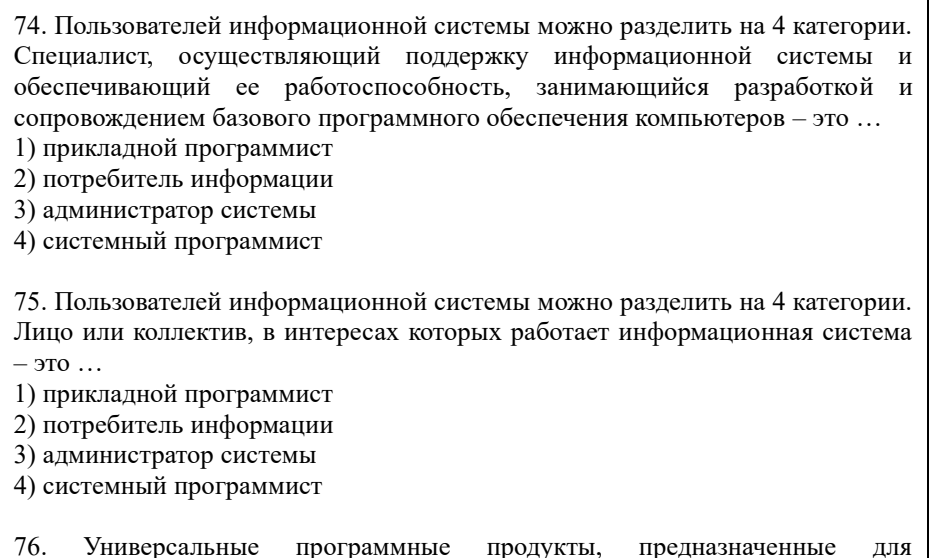

автоматизации разработки и эксплуатации

функциональных

задач

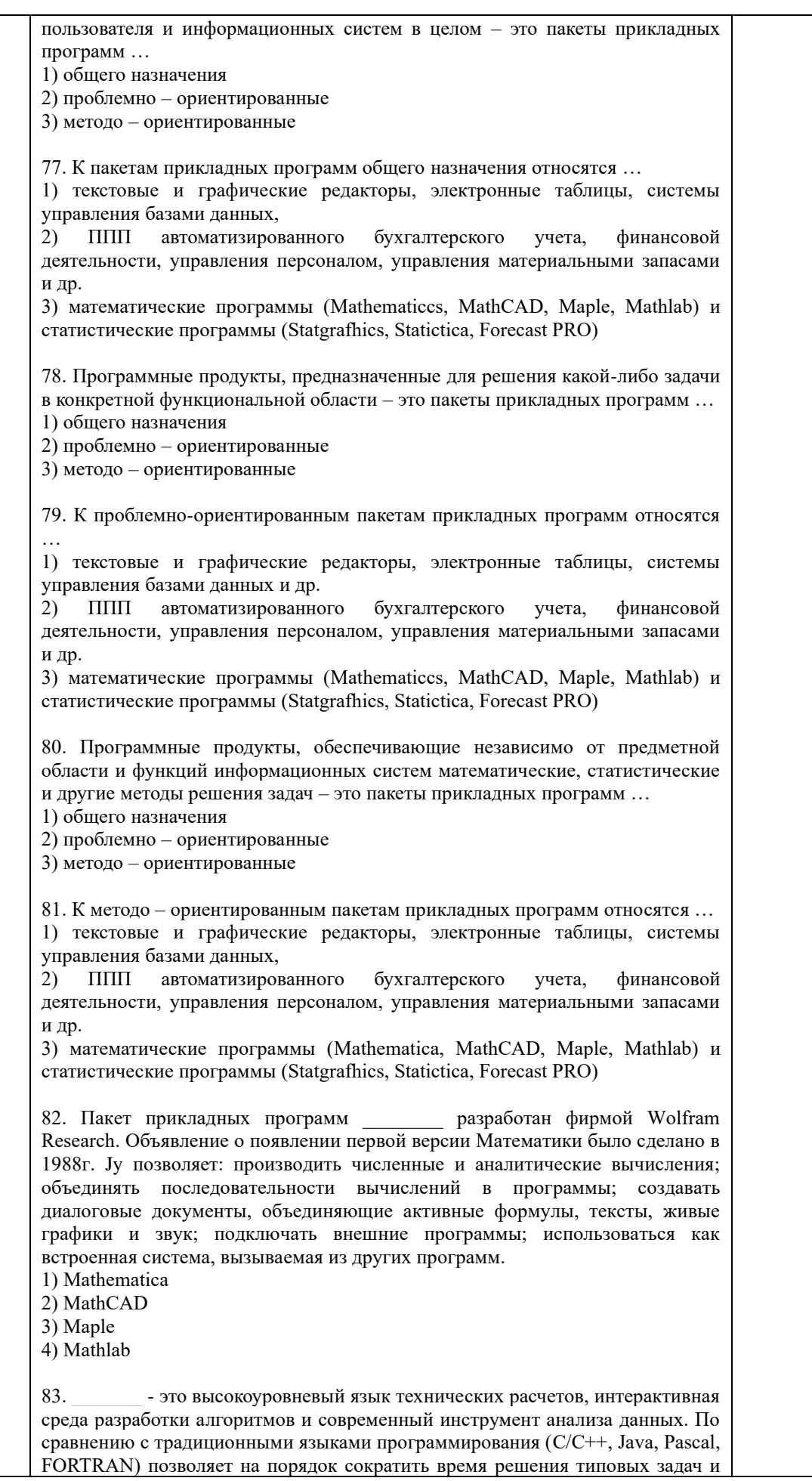

значительно упрощает разработку новых алгоритмов. Представляет собой основу всего семейства продуктов MathWorks и является главным инструментом для решения широкого спектра научных и прикладных задач, в таких областях как: моделирование объектов и разработка систем управления, проектирование коммуникационных систем, обработка сигналов и изображений, измерение сигналов и тестирование, финансовое моделирование, вычислительная биология и др.

1) Mathematica

2) MathCAD

3) Maple

4) Mathlab

84. - система компьютерной алгебры из класса систем автоматизированного проектирования, ориентированная на подготовку интерактивных документов с вычислениями и визуальным сопровождением, отличается легкостью использования, в том числе и для коллективной работы. Может использоваться как в сложных проектах, например чтобы визуализировать результаты математического моделирования, так и начинающими пользователями-непрограммистами для выполнения численных и символьных вычислений. Этот пакет удобно использовать для обучения, вычислений и инженерных расчетов, производить операции со скалярными величинами, векторами и матрицами, автоматически переводить одни единицы измерения в другие.

1) Mathematica 2) MathCAD 3) Maple

4) Mathlab

85. - численно ориентированный язык программирования высокого уровня, обеспечивает интерпретируемую среду программирования с матрицами как главными типами данных. Пакет позволяет пользователям быстро строить модели для ряда математических проблем, предоставляет библиотеку операций высокого уровня, таких ка корреляция и сложная многомерная арифметика, может использоваться для обработки сигнала, статистического анализа, улучшения изображения, моделирований гидрогазодинамики и числовой оптимизации.

1) Scilab

2) Sage

3) Axiom

4) Maxima

86. — мощное бесплатное математическое программное обеспечение; затрагивает множество областей математики, включая алгебру, линейную алгебру, матанализ, вычислительную математику, комбинаторику, теорию графов и другие; работает через web-интерфейс.

1) Scilab

2) Sage

3) Axiom

4) Maxima

- свободная система компьютерной алгебры общего 87. назначения. Она состоит из среды интерпретатора, компилятора и библиотеки, описывающей строго типизированную, математически правильную иерархию типов. Все объекты имеют тип. Примерами типов являются математические структуры (такие как кольца, поля, многочлены), а также структуры данных из вычислительной техники (например, списки, деревья, хеш-таблицы).

1) Scilab

 $2)$  Sage

3) Axiom

4) Maxima

88. - система для работы с символьными и численными выражениями, включающая дифференцирование, интегрирование, разложение

в ряд, преобразование Лапласа, обыкновенные дифференциальные уравнения, системы линейных уравнений, многочлены, множества, списки, векторы, матрицы и тензоры. Производит численные расчеты высокой точности, используя точные дроби, целые числа и числа с плавающей точкой произвольной точности. Система позволяет строить графики функций и статистических данных в двух и рех измерениях. 1) Scilab 2) Sage 3) Axiom 4) Maxima 89 - программный пакет решений для работы с математическими моделями и графиками. Программное обеспечение написано на языке программирования C++ и его можно внедрять в другие проекты. Программа имеет поддержку множества функций при решении математических задач, а в случае если пользователю не будет хватать ее функционала, в сети всегда можно найти и расширить их с помощью дополнений. Программа является кроссплатформенной, что делает её доступной для всех пользователей разных операционных систем. 1) Scilab 2) Sage 3) Axiom 4) Octave 90. Программа предназначена для вычисления математических выражений и построения сложных двумерных графиков: поддерживает работу с матрицами, векторами, комплексными числами, дробями и алгебраическими системами; обладает удобным графическим (как на бумаге) интерфейсом и большими вычислительными возможностями, что хорошо сочетается с большим количеством настроек и автоматических режимов. В дистрибутив программы встроен информативный математический справочник. 1) Scilab 2) Sage 3) SMath Studio 4) Octave 91. На данном этапе развития науки ввод текста может осуществляться несколькими способами. К ним НЕ относится ... 1) набор текста при помощи клавиатуры 2) перевод бумажных документов в электронную форму 3) голосовой ввод 4) ввод с помощью манипулятора «мышь» 92. Рисунок символов - это ... 1) гарнитура 2) интерфейс 3) шрифт 4) формат 93. Набор шрифтов одинакового рисунка - это ... 1) гарнитура 2) интерфейс 3) начертание 4) формат 94. Основные характеристики шрифта - это ... (Выберите все верные варианты ответа) 1) начертание 2) размер 3) выравнивание  $(4)$  IIBeT  $5)$  or  $c$   $\overline{c}$   $\overline{c}$   $\overline{c}$   $\overline{c}$ 6) подчеркивание

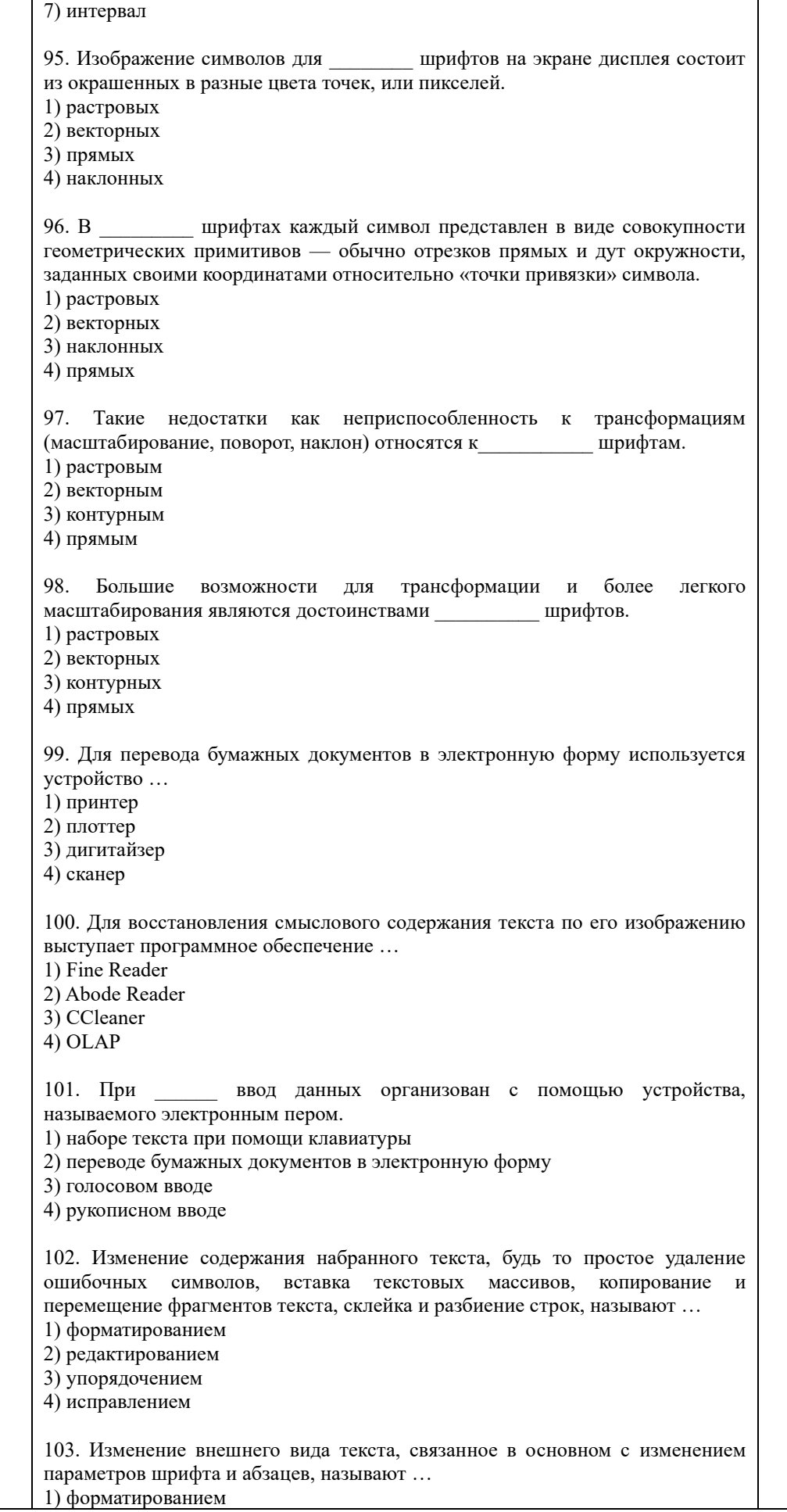

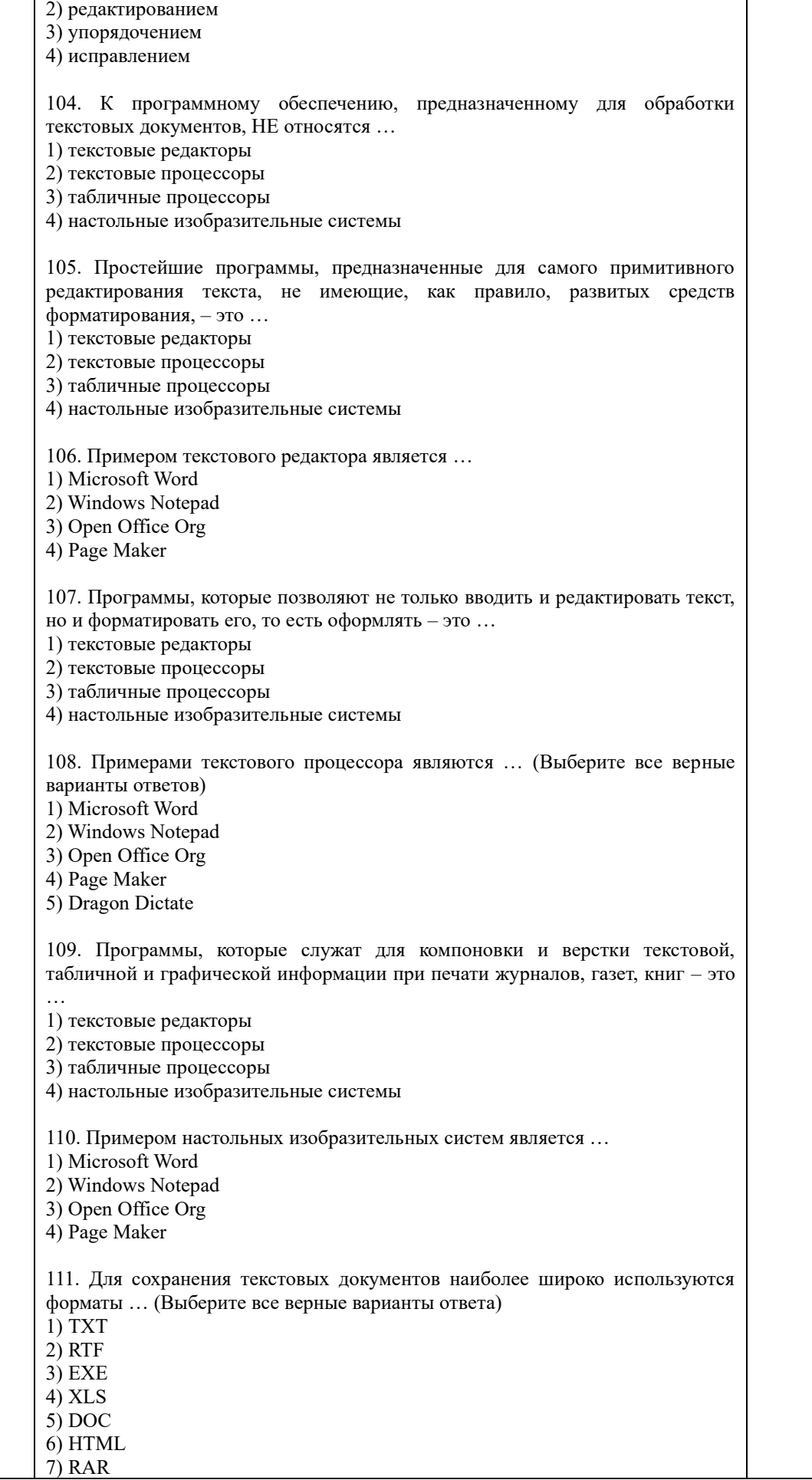

 $8)$  PDF 112. B формате каждый символ алфавита кодируется одним байтом; стандартный текстовый документ Windows, содержит текст без форматирования, может быть открыт любой программой для работы с текстом.  $1) TXT$  $2)$  RTF  $3)$  DOC  $4)$  PDF внутренняя организация предусматривает передачу 113. B формате всех элементов форматирования: размеров и параметров шрифта, параметров абзацев и т.д., хорошо распознается практически всеми офисными приложениями.  $1) TXT$  $2)$  RTF  $3)$  DOC 4) PDF 114. является внутренним форматом MS Word.  $1) TXT$  $2)$  RTF  $3)$  DOC  $(4)$  PDF применяется для сохранения текстового документа в Интернете 115. в виде Wed-страниц на основе универсального языка разметки гипертекста HTML.  $1) TXT$  $2)$  RTF  $3) H T M L$  $4)$  PDF 116. Файл - документ, созданный с помощью программы Adobe Acrobat, соответствующего плагина для Wed-браузера, либо стороннего софта, документы этого формата отлично подходят для обмена данными между пользователями.  $1) TXT$  $2)$  RTF 3) HTML  $4)$  PDF 117. Представление документа в его окончательном, готовом виде - это документа. 1) публикация 2) форматирование 3) редактирование 4) сохранение 118. Создание твердой копии документа на бумаге или прозрачных пленках - $3TQ$ ... 1) электронная публикация 2) печать документа 3) форматирование 4) редактирование 119. Окончательное представление документа с возможностью переноса его в том же виде другим пользователям и чтения с экрана вне зависимости от способа переноса - это ... 1) электронная публикация 2) печать документа 3) форматирование

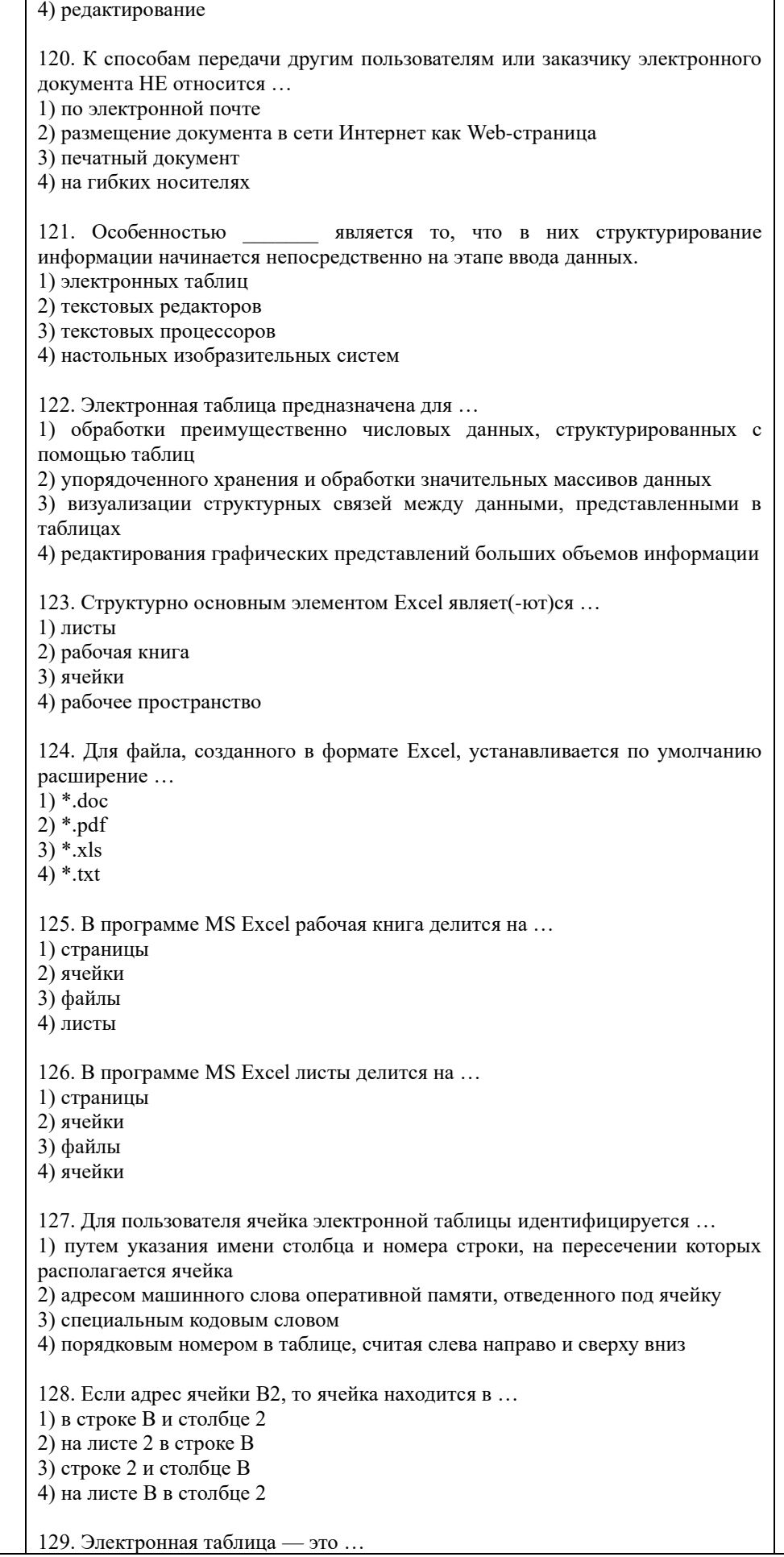

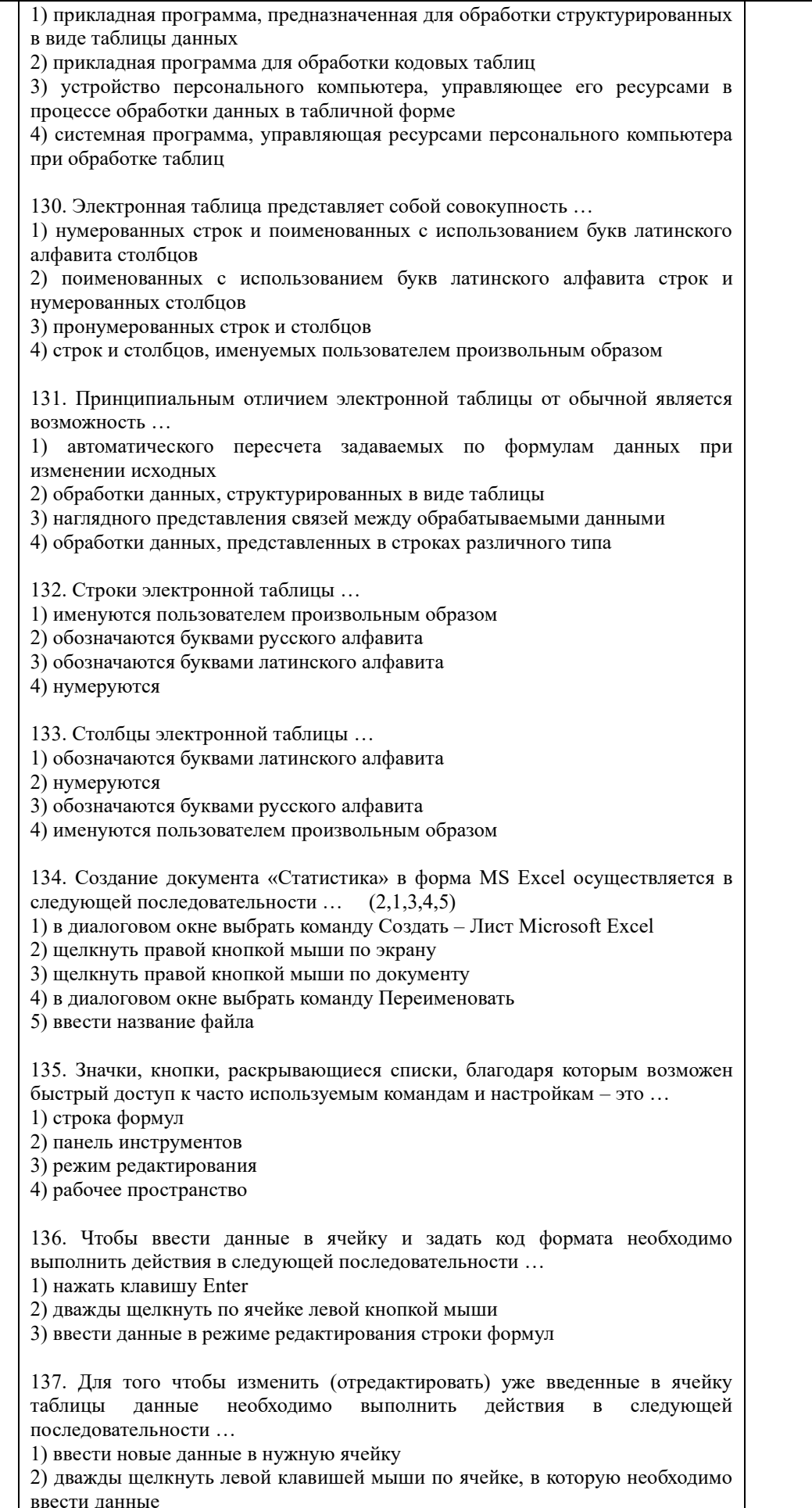

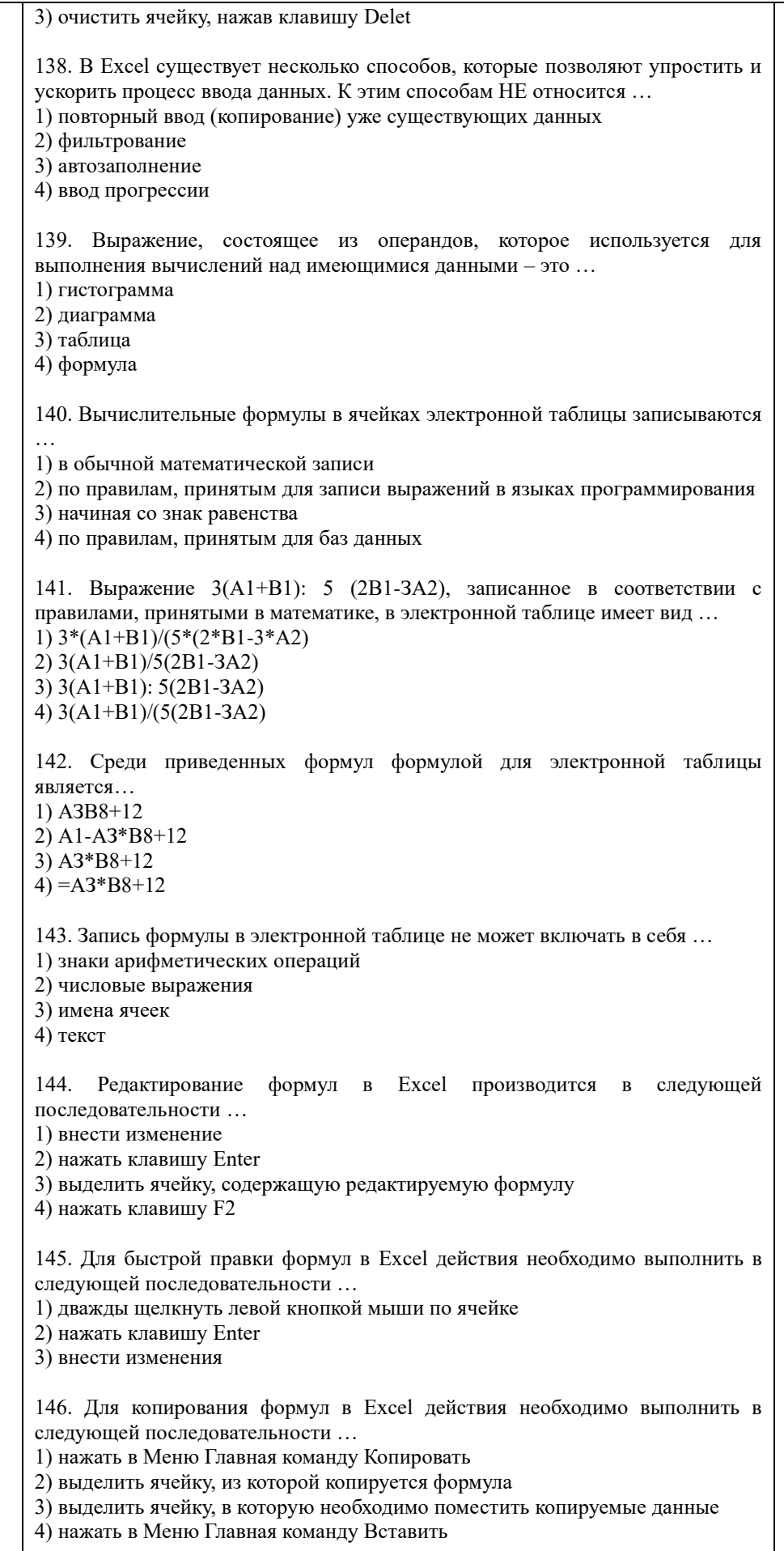

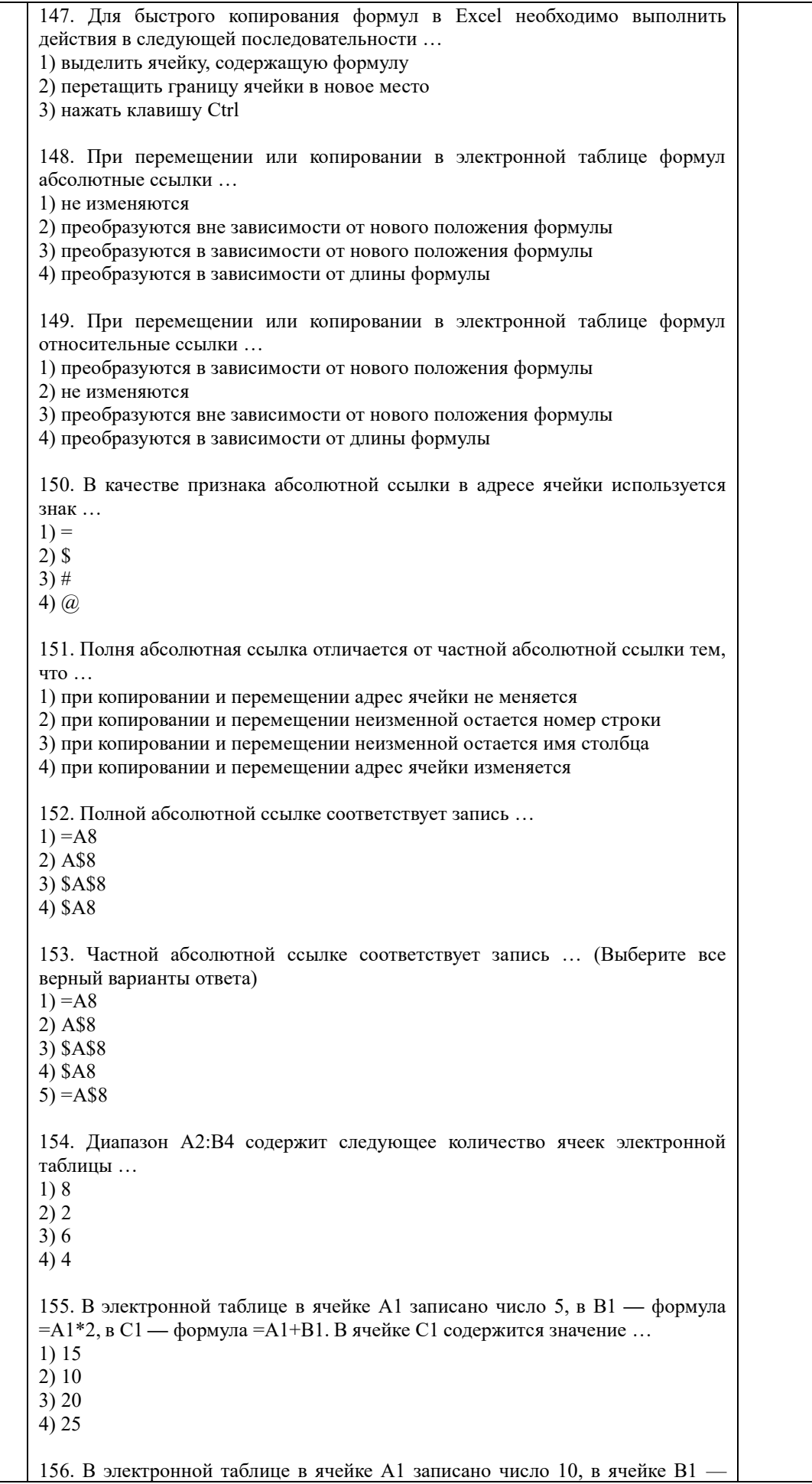

формула = A1/2, в ячейке C1 формула = CУММ(A1:B1)\*10. В ячейке C1 содержится значение ...  $1)10$  $2)150$  $3)100$  $4) 50$ 157. Диаграмма — это ... 1) форма графического представления числовых значений, которая позволяет облегчить интерпретацию числовых данных 2) карта местности, на которой объекты обозначены специальными символами 3) таблица, оформленная с применением различным стилей, шифров, эффектов 4) область машинной графики, в которой изображения генерируются при помощи команд визуализации и координатных данных 158. Линейчатая диаграмма — это диаграмма ... 1) в которой отдельные значения представлены полосами различной длины, расположенными горизонтально вдоль оси  $OX$ 2) в которой отдельные значения представлены точками в декартовой системе координат 3) в которой отдельные значения представлены вертикальными столбиками различной высоты 4) представленная в виде круга, разбитого на секторы, и в которой допускается только один ряд данных 159. Гистограмма — это диаграмма, в которой ... 1) отдельные значения представлены вертикальными столбцами различной высоты 2) для представления отдельных значений используются параллелепипеды, размещенные вдоль оси  $OX$ 3) используется система координат с тремя координатными осями, что позволяет получить эффект пространственного представления рядов данных 4) отдельные значения представлены полосами различной длины, расположенными горизонтально вдоль оси  $OX$ 160. Круговая диаграмма - это диаграмма ... 1) представленная в виде круга, разбитого на секторы, и в которой допускается только один ряд данных 2) в которой отдельные значения представлены точками в декартовой системе координат 3) в которой отдельные ряды данных представлены в виде закрашенных разными цветами областей 4) в которой используется система координат с тремя координатными осями, что позволяет получить эффект пространственного представления рядов ланных 161. Диаграмма, в которой отдельные значения представлены точками в декартовой системе координат, называется ... 1) линейчатой 2) точечной 3) круговой 4) гистограммой 162. Для редактирования диаграмм необходимо выполнить действия в следующей последовательности ... 1) щелкнуть правой кнопкой мыши по тому элементу диаграммы, который нужно отредактировать 2) диаграмму привести в режим правки двойным щелчком мыши 3) в контекстном меню выбрать соответствующий пункт и заполнить поля 163. Для того чтобы отсортировать данные таблицы необходимо выполнить действия в следующей последовательности ...

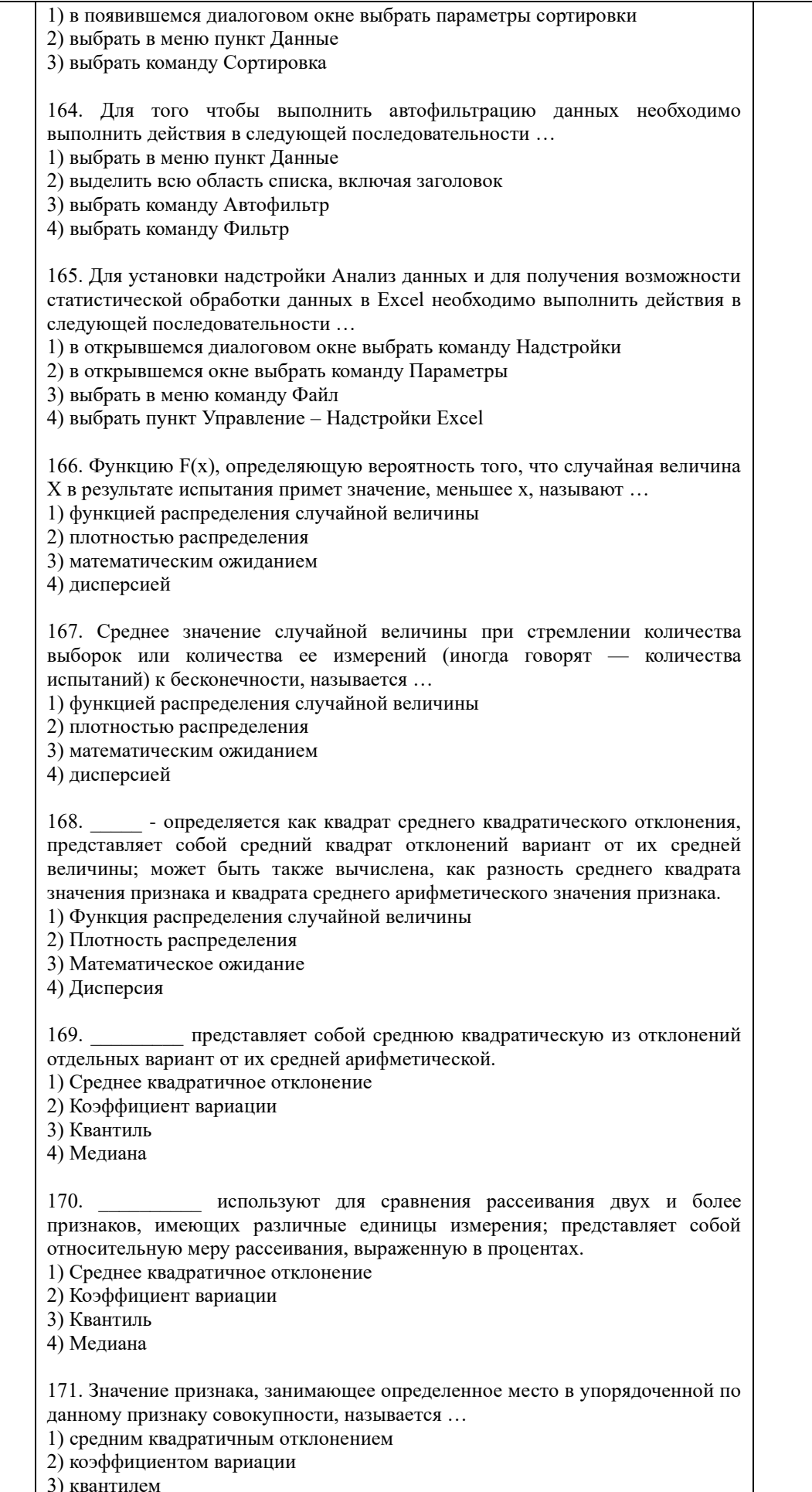

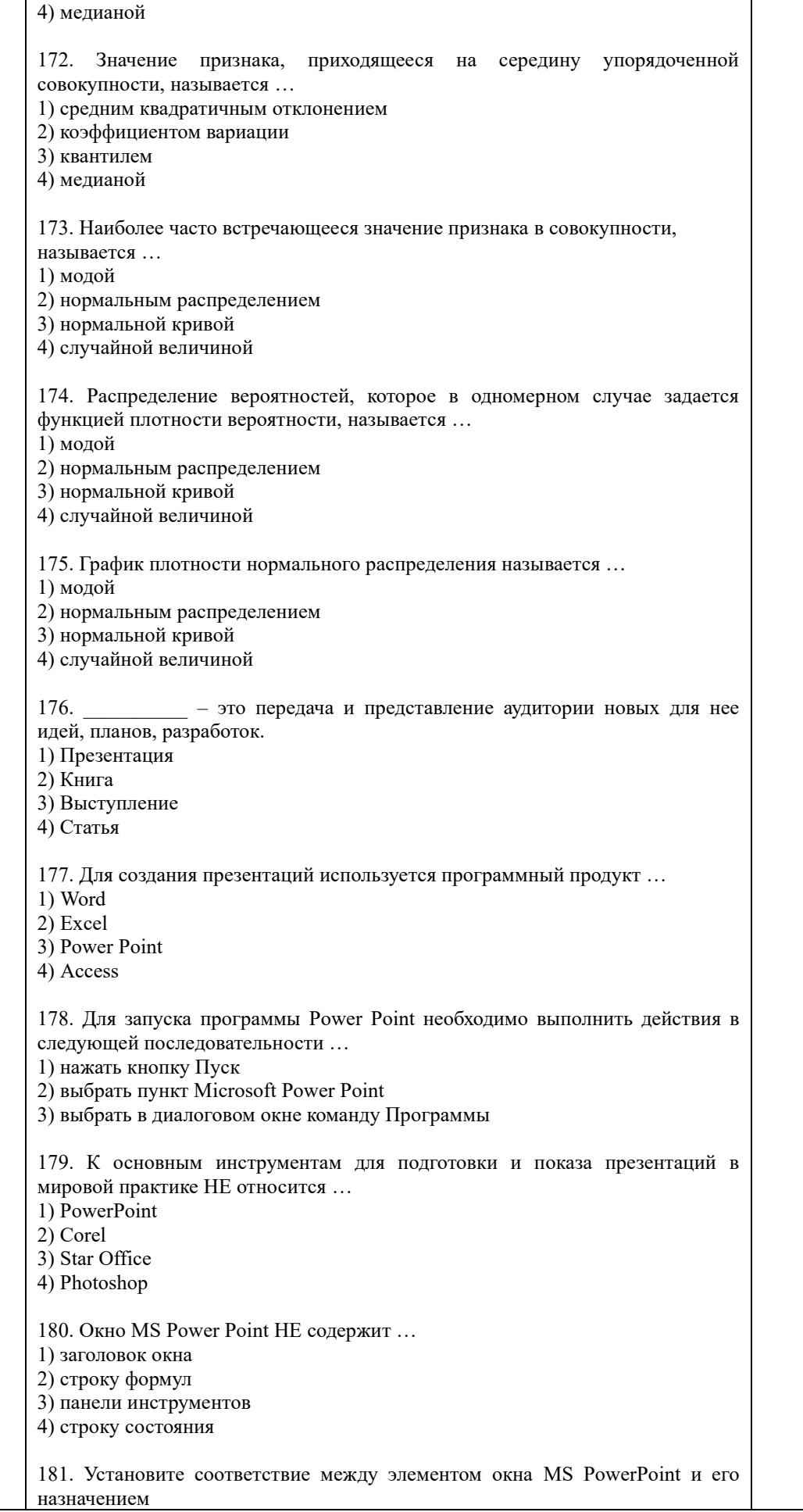

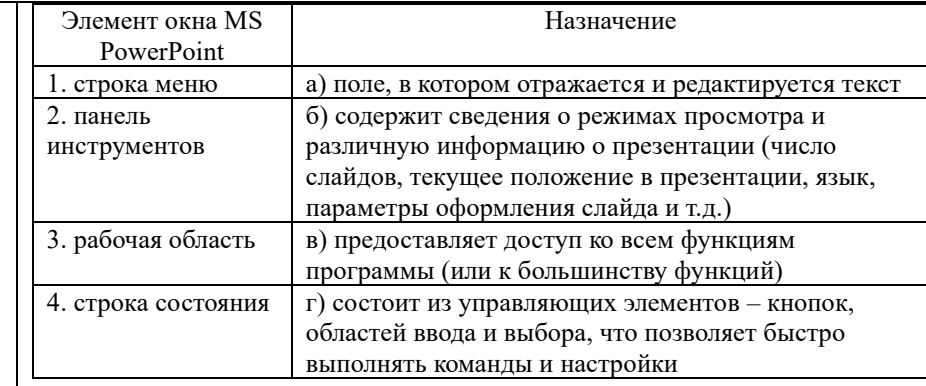

182. Установите соответствие между пунктом меню MS PowerPoint и его назначением

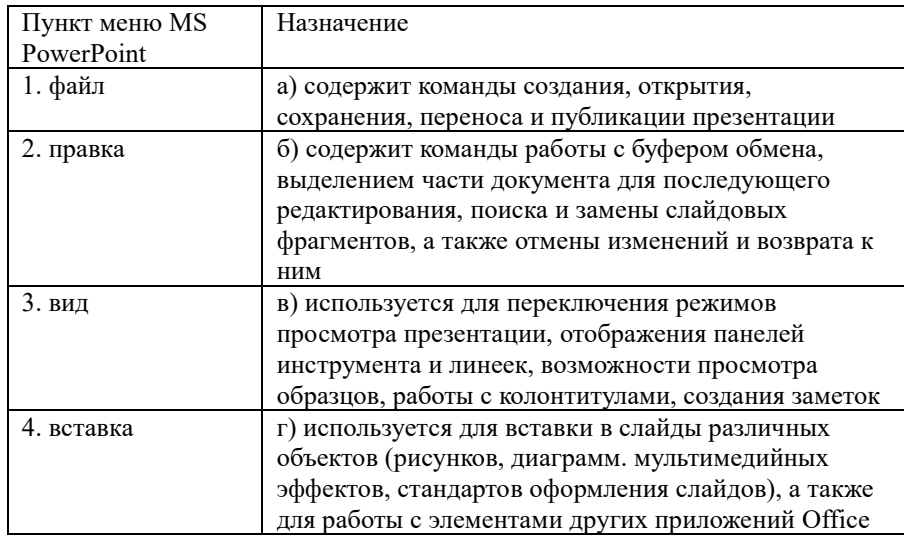

183. Установите соответствие между пунктом меню MS PowerPoint и его назначением

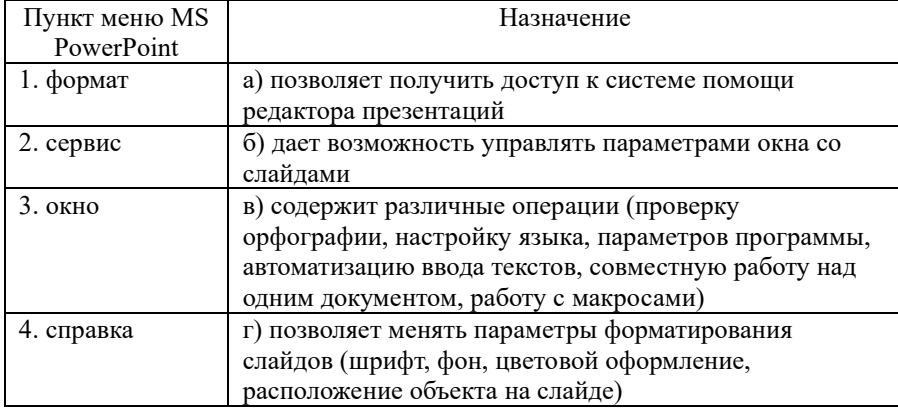

184. Установите соответствие между панелью инструментов MS PowerPoint и ее назначением

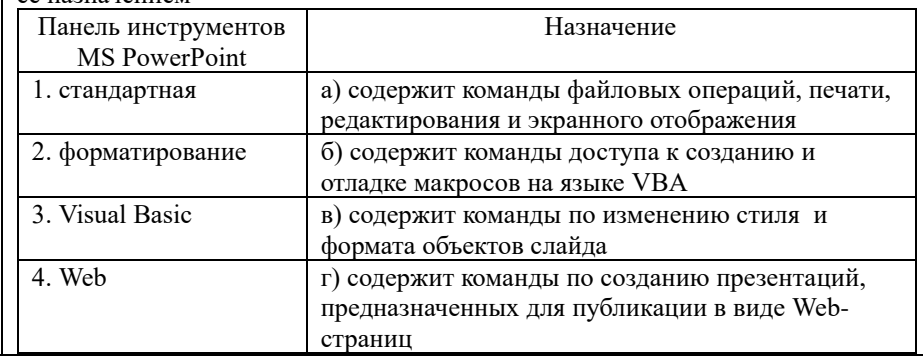

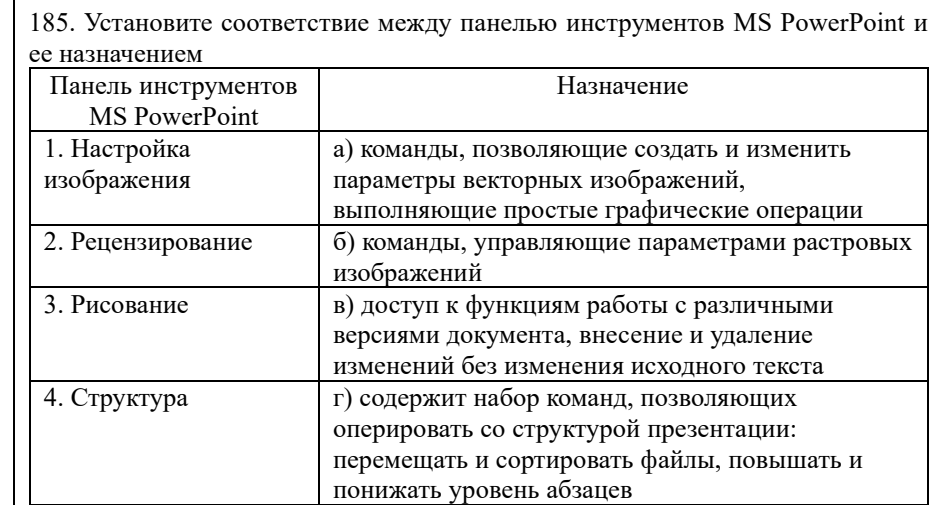

186. PowerPoint предлагает несколько режимов отображения документов. режим является основным рабочим режимом в процессе создания презентации. Его удобство в том, что он трехпанельный: в одной из панелей редактируется текст слайдов и отображается их список, вторая панель служит для показа макета слайдов, а третья - позволяет вводить к нему комментарии и заметки.

1) Обычный

2) Структуры

3) Слайдов

4) Страница заметок

187. PowerPoint предлагает несколько режимов отображения документов. Режим является в некотором роде трансформацией обычного режима, с утрированным выделением структуры презентации. Он помогает докладчику переорганизовать порядок слайдов в презентации и выделить основные моменты, которые должны быть в ней представлены.

1) показа слайдов

2) структуры

3) слайдов

4) страницы заметок

188. PowerPoint предлагает несколько режимов отображения документов. Режим концентрирует внимание докладчика на внешнем виде самого слайда. Им имеет смысл воспользоваться для улучшения дизайна каждого конкретного слайда и обеспечения наибольшей его информативности за счет корректировки размещения текста, графики, проверки правописания, наглядности.

1) показа слайдов

2) структуры

3) слайдов

4) страницы заметок

189. PowerPoint предлагает несколько режимов отображения документов. В режиме утрированно выделена панель окна, отвечающая за внесение заметок докладчика. Для этого режима нет соответствующей кнопки в полосе прокрутки, а войти в него можно лишь из меню Вид.

1) показа слайдов

2) структуры

3) слайлов

4) страницы заметок

190. PowerPoint предлагает несколько режимов отображения документов. В режиме предоставляется возможность оценить вид презентации в целом. В нем на экране в миниатюре отображаются все слайды один за другим в нужном порядке. Пользователь может увидеть, насколько

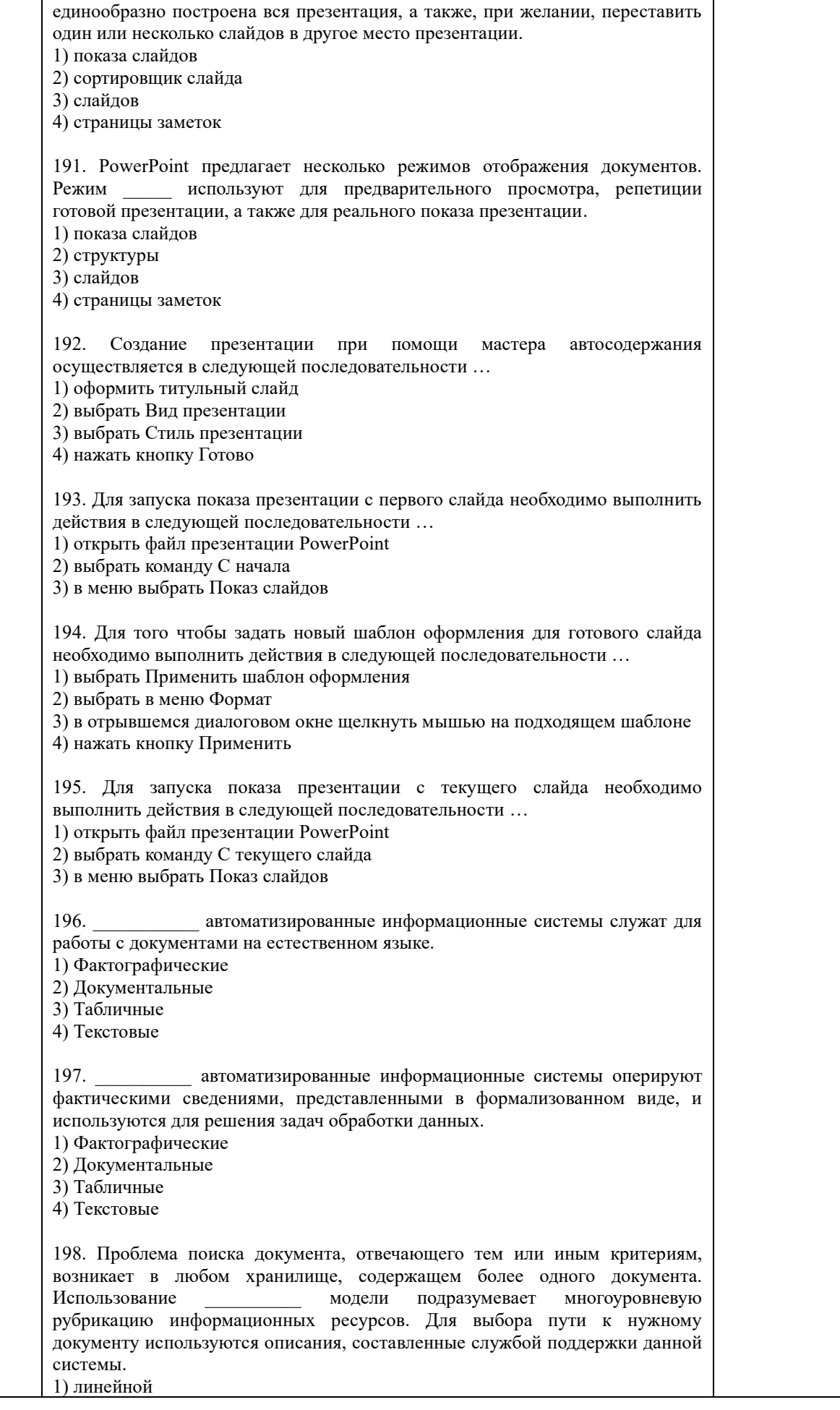

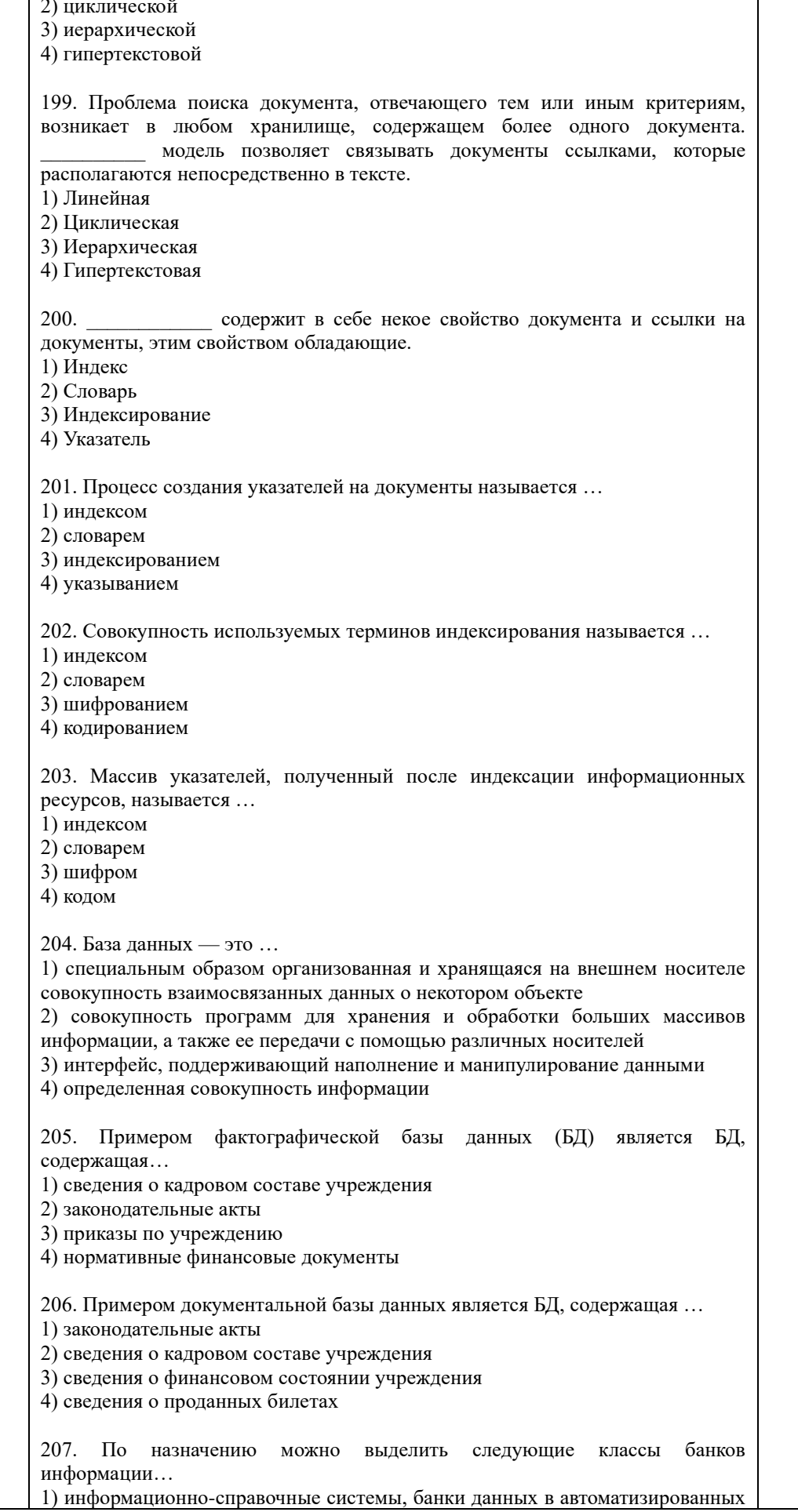

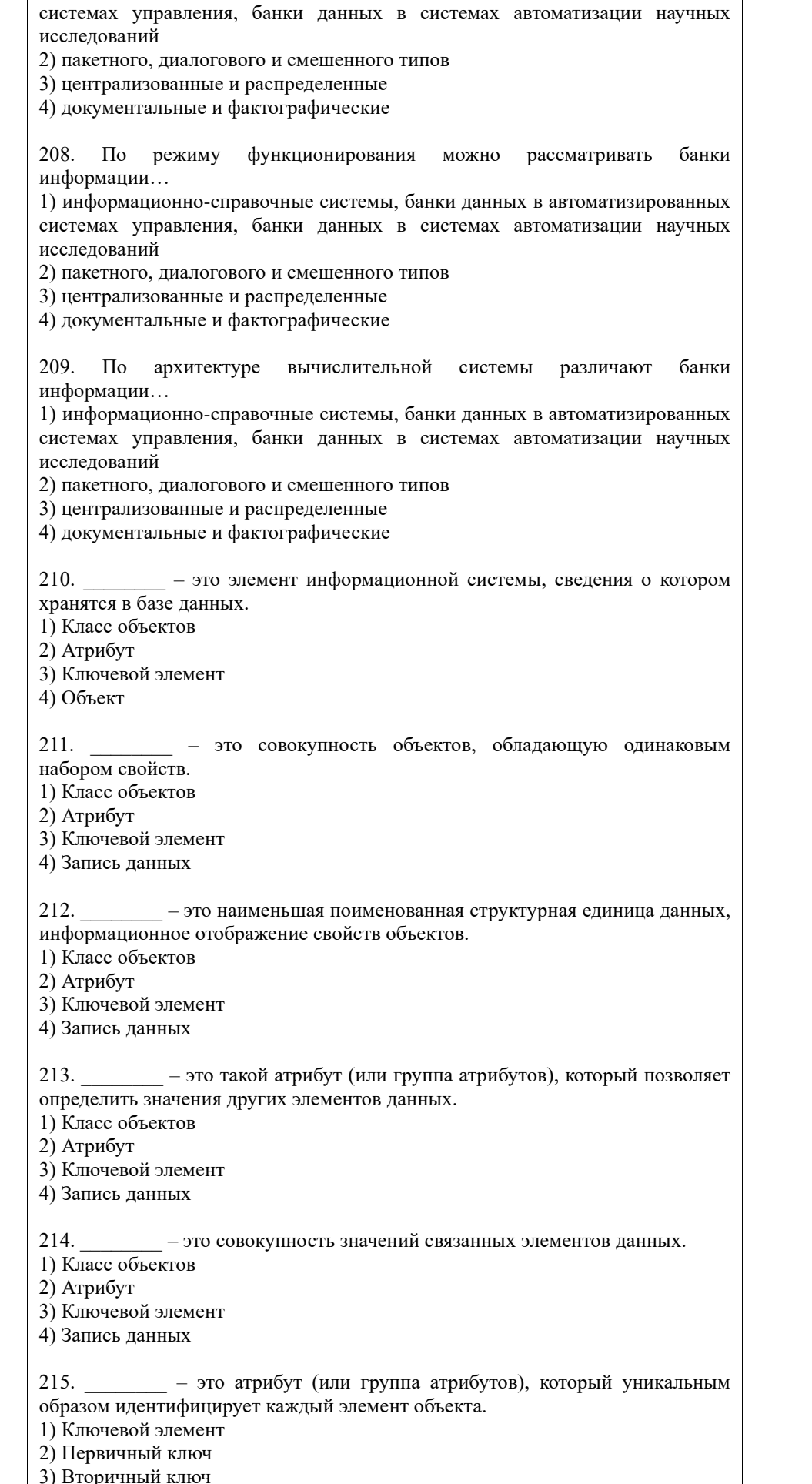

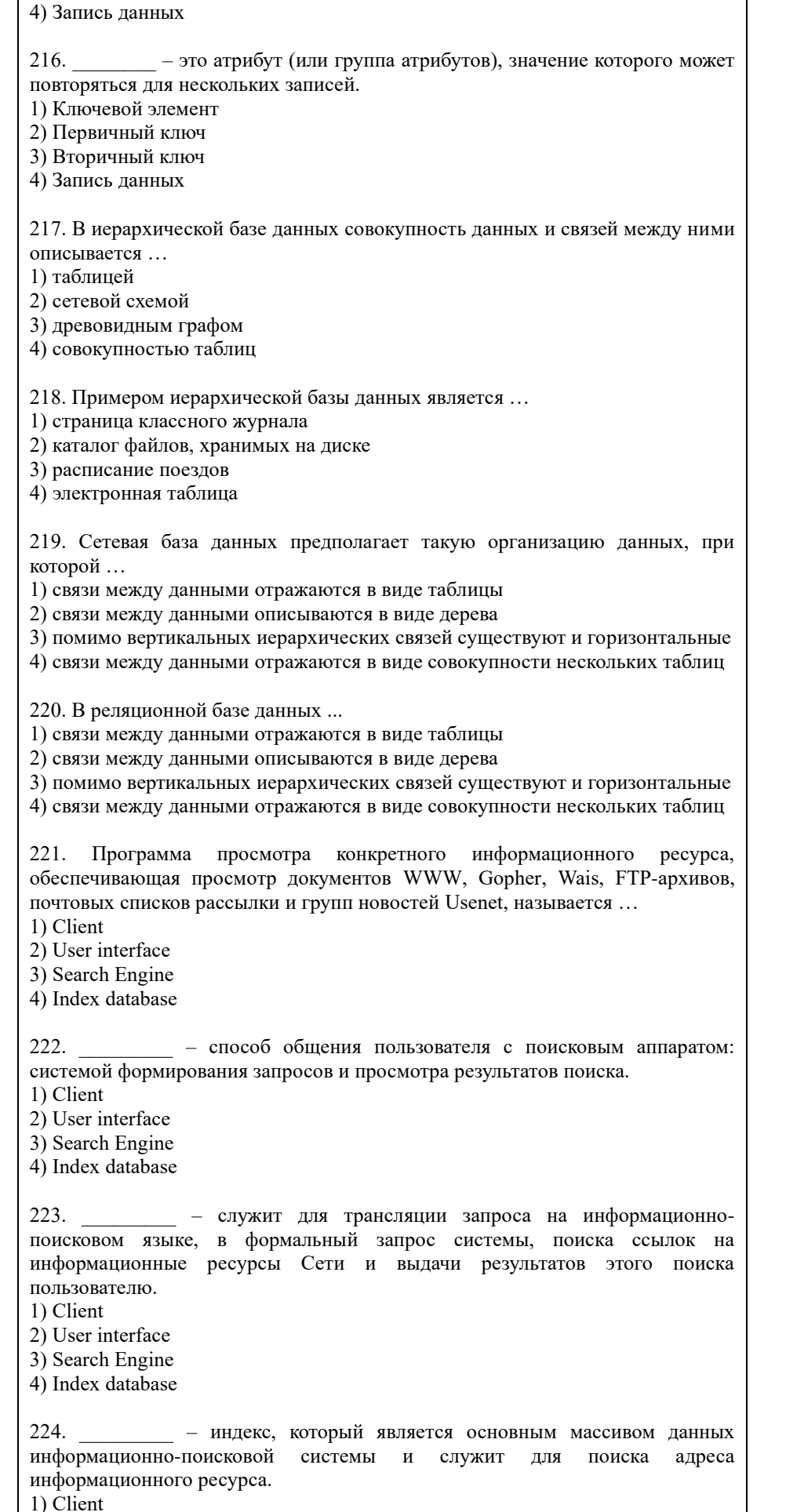

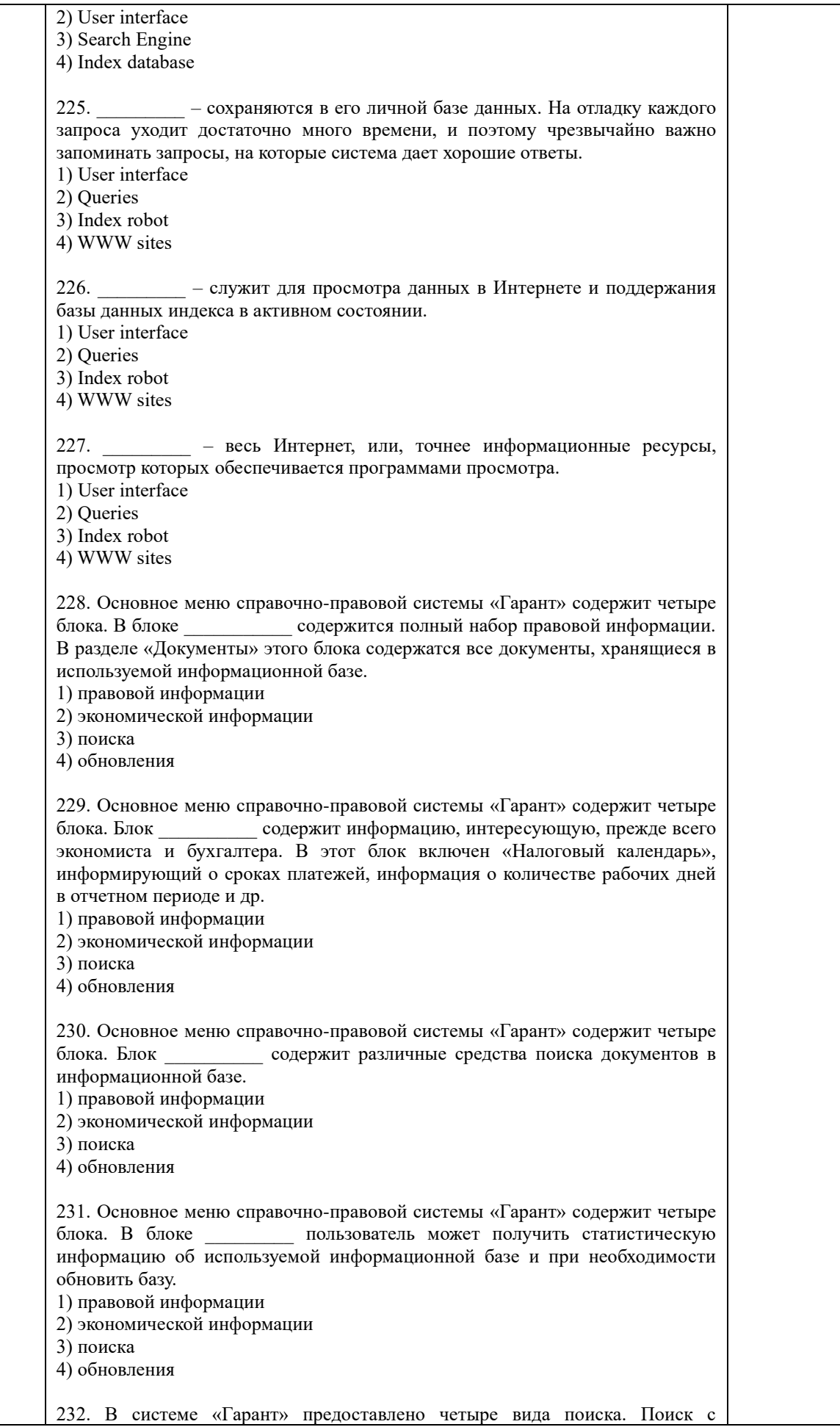

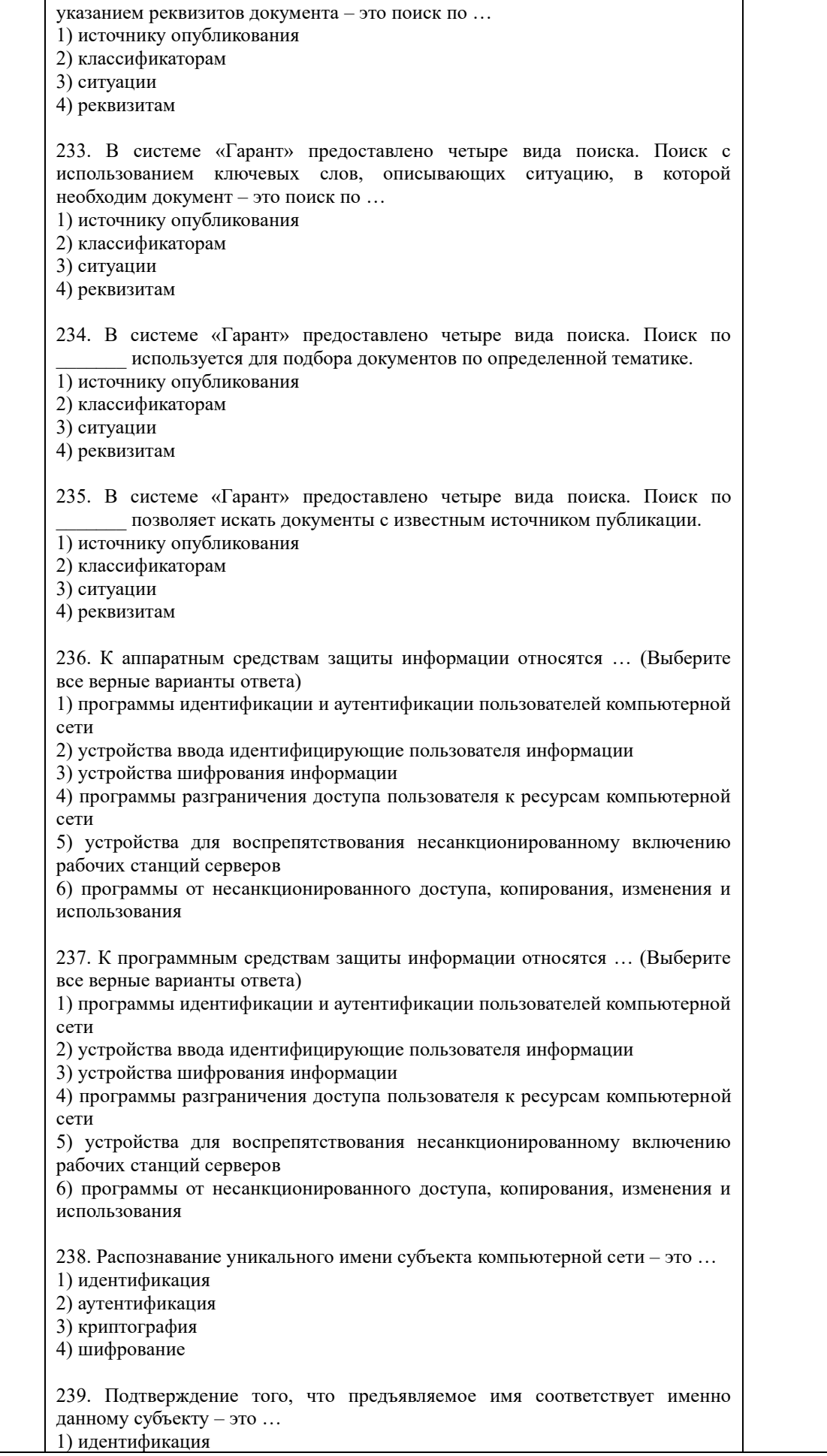

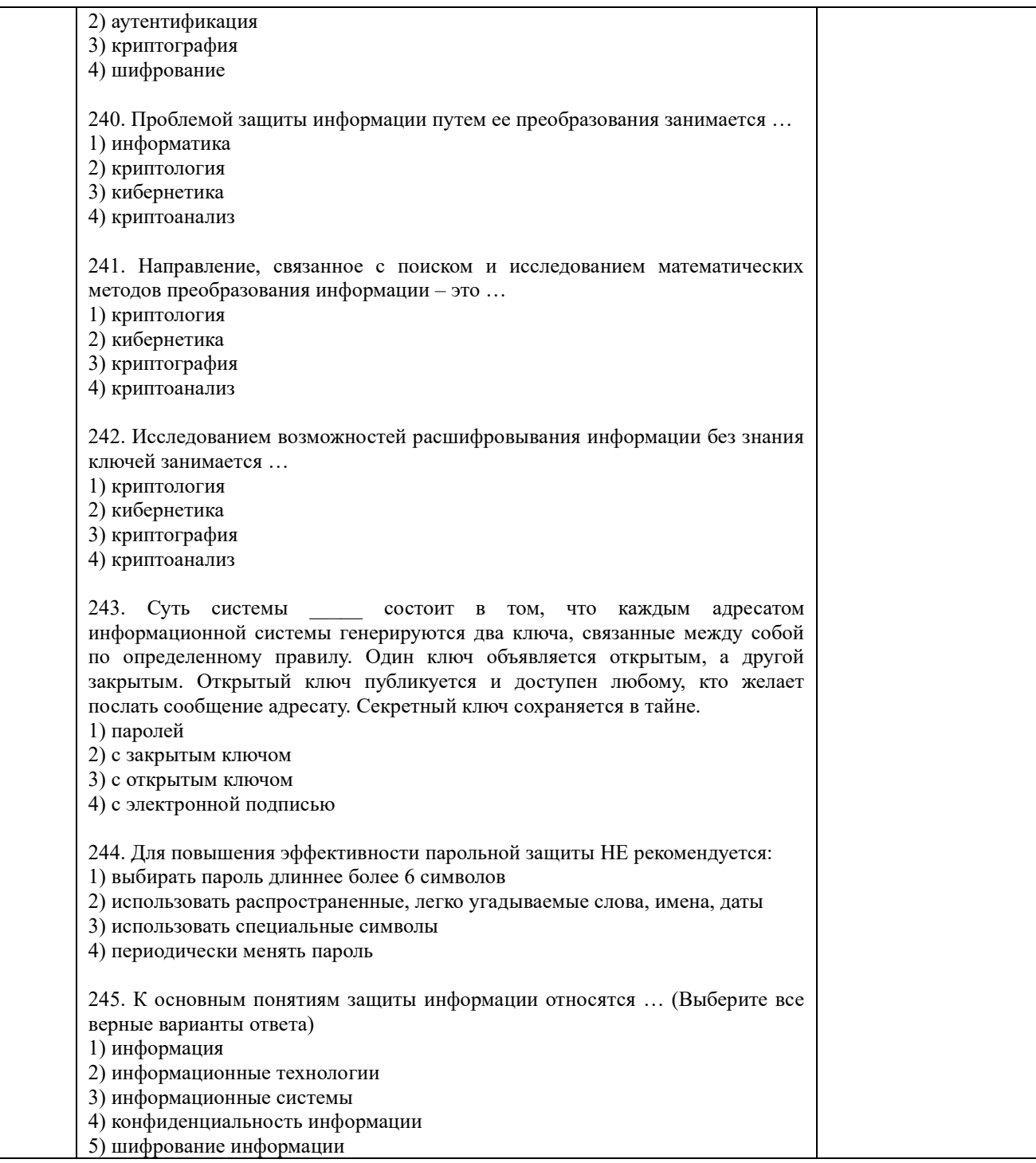

По результатам теста обучающемуся выставляется оценка «отлично», «хорошо», «удовлетворительно» или «неудовлетворительно», согласно следующим критериям оценивания

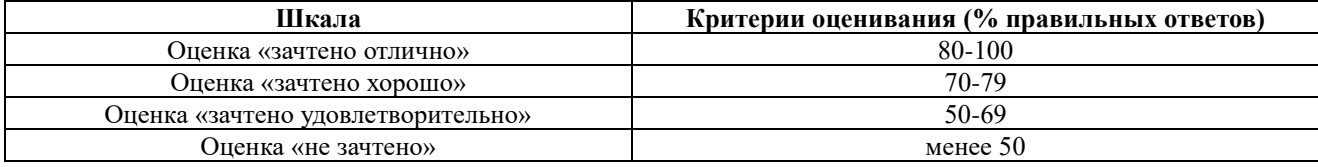

<span id="page-60-0"></span>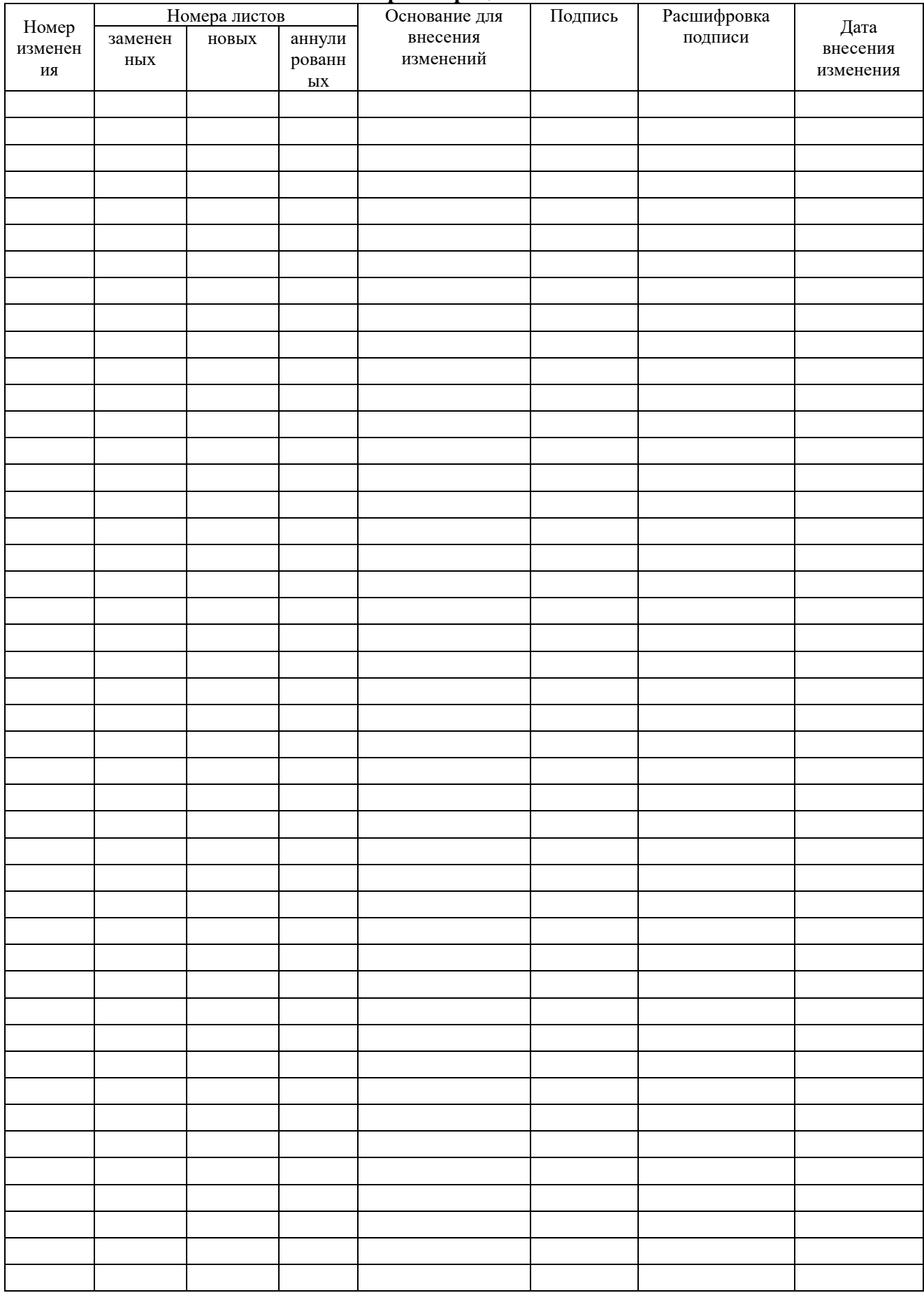

#### Лист регистрации изменений